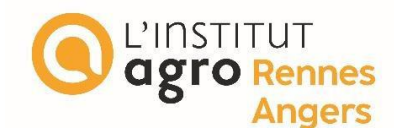

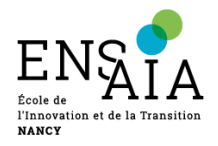

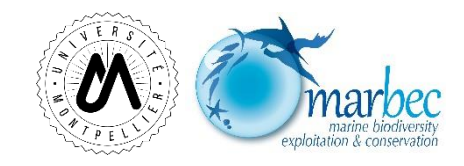

**L'Institut Agro Rennes-Angers**

☐ **Site d'Angers** ☒ **Site de Rennes**

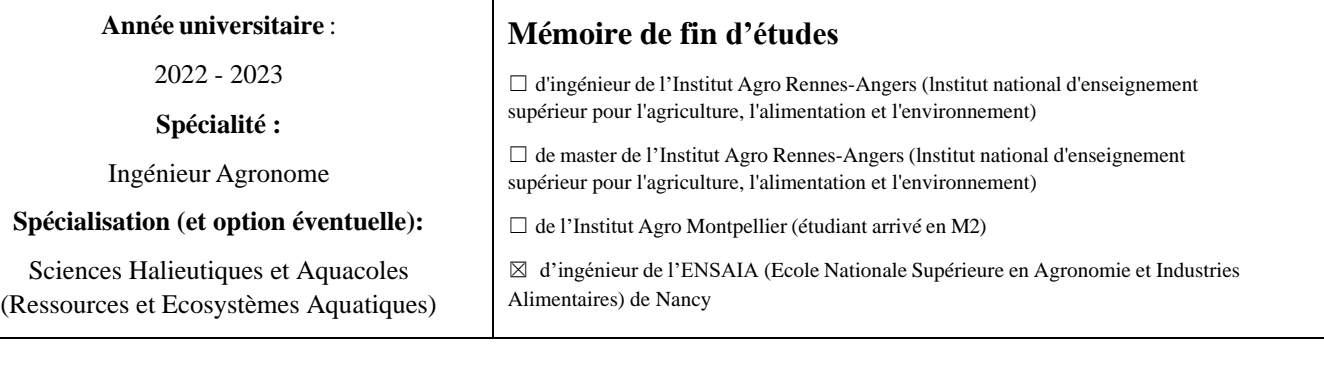

# **Morphologie d'une espèce exotique envahissante (***Gambusia holbrooki***) : morphométrie géométrique et traditionnelle**

Par : Matteo RISI

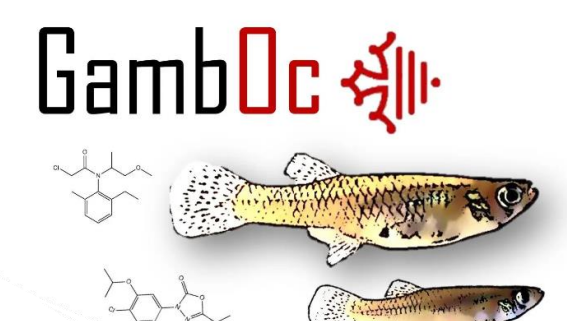

*Soutenu à Rennes, le 14/09/2023*

*Devant le jury composé de :*

Président : Olivier le Pape Autres membres du jury :

Maîtres de stage : Emilie Farcy et Nicolas Martin Pablo Brosset : Enseignant-chercheur à

Enseignant Référent : Olivier Le Pape Olivier Dézérald : Chargé de recherche à Enseignant chercheur à l'Institut Agro Rennes L'INRAE de Rennes, UMR ESE

L'institut Agro Rennes

Les analyses et les conclusions de ce travail d'étudiant n'engagent que la responsabilité de son auteur et non celle de l'Institut Agro Rennes-Angers

Ce document est soumis aux conditions d'utilisation «Paternité-Pas d'Utilisation Commerciale-Pas de Modification 4.0 France» disponible en ligne http://creativecommons.org/licenses/by-nc-nd/4.0/deed.fr

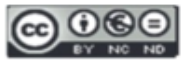

## Fiche de confidentialité et de diffusion du mémoire

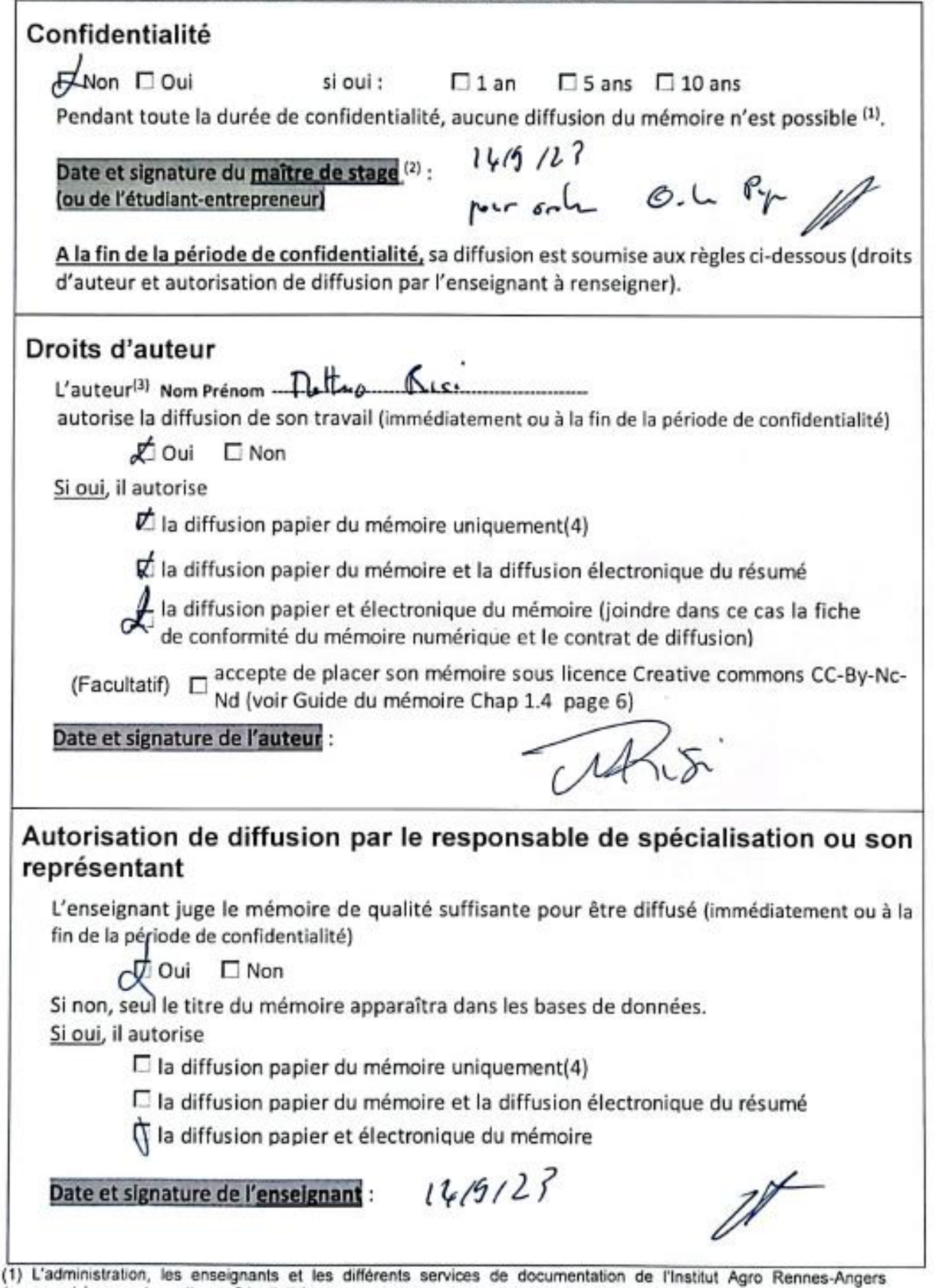

s'engagent à respecter cette confidentialité.

(2) Signature et cachet de l'organisme

(3) Auteur = étudiant qui réalise son mémoire de fin d'études<br>(4) La référence bibliographique (= Nom de l'auteur, titre du mémoire, année de soutenance, diplôme, spécialité et spécialisation/Option)) sera signalée dans les bases de données documentaires sans le résumé

## *Remerciements*

Je tiens tout d'abord à remercier Emilie Farcy et Nicolas Martin pour leur encadrement tout au long de ce stage. Ils ont toujours été présents pour répondre à mes nombreuses questions et leurs précieuses explications et conseils m'ont toujours permis de progresser. Merci pour leur grande flexibilité et leur investissement lors des réunions mais aussi lors de la relecture (des relectures) de ce même rapport. Enfin, je souhaiterai à titre personnel les remercier pour leur grande gentillesse, rendant chaque moment de ce stage plus agréable.

Je souhaite également chaleureusement remercier Paul Alibert et Julien Claude pour tous leur très précieux conseils en morphométrie. Ils m'ont permis de mieux cerner les concepts et ont répondu à toutes mes questions tant lors de nos visios que lors de nos échanges par mail. Leurs réponses et leurs lumières m'ont à chaque fois permis d'avancer l'étude d'un grand pas. Merci également à Jessica Cote pour ces conseils sur les landmarks et les traits morphométriques pertinents à choisir.

Merci à toute l'équipe Marbec de Montpellier de m'avoir accueilli au sein de leurs locaux et de m'avoir donné un si beau bureau pour ces 6 mois de stage dans le sud. Je pense tout particulièrement à mes fidèles collègues du bureau, Nico, Eliot et Jeanne, qui ont réussi à me supporter pendant presque une demie année ! Une petite pensée à Jeanne, que j'ai bien trop embêtée avec la clim lorsqu'il faisait trop chaud.

Je souhaite remercier Olivier Le Pape, Pablo Brosset et Olivier Dézérald, mon jury de mon stage. J'espère qu'ils prendront plaisir à lire ce rapport.

Un grand merci à tous mes amis et ma famille pour votre soutien tout au long du stage et lors de l'écriture de ce rapport.

# *Liste des abréviations*

- **MG** : Morphométrie Géométrique
- **MT** : Morphométrie Traditionnelle
- **C** : Conductivité
- **T** : Température
- **RGS** : Ratio Gonado-somatique
- **RHS** : Ratio Hépato-somatique
- **K :** coefficient de condition (Fulton)
- **Qr.pharma** : Quotient de risque écotoxicologique des produits pharmaceutiques
- **Qr.pesticide** : Quotient de risque écotoxicologique des pesticides
- **ACP** : Analyse en Composante Principale
- **ANOVA** : ANalysis Of VAriance (analyse de variance)
- **MANOVA** : Multivariance ANalysis Of VAriance (analyse de variance multivariée)
- **SS** : Sum of Square (somme des carrés)
- **QQ-plot** : Diagramme quantile-quantile
- **AIC** : Critère d'Akaike

**TPS** : Méthode permettant la représentation graphique des différences de formes entre deux configurations, à travers des grilles de déformation

# *Liste des figures*

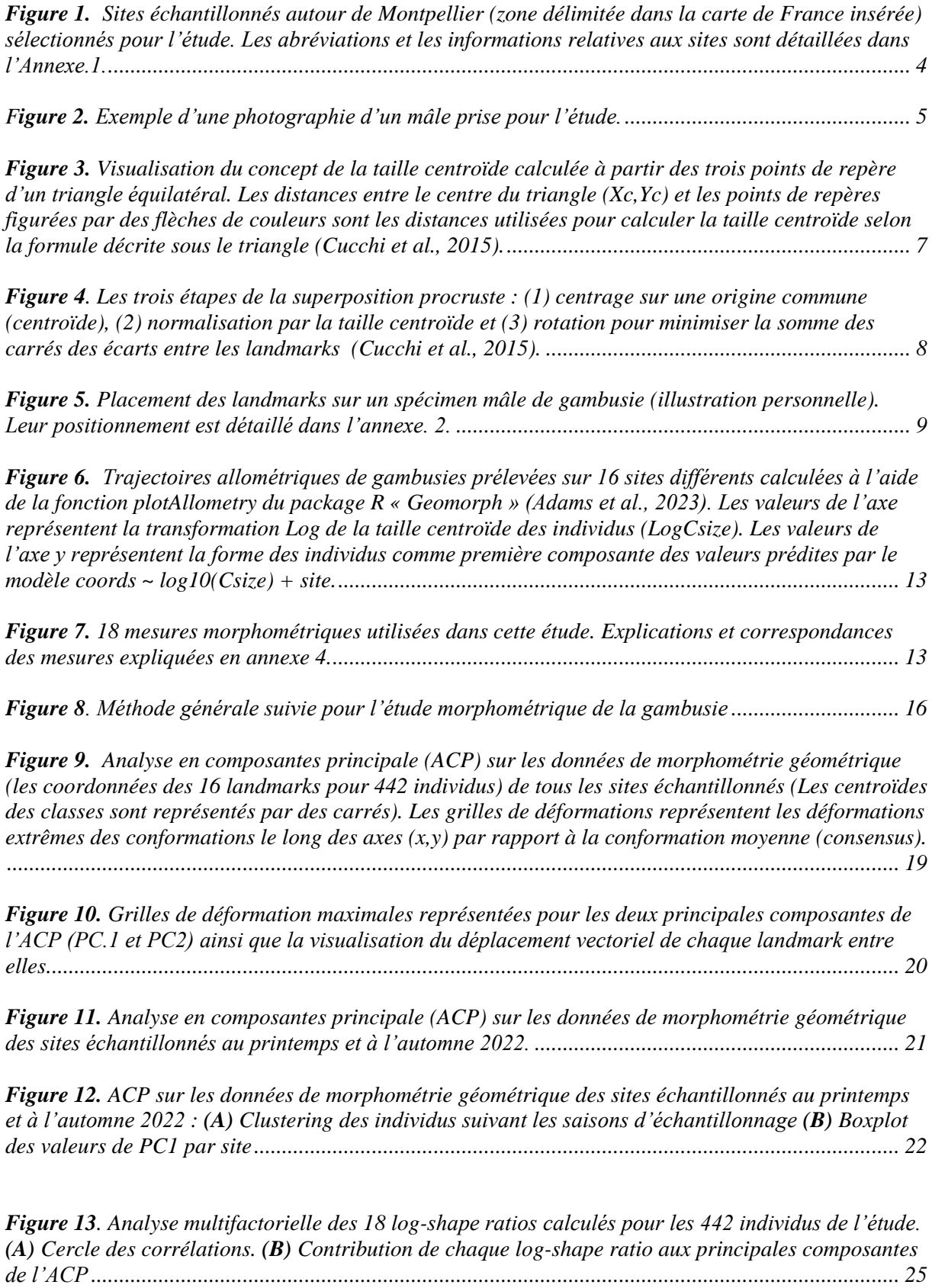

*Figure 14. [Analyse multifactorielle de 7 log-shape ratios \(BL, EL, OL, HE, HO, GT et TW1\) calculés](file:///D:/dossier%20stagiaire/stage_matteo/mémoire%202.docx%23_Toc142142980)  pour les 442 individus de l'étude. (A) Cercle des corrélations. (B) [Contribution de chaque log-shape](file:///D:/dossier%20stagiaire/stage_matteo/mémoire%202.docx%23_Toc142142980)  ratio aux principales composantes de l'ACP. (C) [Graphique des individus représentés suivant leur site](file:///D:/dossier%20stagiaire/stage_matteo/mémoire%202.docx%23_Toc142142980)  [d'origine \(site échantillonné\) et la saison à laquelle ils ont été prélevés \(saison d'échantillonnage\)..](file:///D:/dossier%20stagiaire/stage_matteo/mémoire%202.docx%23_Toc142142980) 26*

*Figure 15[. Influence du quotient de risque écotoxicologique des pesticides sur \(A\) La distance tête](file:///D:/dossier%20stagiaire/stage_matteo/mémoire%202.docx%23_Toc142142981)opercule, (B) La taille de l'œil. A noter [: Les deux sites ayant les Qr.pesticide les plus élevés sont](file:///D:/dossier%20stagiaire/stage_matteo/mémoire%202.docx%23_Toc142142981)  [réciproquement FUM \(Qr.pesticide = 34.11\) et LANSAM \(Qr.pesticide = 11.88\)](file:///D:/dossier%20stagiaire/stage_matteo/mémoire%202.docx%23_Toc142142981)* .............................. 28

*Figure 16[. Ensemble de données alternatives pouvant représenter les aspects géométriques d'un objet](file:///D:/dossier%20stagiaire/stage_matteo/mémoire%202.docx%23_Toc142142981)  ou la forme d'un spécimen. (B[\) Landmarks représentés en rouge \(](file:///D:/dossier%20stagiaire/stage_matteo/mémoire%202.docx%23_Toc142142981)C) Landmarks de début et de fin de [contour indiqués en bleu et semi-landmarks représentés en vert. \(MacLeod, 2017\)..........................](file:///D:/dossier%20stagiaire/stage_matteo/mémoire%202.docx%23_Toc142142981) 344*

## *Liste des tableaux*

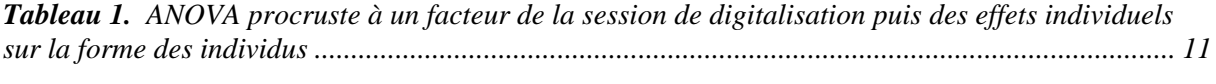

*Tableau 2. [Comparaison de modèles par une ANOVA \(F-test\) pour la forme \(coords\) des individus](file:///D:/dossier%20stagiaire/stage_matteo/mémoire%202.docx%23_Toc142143180)  [échantillonnés suivant leur taille centroïde \(Csize\) et le facteur site échantillonné \(site\)....................](file:///D:/dossier%20stagiaire/stage_matteo/mémoire%202.docx%23_Toc142143180) 12*

*Tableau 3. [Exemple de sélection de modèle. La variable dépendante correspond ici à la composante](file:///D:/dossier%20stagiaire/stage_matteo/mémoire%202.docx%23_Toc142143181)  [principale PC1 d'un ACP procruste menée sur l'ensemble des données de conformation des individus.](file:///D:/dossier%20stagiaire/stage_matteo/mémoire%202.docx%23_Toc142143181)  Il s'agit d'expliquer [PC1 par les variables environnementales](file:///D:/dossier%20stagiaire/stage_matteo/mémoire%202.docx%23_Toc142143181) : quotient de risque de pesticides [\(Qr.pesticide\) et de pharmaceutiques \(Qr.pharma\), Température \(T\), Conductivité \(C\), et le facteur](file:///D:/dossier%20stagiaire/stage_matteo/mémoire%202.docx%23_Toc142143181)  Saison d'échantillonnage (Saison). (A) [Sélection d'un modèle linéaire mixte plutôt que d'un modèle](file:///D:/dossier%20stagiaire/stage_matteo/mémoire%202.docx%23_Toc142143181)  linéaire à effets fixes. (B) [Sélection du meilleur modèle en se basant sur le critère Akaike.](file:///D:/dossier%20stagiaire/stage_matteo/mémoire%202.docx%23_Toc142143181) (AIC) ..... 19*

*Tableau 4. (A) [Tableau MANOVA rapportant les résultats d'une comparaison multivariée évaluant](file:///D:/dossier%20stagiaire/stage_matteo/mémoire%202.docx%23_Toc142143182)  [les différences de forme entre les individus de gambusies étudiés suivant le site la saison où ils ont été](file:///D:/dossier%20stagiaire/stage_matteo/mémoire%202.docx%23_Toc142143182)  récoltés. (B) [Calcul de la taille des effets \(fonction eta\\_squared du package](file:///D:/dossier%20stagiaire/stage_matteo/mémoire%202.docx%23_Toc142143182) R « effectsize »)............ 23*

*Tableau 5[. Résultats obtenus pour le meilleur modèle retenu \(PC1 ~ T + Saison +](file:///D:/dossier%20stagiaire/stage_matteo/mémoire%202.docx%23_Toc142143183)  [1|Site\\_échantilloné\)...............................................................................................................................](file:///D:/dossier%20stagiaire/stage_matteo/mémoire%202.docx%23_Toc142143183) 23*

*Tableau 6. [Résultats obtenus pour le meilleur modèle retenu \(PC2 ~ Saison + 1|Site\\_échantilloné\).](file:///D:/dossier%20stagiaire/stage_matteo/mémoire%202.docx%23_Toc142143184)  [La sélection et la vérification de la qualité de ce modèle sont présentées en annexe 9........................](file:///D:/dossier%20stagiaire/stage_matteo/mémoire%202.docx%23_Toc142143184) 24*

*Tableau 7. [Résultats obtenus pour les meilleurs modèles retenu sur](file:///D:/dossier%20stagiaire/stage_matteo/mémoire%202.docx%23_Toc142143185) (A) GT, (B) TW1, (C) BL, (D) HE, (E) OL, (F) HO, (G) EL. La sélection et la vérification de la [qualité de ces modèles sont présentées en](file:///D:/dossier%20stagiaire/stage_matteo/mémoire%202.docx%23_Toc142143185)  annexe 10 [à 16.......................................................................................................................................](file:///D:/dossier%20stagiaire/stage_matteo/mémoire%202.docx%23_Toc142143185) 27*

# *Liste des annexes*

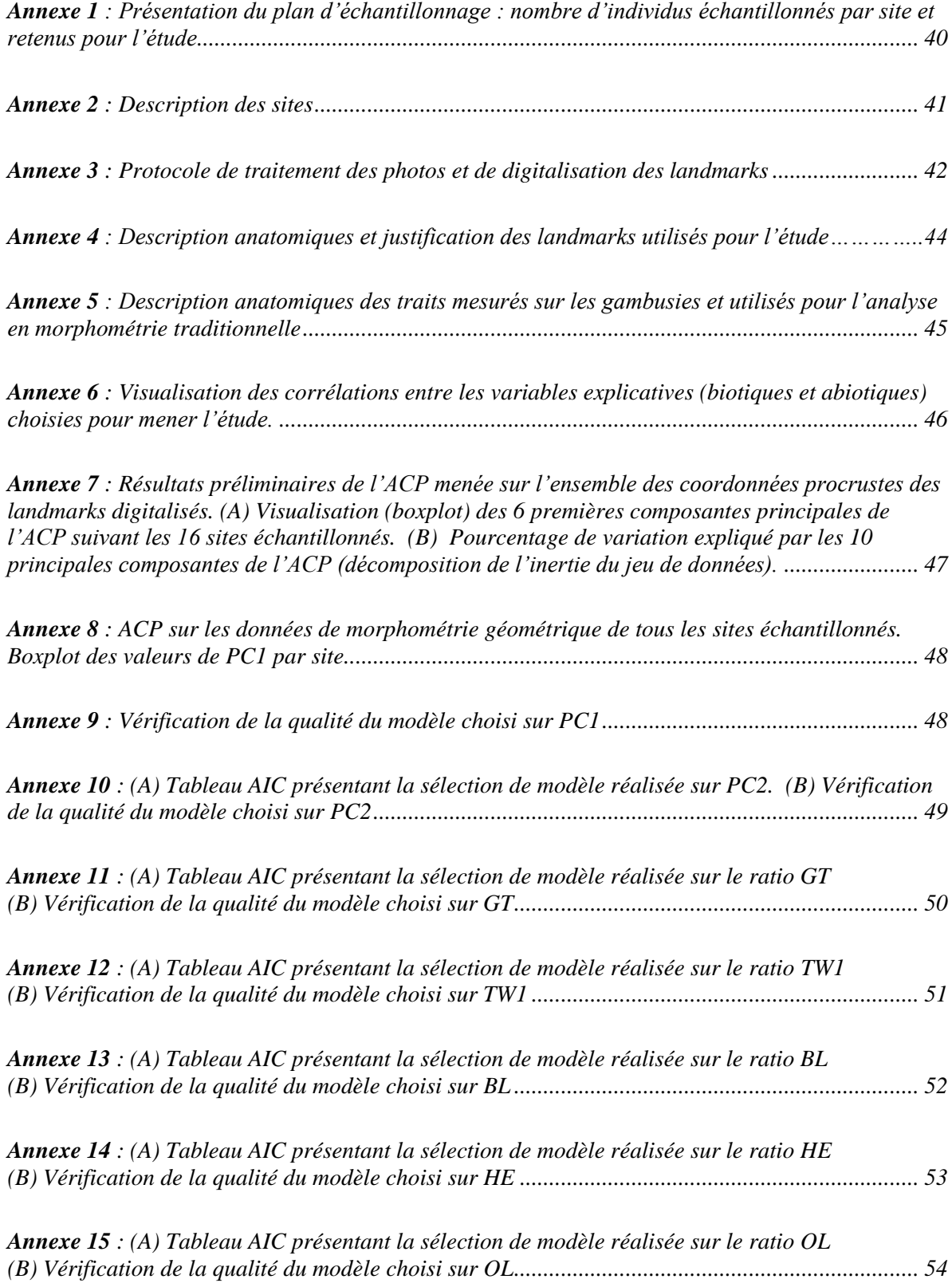

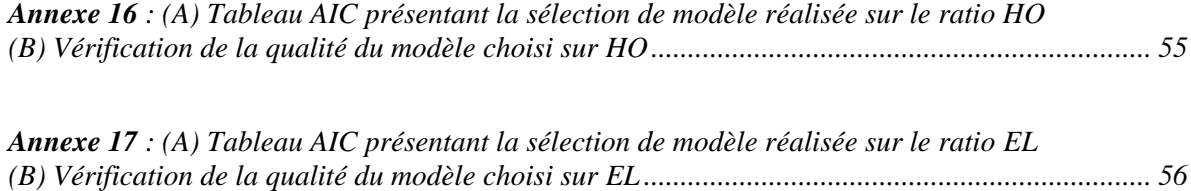

# Table des matières

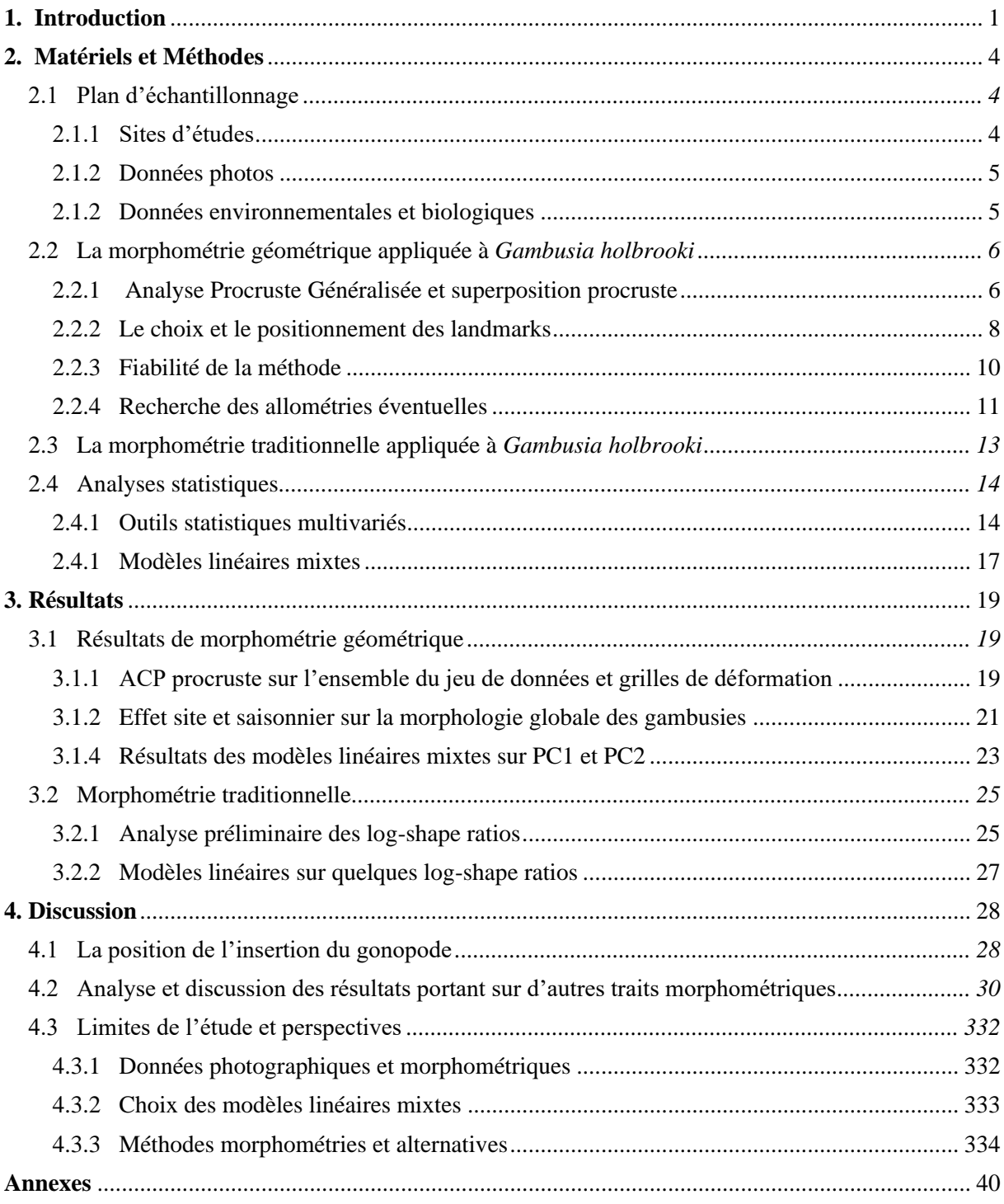

# <span id="page-9-0"></span>**1. Introduction**

Les bassins côtiers méditerranéens sont soumis à de multiples pressions environnementales et anthropiques tels que des évènements climatiques extrêmes, l'apparition et la compétition avec des espèces exotiques envahissantes ou encore la pollution chimique des eaux. Cette dernière est l'une des causes directes du déclin des populations d'espèces dans les milieux aquatiques soumis à de fortes pressions anthropiques (Bernhardt et al. 2017; Kaushal et al. 2021). Il est désormais admis que l'exposition aux polluants chimiques peut conduire à des évolutions génétiques rapides et à une adaptation locale à la pollution chez certains poissons (Hamilton et al. 2017; Jacquin et al. 2020). Dans les milieux estuariens s'ajoutent d'autres stress abiotiques tels que la salinité, qui induisent une importante variabilité morphologique des téléostéens s'y développant (Jeffries et al. 2019; Martin 2022). La plupart de ces phénomènes sont cependant mal connus en milieu naturel (Scott, Sloman 2004). Il est donc nécessaire de comprendre les bases de l'adaptation et de la tolérance des téléostéens à des pressions multiples pour expliquer la persistance ou le déclin de certaines espèces.

Ce travail s'inscrit dans le projet de recherche GambOc (2022-2024), qui a pour objectif d'améliorer la compréhension des mécanismes biologiques permettant l'adaptation et la survie des organismes à des conditions environnementales perturbées par les activités humaines. Le modèle d'étude de ce projet est la gambusie (*Gambusia holbrooki*, Girard 1859), une espèce exotique invasive de la famille des Poeciliidés, originaire du Nord des Etats-Unis et introduite dans les années 1920 dans de nombreux pays pour lutter contre les moustiques, vecteurs des agents parasitaires du paludisme (Bruslé, Quignard 2013; Pascal, Lorvelec, Vigne 2006). Elle est considérée comme l'une des espèces les plus invasives au monde (espèce inscrite sur la [liste des espèces exotiques envahissantes](https://eur-lex.europa.eu/legal-content/FR/TXT/?uri=uriserv%3AOJ.L_.2022.186.01.0010.01.FRA&toc=OJ%3AL%3A2022%3A186%3ATOC)  [préoccupantes pour l'Union Européenne\)](https://eur-lex.europa.eu/legal-content/FR/TXT/?uri=uriserv%3AOJ.L_.2022.186.01.0010.01.FRA&toc=OJ%3AL%3A2022%3A186%3ATOC) et ayant un impact avéré sur des espèces endémiques (CORDIS | Commission Européenne 2015; Poulet 2020). La gambusie fréquente les systèmes d'eaux douces à écoulements lents mais colonise également les eaux de transition littorales mésohalines. Elle présente des caractéristiques biologiques idéales (cycle de vie très court, fécondation interne, invasion biologique récente) pour étudier les processus évolutifs à des échelles de temps courtes et pour étudier les mécanismes de sélection différentielle locale en réponse à une pression de pollution chimique (tolérance à la pollution) ou à d'autres pressions multifactorielles (Pyke 2005). Le succès invasif de la gambusie est lié à sa tolérance à de larges gammes de fluctuations environnementales (température, hypoxie, salinité) lui permettant d'être plus compétitive que les espèces natives face à des stress abiotiques multiples (Ruiz-Navarro et al. 2011). Néanmoins, les mécanismes sous-jacents à cette « ultratolérance » restent encore inexpliqués et les conséquences sur les écosystèmes ont été peu considérées jusqu'alors. Plus spécifiquement, une partie du projet GambOc consiste à caractériser la variabilité phénotypique intraspécifique de tolérance à la pollution des gambusies en mesurant individuellement un ensemble de biomarqueurs sur plusieurs échelles biologiques : au niveau de l'organisme entier, au niveau tissulaire, et au niveau moléculaire.

A l'échelle de l'organisme entier, dans le but de décrire au mieux l'adaptation d'une espèce exotique envahissante telle que la gambusie avec son milieu, il est alors pertinent de s'intéresser également à la morphologie de cette dernière. En effet, suite aux diverses pressions des milieux, de nombreux mécanismes sont mis en jeu, allant des mécanismes moléculaires, cellulaires et physiologiques jusqu'aux variations d'allocation dans les traits d'histoire de vie (Hamilton et al. 2017; Marchand et al. 2004; Martin 2022). L'ensemble de ces processus peuvent donc être étudiés et utilisés pour mesurer et comprendre les mécanismes d'adaptation des espèces invasives. L'étude de la morphologie de la gambusie peut donc amener à une meilleure compréhension de son « ultra-tolérance » et à préciser quels traits morphologiques spécifiques sont impliqués. Chez les guppies par exemple, une autre espèce de la famille des Poeciliidés, des chercheurs ont démontré que les gambusies vivants en eaux polluées avaient des corps moins profonds et des têtes plus volumineuses (et donc des opercules et branchies plus grosses pouvant réduire les problèmes respiratoires causés par la pollution) comparativement aux individus vivants dans des environnements non pollués (Rolshausen et al. 2015; Saha, Konar 1984b; Santi et al. 2021). L'objectif global de ce travail au sein du projet GambOc est donc de tester et étudier les corrélations potentielles entre les divergences morphologiques relevées chez la gambusie et les facteurs abiotiques des écosystèmes étudiés, en prenant également en compte des paramètres de condition et des paramètres biologiques liés à la reproduction. On parlera de morphométrie plutôt que de morphologie dès lors qu'il s'agit de mesurer et quantifier la morphologie d'individus (A.Cushman 2022).

La morphométrie permet d'étudier la variation géométrique de corps et de formes biologiques et de la corréler avec des variables ou des facteurs biologiques potentiellement explicatifs (Bookstein 1991; Cucchi et al. 2015). La morphométrie est donc, par définition, une étude de forme (aspect physique d'un objet dans l'espace), qui comprend à la fois les notions de taille (l'échelle de l'objet) et de conformation (l'information spatiale hors échelle intrinsèque de l'objet) et que l'on peut formaliser par l'équation de Needham " $forme = taille + conformation$ " (Lefebvre, Boitard, Rey 1981; Metairie 2014; Perrard 2012). On peut alors distinguer plusieurs types d'analyses morphométriques. La morphométrie dite « classique » ou « traditionnelle » (MT) se base sur l'étude multivariée de mesures (*e.g*. longueurs, angles, aires, volumes) (Rohlf, Marcus 1993) pour décrire et discuter des déterminismes environnementaux et génétiques de groupes biologiques établis (Mosimann 1970). Cependant, cette morphométrie traditionnelle ne permet de représenter la forme d'un corps que de manière partielle. La morphométrie dite « géométrique » (MG) révolutionne dans les années 80 cette approche en permettant de caractériser la forme d'un objet par l'ensemble des coordonnées de points de repères, dits « homologues » ou « landmarks » (Bookstein 1991; Mosimann 1970). Ils correspondent à des loci anatomiques bien identifiables et identiques d'un individu à l'autre chez tous les spécimens de l'étude. Alors que la morphométrie traditionnelle nécessite une sélection à priori de variables, l'utilisation de landmarks en morphométrie géométrique permet de déterminer directement a posteriori quelles sont les variables les plus significatives (Zelditch et al. 2004). En d'autres termes, l'un des avantages de la morphométrie géométrique comparativement à la morphométrie traditionnelle est qu'elle décrit en totalité la géométrie d'un objet tout en minimisant le nombre de variables qui décrivent significativement sa forme.

Si la morphométrie géométrique a pour principal avantage de caractériser l'ensemble de la morphologie des individus étudiés, elle possède cependant certains inconvénients. En effet, seuls les traits morphologiques les plus variants d'un individu à un autre sont mis en avant aux détriments des plus fines variations de forme (Metairie 2014). La plupart des publications présentes dans la littérature font ainsi le choix entre une analyse morphométrique uniquement géométrique ou uniquement traditionnelle. Dans le cadre de cette étude, ces deux approches (morphométrie traditionnelle et géométrique) sont utilisées pour décrire les variations de forme à la fois globales et plus fines.

Ce travail se décline en deux axes : (i) déterminer et mettre en évidence les traits morphologiques les plus variants d'un individu et d'un milieu à l'autre en utilisant des techniques de morphométrie géométrique. Cette première partie du travail a pour principal objectif de caractériser sans apriori la variation morphologique inter-site des gambusies. (ii) confirmer les résultats fournis par la morphométrie géométrique et analyser plus finement la morphologie des gambusies en nous focalisant sur certains traits morphologiques spécifiques relevés et mis en avant dans la littérature.

Ainsi, nous faisons premièrement l'hypothèse que les individus provenant des zones les plus fortement polluées présenteront des têtes plus volumineuses avec des structures (opercules notamment) plus importantes. Deuxièmement, nous supposons qu'ils auront également des corps plus ronds et plus profonds que les gambusies provenant de sites non pollués (Santi et al. 2021). Enfin, les gambusies des habitats pollués devraient avoir une taille corporelle adulte réduite par rapport à leurs homologues des eaux non polluées (Santi et al. 2021).

## <span id="page-12-1"></span><span id="page-12-0"></span>**2. Matériels et Méthodes**

### **2.1 Plan d'échantillonnage**

### **2.1.1 Sites d'études**

<span id="page-12-2"></span>Dans l'optique d'étudier l'effet de multiples stress abiotiques sur la morphologie de la gambusie, une sélection de cours d'eau et de sites d'échantillonnages a été effectuée en amont de ce travail. Les sites ont été initialement choisis à partir des données de micropollution organique et inorganique disponibles dans la littérature et dans les bases de données des suivis réglementaires (Naïades 2022a; Martin 2022). De plus, la zone de l'étude se situant en région Occitanie et Provence Alpes Côte d'Azur (en grande majorité sur le département de l'Hérault) non loin de la mer Méditerranée, les cours d'eau ont été échantillonnés sur un gradient amont-aval pour intégrer au travail un gradient de salinité (Fig.1).

Sur ces gradients de polluants et/ou de salinité, les sites les plus contrastés ont été sélectionnés. Deux sites complémentaires, CAZ et PV, situés en eau stagnante (points d'eau) ont été rajoutés à l'étude et sont des sites de référence de par leur faible contamination en polluants (Annexe.1, Annexe.2). Deux échantillonnages ont été réalisés : l'un au printemps, entre le 6/04/2022 et le 22/06/2022, l'autre à l'automne, entre le 6/10/2022 et le 26/10/2022 (seuls les 8 sites avec les plus fortes valeurs en concentration de polluants ont été rééchantillonnés à l'automne). A noter que deux sites supplémentaires en eau salée (OR et PAL) ont été rajoutés à l'échantillonnage à cette période pour venir compléter l'étude du gradient de salinité (Fig.1, Annexe.1, Annexe.2)

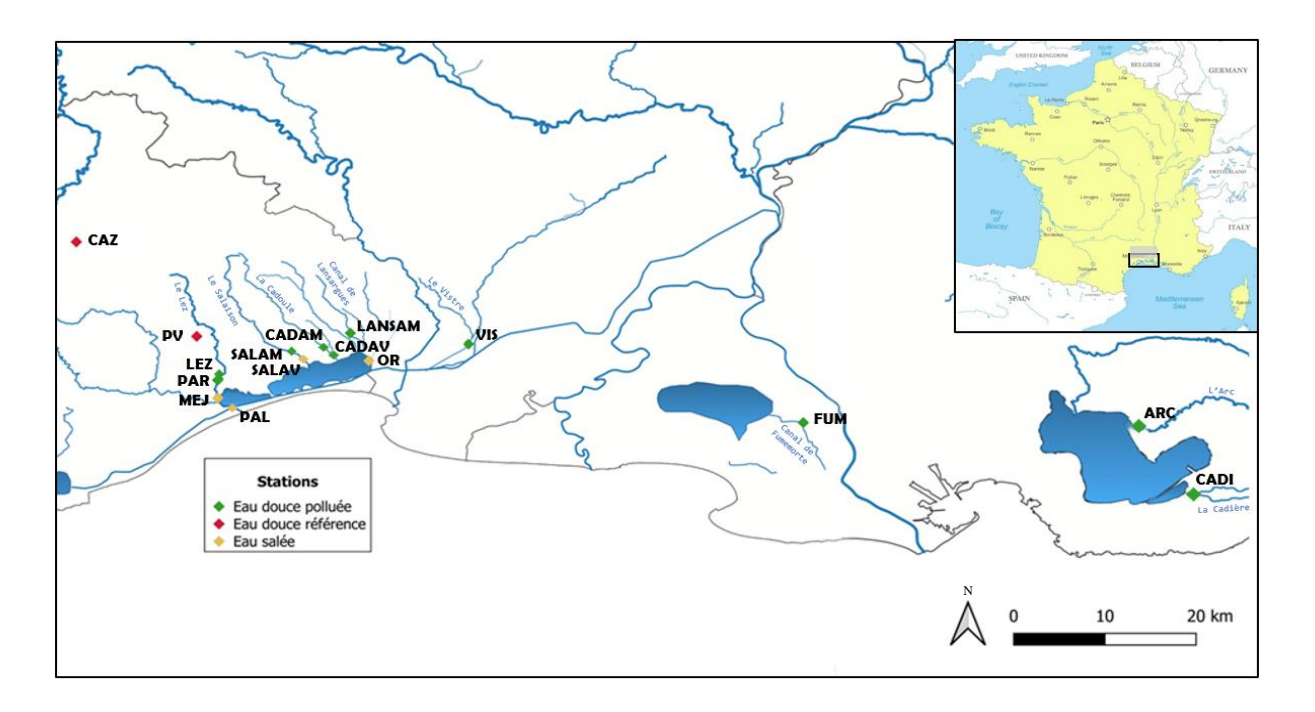

*Figure 1. Sites échantillonnés autour de Montpellier (zone délimitée dans la carte de France insérée) sélectionnés pour l'étude. Les abréviations et les informations relatives aux sites sont détaillées dans l'Annexe.1.*

### **2.1.2 Données photos**

<span id="page-13-0"></span>Entre 30 et 50 individus par échantillonnage ont été prélevés sur chaque station (50% mâles, 50% femelles). Ils ont été euthanasiés avec dose léthale d'anesthésiant (benzocaïne), placés dans une cage à lumière avec règle métrique pour la mise à l'échelle (+/-1mm) et pris en photo de façon standardisée à l'aide d'un Lumix DMC-GH1 avec un objectif de 20mm (prise uniquement du flanc gauche) (Fig.2).

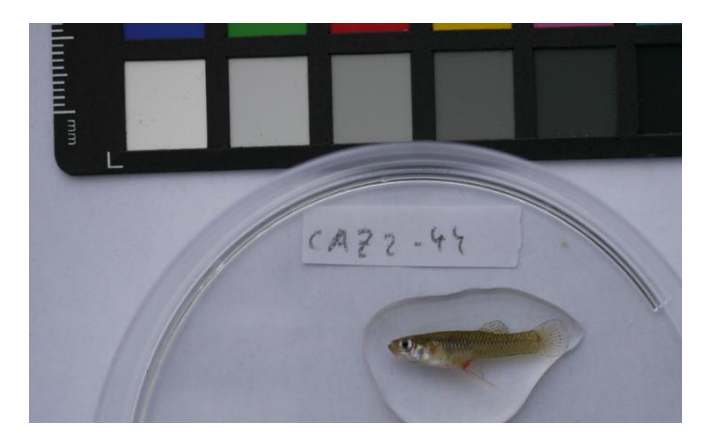

*Figure 2. Exemple d'une photographie d'un mâle prise pour l'étude.*

Après visualisation des différentes photographies, il est apparu que les femelles prélevées présentaient différents stades de maturité et de gravidité, ce qui pouvait nettement fausser l'étude morphologique. Ainsi, l'entièreté du travail présenté dans ce rapport s'est basée sur la morphologie des mâles, comme il est courant de faire dans les analyses morphométriques sur les gambusies ou les guppies par exemple (Rolshausen et al. 2015). Les mâles atteignent leur maturité sexuelle lorsque leur gonopode, une nageoire anale modifiée, est entièrement formé et lorsque la longueur du corps est comprise entre 15 et 20 mm (Angus et al. 2001; Fernandez-Delgado 1989). Seuls les mâles avec une longueur corporelle supérieure à 15 mm et avec un gonopode entièrement formé ont donc été utilisés pour l'étude (Smith, Kollus, Propper 2022).

#### **2.1.2 Données environnementales et biologiques**

<span id="page-13-1"></span>Compte tenu de l'objectif principal de l'étude consistant à inclure de multiples facteurs environnementaux dans l'étude du phénotype et de la morphologie des gambusies, des données physicochimiques ont été récoltées pour les sites d'échantillonnages sélectionnés (nous retiendrons notamment la température et la conductivité de chaque site pour la suite de l'étude). Les données de pollution en produits pharmaceutiques et en pesticides ont été mesurées à l'aide de membranes spécifiques permettant l'échantillonnage intégrative de tous les contaminants organiques polaires présents dans la colonne d'eau pendant 3 semaines : des POCIS pour « Polar Organic Chemical Integrative Sampler ».

Pour comparer les stations échantillonnées entre elles, il était nécessaire d'agréger les données

de pollution en un estimateur. En amont de mon stage, un calcul du risque écotoxicologique cumulé a donc été réalisé pour chaque famille de polluants (Kuzmanović et al. 2016; Martin 2022). La concentration de chaque molécule pour chaque station relevée à l'aide des POCIS a été divisée par la norme de qualité environnementale (NQE : Norme de Qualité Environnementale, INERIS, 2022) de la directive cadre sur l'eau (eaufrance 2018). Les quotients de chaque molécule sur chaque site ont ensuite été sommés pour évaluer le risque cumulé, les effets étant supposés additifs (Martin 2022).

D'autres données biométriques ont été mesurées sur les individus en complément et certaines ont été retenues pour la suite de l'étude :

- L'indice gonado-somatique  $\left(\frac{masse\text{ }des\text{ }gonades}{masse\text{ }totale\text{ }de\text{ }liniativida}\right)$
- 
- L'indice hépato-somatique (*masse du foie*<br> *masse totale de l'individu*)

- La longueur du gonopode, une nageoire anale modifiée en organe copulateur chez les mâles. Ces données complémentaires serviront de covariables potentielles pour la suite de nos analyses.

### <span id="page-14-0"></span>**2.2 La morphométrie géométrique appliquée à** *Gambusia holbrooki*

### **2.2.1 Analyse Procruste Généralisée et superposition procruste**

<span id="page-14-1"></span>Contrairement aux distances euclidiennes étudiées en morphométrie traditionnelle, les coordonnées des landmarks ne peuvent pas être utilisées telles quelles. L'étude de ces coordonnées repose sur un principe de superposition (dit « procruste » ou encore « Analyse Procruste Généralisée ») permettant de replacer tous les individus étudiés dans un même espace morphologique afin de les rendre comparables. Cette procédure indispensable permet également de supprimer les effets de position, de taille et d'orientation entre les individus. L'Analyse procruste généralisée permet de s'affranchir de ces trois composantes et de se concentrer uniquement sur l'étude de la conformation des spécimens. Cela revient à effectuer les trois étapes suivantes (Goodall 1991; Mitteroecker, Gunz 2009) :

- La première étape consiste à supprimer les effets de position (Fig. 4.1). Toutes les configurations de landmarks sont donc centrées sur leur centroïde commun (moyenne des coordonnées des landmarks de toutes les configurations). Ceci peut être fait en exprimant les coordonnées de chaque objet d'étude sous forme d'écarts par rapport à leurs x-y moyennes.
- La seconde étape permet de supprimer les effets de taille en conservant les proportions et les allométries éventuelles (Fig. 4.2). Les formes biologiques étudiées étant souvent de tailles différentes, elles sont donc ramenées à la même échelle, tout en maintenant la distance entre chaque point homologue inchangée (principe d'isométrie). Cela permet d'extraire le paramètre

de conformation individuelle et la taille est alors définie de manière unique par la taille centroïde sur l'ensemble des points (Cucchi et al. 2015). Pour calculer la taille géométrique (dite « centroïde ») de la forme étudiée, il est donc nécessaire de calculer son centre de gravité (centroïde), en se basant sur les coordonnées des landmarks qui la composent (Bookstein 1991). La taille centroïde d'un objet correspond alors à la racine carrée de la somme des carrés des distances entre chaque landmark et le centroïde (Fig. 3).

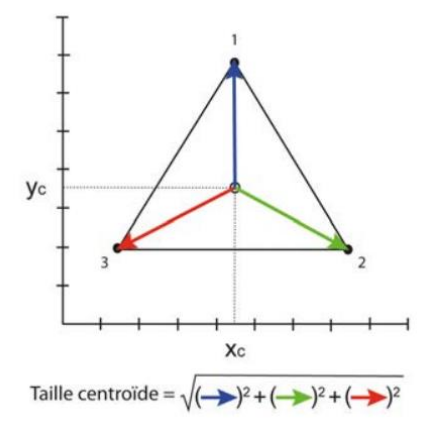

*Figure 3. Visualisation du concept de la taille centroïde calculée à partir des trois points de repère d'un triangle équilatéral. Les distances entre le centre du triangle (Xc,Yc) et les points de repères figurées par des flèches de couleurs sont les distances utilisées pour calculer la taille centroïde selon la formule décrite sous le triangle (Cucchi et al., 2015).* 

Les coordonnées des configurations sont normalisées par la « taille centroïde » de chacune des configurations. Avec la mise à l'échelle, toutes les configurations partagent alors la même taille centroïde (Balasse et al. 2015).

Soit i individus étudiés décrits par p landmarks :

$$
X'_i = \frac{(I-P)X_i}{s_i} \qquad (1)
$$

 $O$ ù :

-

- I est la matrice identité de dimension p x p
- P est la matrice de dimension p x p où chaque élément vaut  $1/p$
- $X_i$  est la matrice des p coordonnées  $(x, y)$  des landmarks décrivant l'individu i

$$
s_i = \sqrt{tr((I - P)X_iX_i^t(I - P))}
$$
 (2)  
la taille centroïde Sde l'individu i

• La dernière étape consiste à réorienter chaque configuration (Fig. 4.3). Elle repose sur la rotation de toutes les configurations de landmarks sur leur centroïde par une méthode itérative appelée *Generalized Procrustes Analyses*. Tant que la somme des carrés des écarts entre les points homologues des différentes configurations n'est pas la plus faible possible, l'itération est répétée (Cucchi et al. 2015; Gower 1975; Zelditch et al. 2004). Cette dernière étape supprime les effets de rotation.

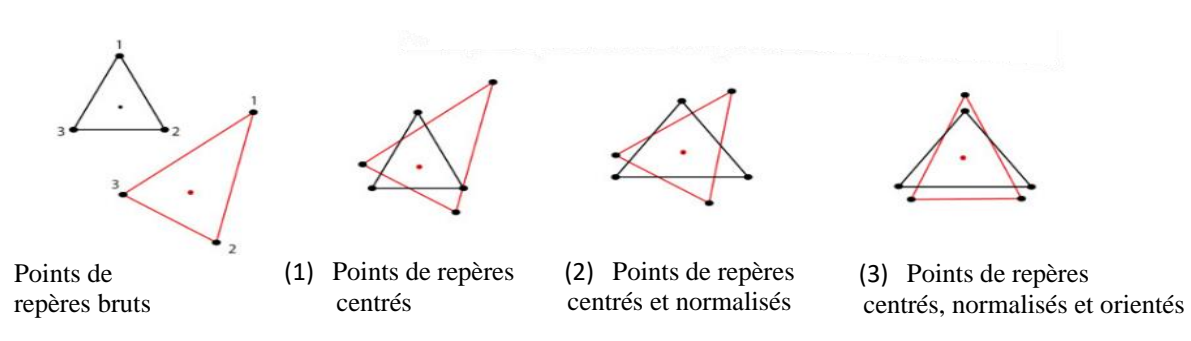

*Figure 4. Les trois étapes de la superposition procruste : (1) centrage sur une origine commune (centroïde), (2) normalisation par la taille centroïde et (3) rotation pour minimiser la somme des carrés des écarts entre les landmarks (Cucchi et al., 2015).*

On obtient alors de nouvelles coordonnées pour chaque landmark, appelées coordonnées procrustes (procrustes shape coordinates). Les résultats d'une analyse procruste généralisée sont exprimés par un « consensus » et par des « résidus procrustes ». Le « consensus » peut-être définit comme la conformation moyenne de l'échantillon et est issu de la moyenne de toutes les coordonnées des landmarks de tous les individus de l'échantillon. Les résidus procrustes, quant à eux, permettent de décrire la conformation associée à chaque individu. Ils représentent les différences individuelles par rapport au consensus (en quelque sorte un « écart à la moyenne ») (Mitteroecker, Gunz 2009). L'ajustement issu de la superposition procruste des individus se réalisant sur l'ensemble des landmarks, les résidus procrustes et leur niveau de significativité ne peuvent donc pas être étudiés séparément (pas d'analyse landmark par landmark) (Bookstein 1995).

### **2.2.2 Le choix et le positionnement des landmarks**

<span id="page-16-0"></span>Les landmarks doivent être définis au préalable de l'étude et placés sur des éléments précis et homologues des structures biologiques (Perrard 2012). Bookstein en 1991 distingue alors 3 types de landmarks utilisés couramment dans les études morphométriques :

- Type I landmarks définis de façon anatomique à des interactions entre différents tissus biologiques. Ce sont les points les plus évidents à placer et dont l'homologie n'est pas discutable.
- Type II landmarks non définis par l'interaction entre plusieurs tissus mais plutôt comme une extrémité d'un tissu (comme un maximum de courbure). Points avec une homologie discutable et plus difficiles à localiser et à placer de façon précise et constante d'un individu à l'autre.
- Type III landmarks dont leur positionnement dépend de l'emplacement d'autres points homologues ou de l'orientation de l'objet mesuré.

Une fois ces critères pris en compte dans le choix des landmarks, tousles points de repère sont considérés

comme égaux en termes de rôle apporté dans les analyses de données ultérieures et sans qu'aucune distinction ne soit établie entre les différents type de landmarks (MacLeod 2011).

Pour mener cette étude et pour décrire au mieux la morphologie des individus, les points les plus variables d'un individu à l'autre et les plus difficiles à placer ont tout d'abord été écartés (entre autres les extrémités des nageoires et du gonopode). Dans le cadre de notre étude, deux séries de digitalisation de landmarks ont été réalisées à l'aide du logiciel tpsdig264 (protocole en Annexe.2) :

- Première série : deux réplicas de digitalisation de 18 points de repère (Fig.5, Annexe. 3) réalisés par un même opérateur pour 298 individus mâles répartis sur les 13 sites d'étude échantillonnés au printemps (station ARC exclue)
- Seconde série : un seul réplica de digitalisation des mêmes 18 points de repère (Fig.5, Annexe. 3) réalisés par un même opérateur pour 151 individus mâles répartis sur les 11 sites d'étude échantillonnés (ou rééchantillonnés) à l'automne (station ARC inclue)

Pour répartir l'erreur de digitalisation et de répétition sur l'ensemble de l'échantillon, les photos ont été digitalisées dans un ordre aléatoire grâce à utilisation d'une fonction d'attribution de noms aléatoires sous Windows (Faulkner 2016) A noter que deux landmarks (L.4 et L.10) ont été pointés dans le but d'apporter des informations complémentaires (hauteur maximale du corps et de la queue) lors de l'étude de morphométrie traditionnelle réalisée dans un second temps (partie 2.3). Etant donné que leur placement dépend d'autres landmarks, ils ne sont pas pris en compte en l'étude de morphométrie géométrique.

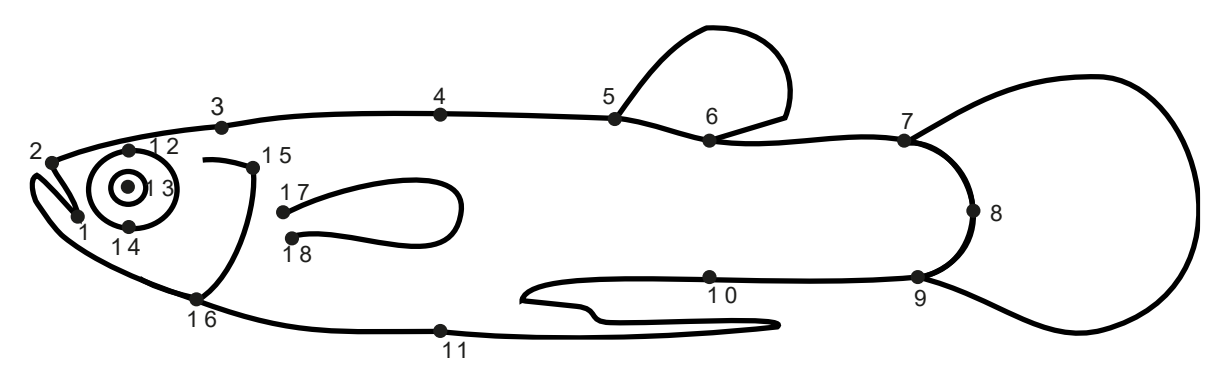

*Figure 5. Placement des landmarks sur un spécimen mâle de gambusie (illustration personnelle). Leur positionnement est détaillé dans l'annexe. 2.*

Toutes les analyses de données qui suivent ont été réalisées à l'aide du logiciel RStudio (version 4.2.3). Pour mener l'analyse morphométrique géométrique, le package Geomorph est le principal package utilisé, qui permet notamment le calcul des coordonnées procrustes (Fig.8) et les analyses de données qui s'en suivent.

### **2.2.3 Fiabilité de la méthode**

<span id="page-18-0"></span>Avant de poursuivre cette étude, l'estimation et la quantification de l'erreur courante de digitalisation des landmarks (erreur de répétabilité) est nécessaire (Webster, Sheets 2010). Cette étape permet de s'assurer que la variation explorée dépasse de manière significative l'erreur de mesure ou de digitalisation. En effet, il existe une forte reproductibilité pour un même opérateur et l'erreur systématique peut parfois élevée par rapport à la question de recherche. C'est par exemple le cas lorsque l'opérateur place répétitivement un landmark de façon erronée (Claude 2008; Evin, Bonhomme, Claude 2020). Nous nous sommes donc intéressés ici à estimer et quantifier la variabilité de l'opérateur. C'est la raison pour laquelle deux réplicas de digitalisation de landmarks ont été effectués. Cette approche basée donc sur les données issues de la première série de digitalisation, peut être considérée comme un type d'ANOVA. Nous définissons un modèle linéaire simple de la forme m(forme~ind) où « forme » contient les toutes coordonnées procrustes digitalisées et où « ind » est l'effet « individu ». Ce modèle nous permet donc de décomposer la variance totale (exprimée en SS) en deux sources de variances (Arnqvist, Mårtensson 1998; Neter, Kutner, Nachtsheim 1996) :

- *SSind* (comme « Sum-of-Squares of individual effect ») : variance qui peut être expliquée par le facteur, en d'autres termes la variance inter-individus
- SSerr (comme « Sum-of-Squares of error ») : variance qui ne peut pas être expliquée par ce facteur, et qui provient donc d'une erreur de digitalisation des landmarks.

Pour chacune de ces variances, nous pouvons également définir le nombre de degrés de liberté (ddl):

- dfind (ddl pour l'effet « individu ») =  $n 1$  où n le nombre des individus
- dferr (ddl pour l'erreur) =  $(p-1) \times n$  où p est le nombre de réplicas et n le nombre des individus

Le pourcentage de l'erreur de mesure  $\%ME$  peut alors être obtenu tel que :

$$
\%ME = \frac{s^2 within}{(s^2 within + s^2 among)} \times 100 = \frac{\frac{SSerr}{dferr}}{\frac{SSerr}{dferr} + \frac{SSind}{dfind}} \times 100
$$
 (3) (Claude 2008)

Dans notre étude, nous obtenons alors un pourcentage d'erreur de mesure  $\%ME = 11.48\%$ .

Pour estimer si cette erreur de digitalisation dû à l'opérateur est significative ou non comparativement à la variation entre individus réelle que l'on souhaite étudier, il est possible de réaliser des ANOVA Procrutes (Yezerinac, Lougheed, Handford 1992), appelé également Goodall-F test. Ces ANOVA procrustes sont similaires à l'analyse de la variance à un facteur et basées sur le ratio entre 'among-group SS' et 'within-group SS'. La différence est que pour mesurer les SS, des "sum-of-squared Procrustes distances" sont utilisées (Claude 2008; Couette, Navarro, Wilczek 2012).

La première ANOVA procruste (procD.lm(forme~session)) révèle qu'il n'y a pas d'influence de la session de digitalisation sur les coordonnées des points homologues et que la variation inter-session est bien significativement plus faible que la variation intra-session (effet 'session' ;  $F = 0.1626$ ,  $Pr > 1$ ) (Tableau.1). La seconde ANOVA procruste (procD.lm(forme~ind)) montre que la variation interindividu est bien plus significative que la variation inter-session (effet 'individus' ;  $F = 7.709$ ,  $Pr < 0.001$ ) (Tableau.1). On peut donc considérer que l'erreur de mesure est suffisamment négligeable et qu'il nous est donc possible de poursuivre notre étude et d'interpréter les variations inter-individus.

| <b>Session de digitalisation</b> |     |           |                  |        |             |  |  |
|----------------------------------|-----|-----------|------------------|--------|-------------|--|--|
| <b>Effet</b>                     | df  | <b>SS</b> | <b>MS</b>        | F      | $Pr(>=F)$   |  |  |
| Session                          | 1   | $15e-3$   | 14.99e-3         | 0.1626 |             |  |  |
| Résidus                          | 576 | 0.53117   | 92.22e-3         |        |             |  |  |
|                                  |     |           |                  |        |             |  |  |
|                                  |     |           | <b>Individus</b> |        |             |  |  |
| <b>Effet</b>                     | df  | <b>SS</b> | <b>MS</b>        | F      | $Pr(>=F)$   |  |  |
| ind                              | 288 | 0.4701    | $1.632e-3$       | 7.709  | ${}< 0.001$ |  |  |
| Résidus                          | 289 | 0.0612    | $0.2118e-3$      |        |             |  |  |

*Tableau 1. ANOVA procruste à un facteur de la session de digitalisation puis des effets individuels sur la forme des individus.*

<span id="page-19-0"></span>Note : df = degré(s) de liberté, SS = Somme des carrés (Sum of Squares), MS= Moyenne carrée (Mean Squares), F= F ratio, Pr(>F) = Pvalue

### **2.2.4 Recherche des allométries éventuelles**

L'allométrie est une notion définie par l'existence d'un lien de causalité entre la taille et la conformation (Hazbri 2017). Bien qu'il existe plusieurs définitions de l'allométrie (Klingenberg 2016), toutes les études de cette dernière s'accordent sur le fait que l'allométrie est une variation de divers traits morphologiques expliquée par/ou associée à une variation de taille. (Bookstein et al. 1985; Gould 1966; Klingenberg 1998; Mosimann 1970). En d'autres termes, rechercher d'éventuelles allométries revient à montrer l'influence potentielle de la taille sur la conformation des individus étudiés. La recherche des allométries en morphométrie géométrique est une autre étape préliminaire et nécessaire pour pouvoir affirmer ou non l'indépendance de la conformation des individus par rapport à leur taille et suivant les sites échantillonnés (Hazbri 2017). Si la taille et la forme sont deux variables souvent corrélées, nous pouvons nous demander si cette relation est cohérente pour tous les sites échantillonnés. Les individus partagent-ils tous une allométrie commune ou les individus prélevés sur certains sites ont-ils des allométries uniques (Angelini, Moore 2022).

*Tableau 2. Comparaison de modèles par une ANOVA (F-test) pour la forme (coords) des individus échantillonnés suivant leur taille centroïde (Csize) et le facteur site échantillonné (site)*

| F-test : comparaison de modèle                             |              |    |       |           |       |           |
|------------------------------------------------------------|--------------|----|-------|-----------|-------|-----------|
| <b>Modèles</b>                                             | <b>ResDf</b> | df | SS    | <b>MS</b> | F     | $Pr$ (>F) |
| $\text{coords} \sim \log_{10}(\text{Csize}) + \text{site}$ | 426          |    |       |           |       |           |
| coords ~ $log_{10}(Csize)$ * site                          | 411          | 15 | 0.011 | 75.85e-4  | 0.952 | 0.584     |

Pour ce faire, nous pouvons travailler à l'aide des coordonnées procrustes des landmarks. Il est en effet plus simple d'analyser l'allométrie par la morphométrie géométrique qui caractérise l'ensemble de la conformation des individus que par la morphométrie traditionnelle où l'on devrait se contenter d'analyser la relation entre quelques mesures linéaires (Claude 2008). Pour aborder l'analyse statistique de l'allométrie, nous comparons un modèle où la taille des individus et les sites échantillonnés influencent indépendamment la forme des individus (coords  $\sim \log_{10}(Csize) + site$ ) à un modèle permettant une interaction entre ces deux termes (coords  $\sim \log_{10}(Csize)$  \* site). L'ANOVA (F-test) révèle ici que l'ajustement du modèle simple en ajoutant l'interaction entre la taille des individus avec le facteur site échantillonné ne produit pas (ou que peu) de différence ( $F = 0.952$ ,  $Pr > 0.001 = 0.584$ ) (Tableau.2).

Nous pouvons également visualiser ces relations d'allométries en utilisant la fonction plotAllometry (method = "PredLine") du package Geomorph sous R (à partir donc du modèle simple sans interaction). La fonction calcule les valeurs ajustées à partir de l'ajustement du modèle et trace la première composante des valeurs prédites par rapport à la taille des individus (Adams et al. 2023).

On peut notamment constater que pour tous les sites échantillonnés, les individus partagent en grande majorité une allométrie commune (Fig.6). Pour la suite de notre étude, nous pourrons donc supposer l'indépendance de la conformation des individus par rapport à leur taille et suivant les sites échantillonnés.

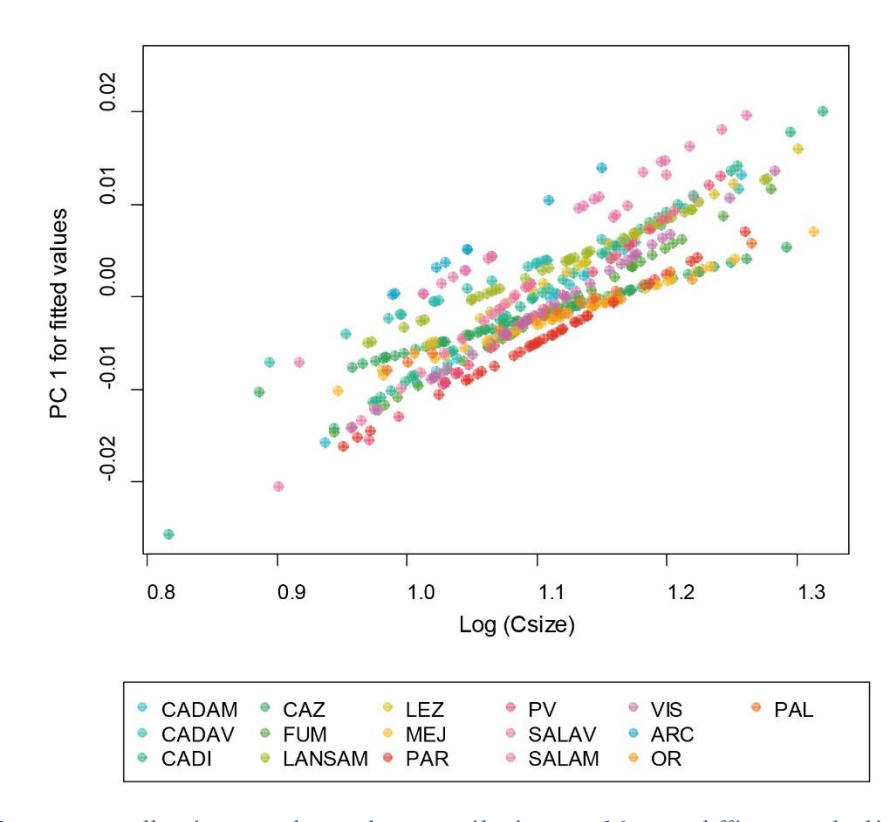

*Figure 6. Trajectoires allométriques de gambusies prélevées sur 16 sites différents calculées à l'aide de la fonction plotAllometry du package R « Geomorph » (Adams et al., 2023). Les valeurs de l'axe représentent la transformation Log de la taille centroïde des individus (LogCsize). Les valeurs de l'axe y représentent la forme des individus comme première composante des valeurs prédites par le modèle coords ~ log10(Csize) + site.* 

<span id="page-21-0"></span>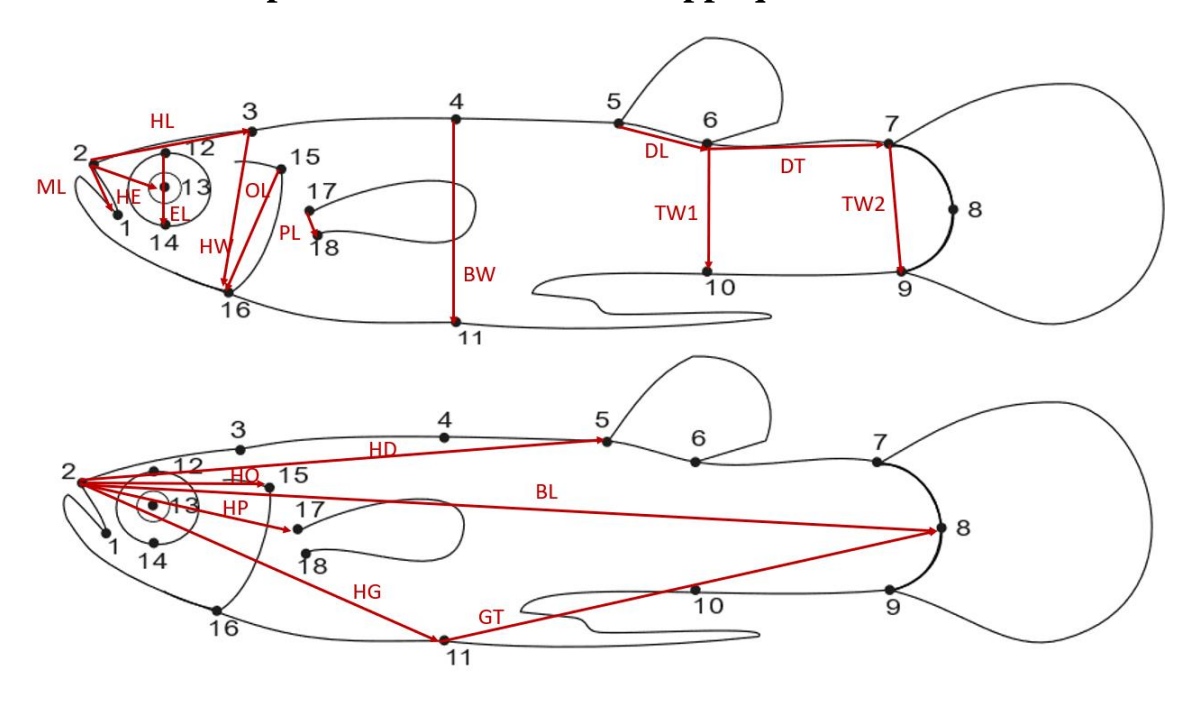

## **2.3 La morphométrie traditionnelle appliquée à** *Gambusia holbrooki*

*Figure 7. 18 mesures morphométriques utilisées dans cette étude. Les explications et la correspondances des mesures sont données en annexe 4.*

Dix-huit distances euclidiennes ont été choisies pour mener l'étude de morphométrie traditionnelle (Fig.7, Annexe 4). Ces mesures morphométriques permettent de décrire précisément la morphologie des gambusies. Elles se basent sur les coordonnées brutes (non procrustes) des 18 landmarks précédemment digitalisés (partie 2.2.2). En effet, plutôt que de remesurer les 18 distances euclidiennes sur chaque individu à l'aide d'un logiciel tel que ImageJ, il est possible à l'aide des coordonnées des points homologues de calculer ces distances. Au-delà du gain de temps effectif, ce choix permet d'être plus précis. Le calcul de ces mesures se base sur les coordonnées brutes des landmarks car d'autres corrections, différentes de la superposition procruste, sont apportées par la suite à celles-ci.

Pour prendre en compte et ajuster ces différentes mesures en fonction de l'effet « taille individuelle », la transformation log-shape ratio d'Aitchinson (1986) a été appliquée aux données (Evin, Bonhomme, Claude 2020; Mosimann 1970; Peres-Neto, Magnan 2004; Shinn et al. 2015) :

$$
Y_{ij} = \log(X_{ij}) - \frac{1}{p} \sum_{i}^{p} \log X_{ij}
$$
 (4) Où:

- p est le nombre de traits mesurés (18 dans ce cas d'étude)
- $X_{i\,i}$  la valeur du j<sup>ème</sup> trait de l'i<sup>ème</sup> individu

Contrairement à d'autres méthodes utilisées (Fleming, Jonsson, Gross 1994; Reist 1986), chaque individu est ici mis à l'échelle indépendamment ce qui permet d'éviter d'éventuels problèmes d'hétérogénéité lors de l'étude des données. Pour chaque individu, la normalisation des différentes mesures est faite, non pas par leur taille standard, mais par la taille dite géométrique, c'est-à-dire la moyenne géométrique de l'ensemble des mesures prises sur l'individu. Le log10 de ce ratio est ensuite utilisé comme donnée brute dans les analyses ultérieures. Les shape ratio étant redondants en termes d'informations, un degré de liberté est perdu lors du passage au logarithme (Claude 2013).

### <span id="page-22-0"></span>**2.4 Analyses statistiques**

#### **2.4.1 Outils statistiques multivariés**

<span id="page-22-1"></span>La morphométrie géométrique comme traditionnelle nécessitent l'utilisation de différents outils statistiques multivariés dont les quatre principaux sont : l'analyse en composantes principales (ACP), la méthode des plaques minces (« thin-plate spline » pour TPS), l'ANOVA et la MANOVA (Metairie 2014) (Fig.8).

L'ACP est l'analyse statistique la plus utilisée en morphométrie géométrique notamment. L'ACP est un outil statistique qui va créer un espace morphométrique (morphospace), défini par les composantes principales (CP), dans lesquelles vont se projeter les individus étudiés. Les distances entre

les individus dans ce morphospace vont montrer les similarités de leurs formes. En morphométrie géométrique, étant donné que nous travaillons avec des coordonnées de landmarks dites procrustes, elles sont projetées dans un nouvel espace morphométrique tangent dit de 'Kendall'(Cucchi et al. 2015; Paskin et al. 2022). Les ACP menées en MG grâce à la fonction gm.prcomp du package R 'Geomorph ' sont donc dites de type 'procrustes' (Adams et al. 2023). En morphométrie traditionnelle, des ACP standards sont menées grâce au package R 'Factoshiny' (Vaissie, Monge, Husson 2021). Ici, elles nous permettent notamment de mettre en évidence les traits morphométriques contribuants le plus à un changement de forme d'un individu à l'autre.

En complément, Bookstein (1991) a proposé l'utilisation d'une fonction statistique TPS (ou 'thinplate spline') en association avec la méthode d'analyse procruste généralisée. Cette fonction permet une représentation graphique des différences de forme entre deux configurations, au travers de grilles de déformation. Elle permet ainsi la visualisation intuitive des différences de formes en les représentant des déformations par rapport à un individu moyen. Cette visualisation, qui se fait au travers de « grilles de déformations » (morphogrid) en deux dimensions est un outil visuel puissant mis au service de la morphométrie géométrique uniquement (Metairie 2014) (Fig.8).

Les ACP sont souvent appuyées par des analyses de variance (ANOVA) ou des analyses de variance multidimensionnelle (MANOVA) menées sur les composantes principales (Fig.8). La MANOVA peut être vue comme une extension du F-test (ANOVA). L'ANOVA teste s'il y a des différences significatives entre deux ou plusieurs groupes sur une seule variable. La MANOVA fait la même chose, mais sur plusieurs variables. En MG, les variables de forme étant multidimensionnelles (décrites par les composantes principales des ACP procrustes), la MANOVA est particulièrement bien adaptée (Couette, Navarro, Wilczek 2012; Metairie 2014). Nous l'utiliserons notamment au cours de ce travail lorsqu'il s'agira d'étudier l'effet saisonnier sur la morphologie des gambusies. Cet effet est un important paramètre à prendre en compte car il influe entre autres sur la maturité sexuelle des gambusies (Campton, Gall 1988). Pour éviter des problèmes de colinéarité entre la date d'échantillonnage et nos autres variables environnementales relevées, nous considérerons donc un facteur saisonnier à deux modalités : « Printemps » et « Automne » correspondant aux deux périodes d'échantillonnage réalisées. Des hypothèses préliminaires, à savoir la normalité multivariée, la linéarité et la non multi-colinéarité des variables dépendantes sont vérifiées en amont. Enfin, pour une ANOVA comme une MANOVA, la taille des effets peut être calculée :

$$
\eta^2 = \frac{\text{SSeffect}}{\text{SSeffect} + \text{SSerror}} \tag{5}
$$

On considèrera alors un effet comme étant important dès lors que  $\eta^2 \ge 0.14$ .

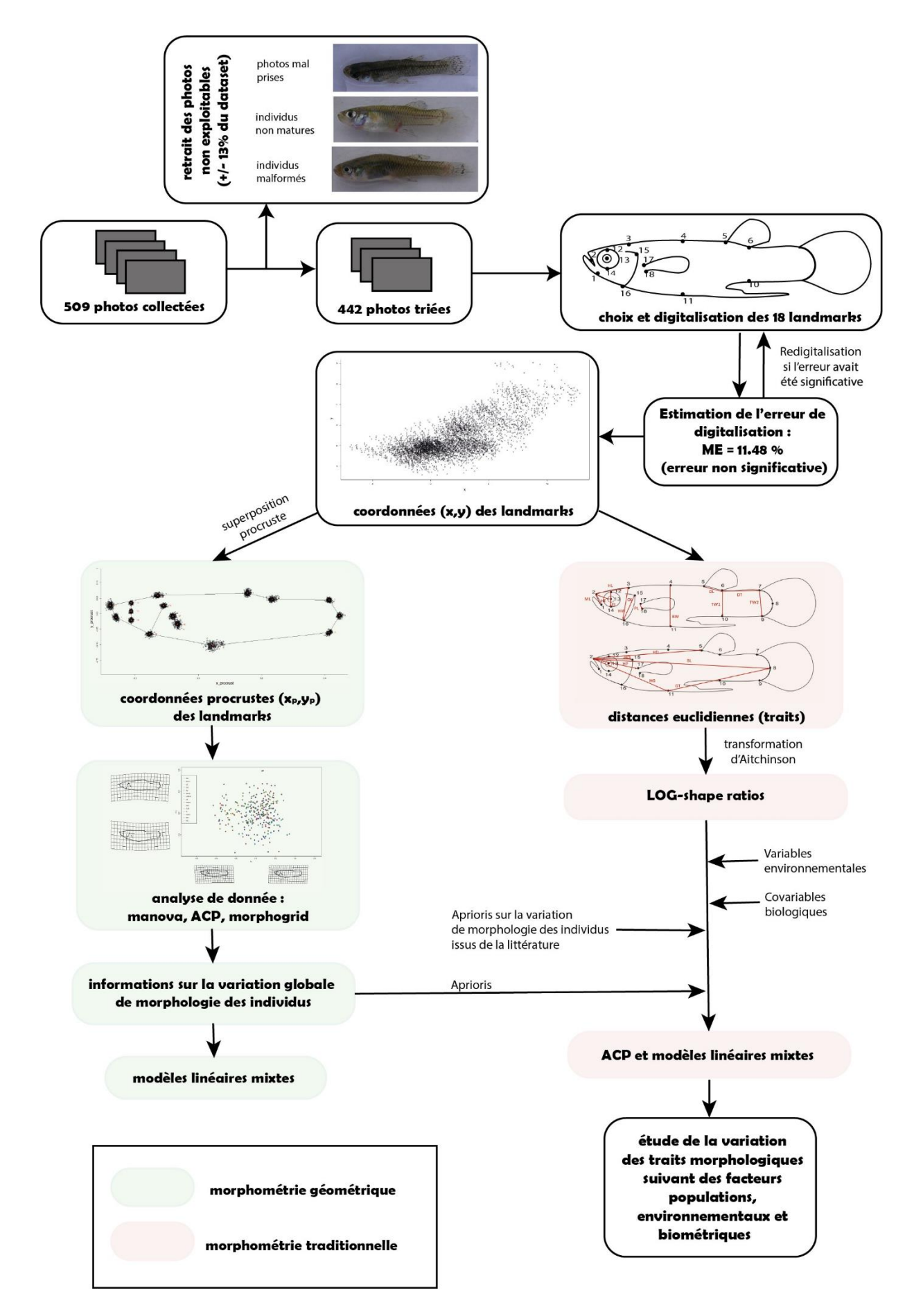

*Figure 8. Méthode générale suivie pour l'étude morphométrique de la gambusie* 

### **2.4.1 Modèles linéaires mixtes**

<span id="page-25-0"></span>La dernière partie de notre analyse a pour but, à partir de l'analyse faite par la MG et la MT, d'étudier les liens entre les variables morphométriques choisies et les variables environnementales telles que la température, les risques écotoxicologique des pesticides (Qr.pesticide) et des pharmaceutiques (Qr.pharma) ou encore la conductivité des sites échantillonnés, sans oublier les co-variables physiologiques présentées en partie 2.1.2 (variables non colinéaires entre elles d'après l'annexe 5). Pour ce faire, nous pouvons réaliser une étude via des modèles linéaires.

Les modèles linéaires classiques ont pour conditions d'utilisation : distribution normale des résidus, indépendance des résidus, homogénéité de la variance des résidus et relations linéaires entre variables expliquées et explicatives. Ils sont de la forme :

$$
Y_i = \alpha + \beta X_i + \mathcal{E}_i \qquad (5) \qquad \text{Avec}
$$

- Y les données des variables de réponses

- X les données des variables explicatives

 $\epsilon_i \sim \mathbb{N} (0, \sigma_{\epsilon}^2)$  la variance résiduelle

Dans ce cas d'étude cependant, nos données sont structurées en groupes (chaque groupe étant un site échantillonné). Des modèles linéaires mixtes sont donc plus appropriés (Foulley 2015). Ces modèles combinent à la fois des effets fixes spécifiés par les prédicteurs (variables explicatives) et des effets aléatoires représentant la variation entre les groupes. Ces modèles sont de la forme :

= + + <sup>k</sup> + ' **(6)** Avec cette fois : - <sup>k</sup> ~ℕ (0, <sup>Ɛ</sup> 2 ) la variance des effets aléatoires - ' ~ℕ (0, ' <sup>Ɛ</sup> 2 ) la variance résiduelle

Nous réaliserons des modèles linéaires sur deux variables réponses (Fig.8) :

- sur les données issues de l'étude de MG, c'est-à-dire sur des composantes principales de l'ACP procruste
- sur certains traits morphométriques issus de l'étude de MT, c'est-à-dire sur certains logshape ratios. Le choix de ces traits morphométriques dépend à la fois de l'étude de MG et des résultats des ACP menées dans un second temps l'ensemble des traits. Enfin, certains traits morphométriques seront étudiés plus en détail (traits morphologiques de la tête des gambusies) en lien avec les résultats mis en avant dans la littérature (Rolshausen et al. 2015; Saha, Konar 1984b; Santi et al. 2021).

### **Méthode de sélection de modèle :**

Les effets fixes et les effets aléatoires n'ayant pas le même « statut » au sein du modèle, ils ne peuvent donc pas être testés symétriquement. La stratégie adoptée pour la sélection de modèle est celle proposée par Zuur et al. en 2009 :

- La sélection de modèle débute par proposer un modèle « au-delà du modèle optimal », c'està-dire un modèle où les effets fixes représentent toutes les variables explicatives et avec le plus d'interactions possibles entre les variables. Le modèle global réalisé sur plusieurs variables expliquées a pour forme :  $PC1 \sim T + C + Qr$ . pesticide + Qr. pharma + Saison + RGS + RHS + Taille.gono + Site (avec : T la température du milieu, C la conductivité du milieu, Qr.pesticide et Qr.pharma les quotients de risque en pesticides et en pharmaceutiques, Saison l'effet saisonnier à 2 modalités Printemps ou Automne, RGS l'indice gonado-somatique, RHS l'indice hepato-somatique, Taille.gono la taille normalisée du gonopode et Site l'effet site d'échantillonnage)
- Basé sur ce modèle « optimal », on peut tester la structure d'un modèle toujours optimal mais avec des effets aléatoires. Pour comparer les modèles entre eux, on utilise alors la méthode REML (Montero, a Fernández-Avilés, Jorge 2015). (Tableau 3.A). L'effet « Site » sera ainsi utilisé pour tous les modèles en tant qu'effet aléatoire.
- Lorsque la structure des effet aléatoires est établie, les AIC (critère d'information d'Akaike), mesurant la qualité des modèles sont comparées pour trouver le modèle le mieux adapté et le plus parcimonieux. L'AIC est défini comme :

AIC=−2log(L)+2K **(8)**

Avec :

L la fonction de vraisemblance (likelihood)

K le nombre de paramètres estimés

Selon ce critère, un AIC plus petit correspond à un meilleur modèle. On notera que si la différence d'AIC entre deux modèles (ΔiAIC=AICi−minAIC) est inférieure à 2 (Burnham, Anderson 2004), nous choisissons le modèle ayant le plus de sens écologique. par le modèle.

Les hypothèses de normalité et d'homogénéité des résidus des modèles sont vérifiées en utilisant des QQ-plot, l'histogramme des résidus et le graphique des valeurs ajustées. Les corrélations entre variables sont testées en utilisant les fonction « ggpairs » du package « GGally » et « corrplot » du package « Corrplot ». Les analyses ont été performées sur R en utilisant le package « lme4 » (Bates et al. 2015).

*Tableau 3. Exemple de sélection de modèle. La variable dépendante correspond ici à la composante principale PC1 d'un ACP procruste menée sur l'ensemble des données de conformation des individus. Il s'agit d'expliquer PC1 par les variables environnementales : quotient de risque de pesticides (Qr.pesticide) et de pharmaceutiques (Qr.pharma), Température (T), Conductivité (C), et le facteur Saison d'échantillonnage (Saison). (A) Sélection d'un modèle linéaire mixte plutôt que d'un modèle linéaire à effets fixes. (B) Sélection du meilleur modèle en se basant sur le critère Akaike. (AIC)*

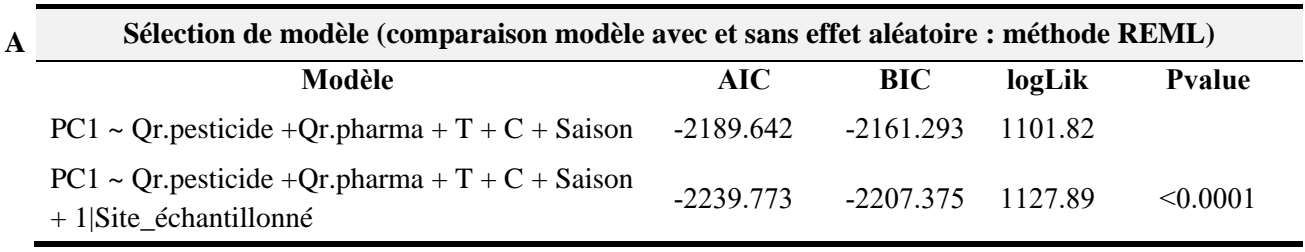

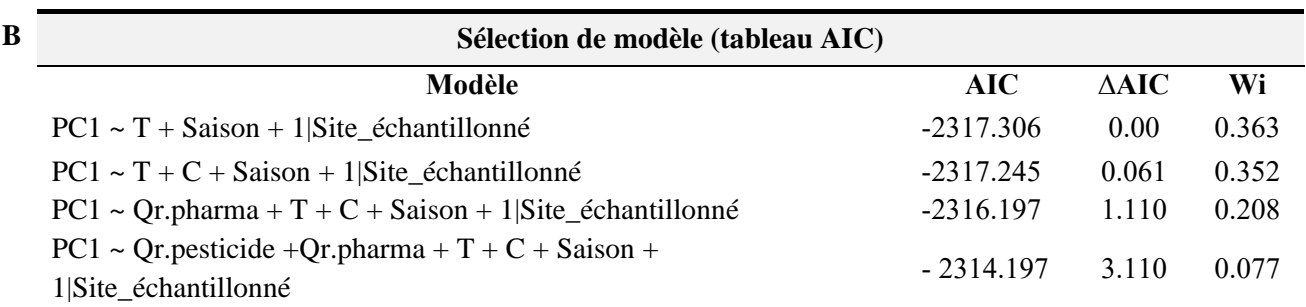

# <span id="page-27-1"></span><span id="page-27-0"></span>**3. Résultats**

## **3.1 Résultats de morphométrie géométrique**

# **3.1.1 ACP procruste sur l'ensemble du jeu de données et grilles de**

### <span id="page-27-2"></span>**déformation**

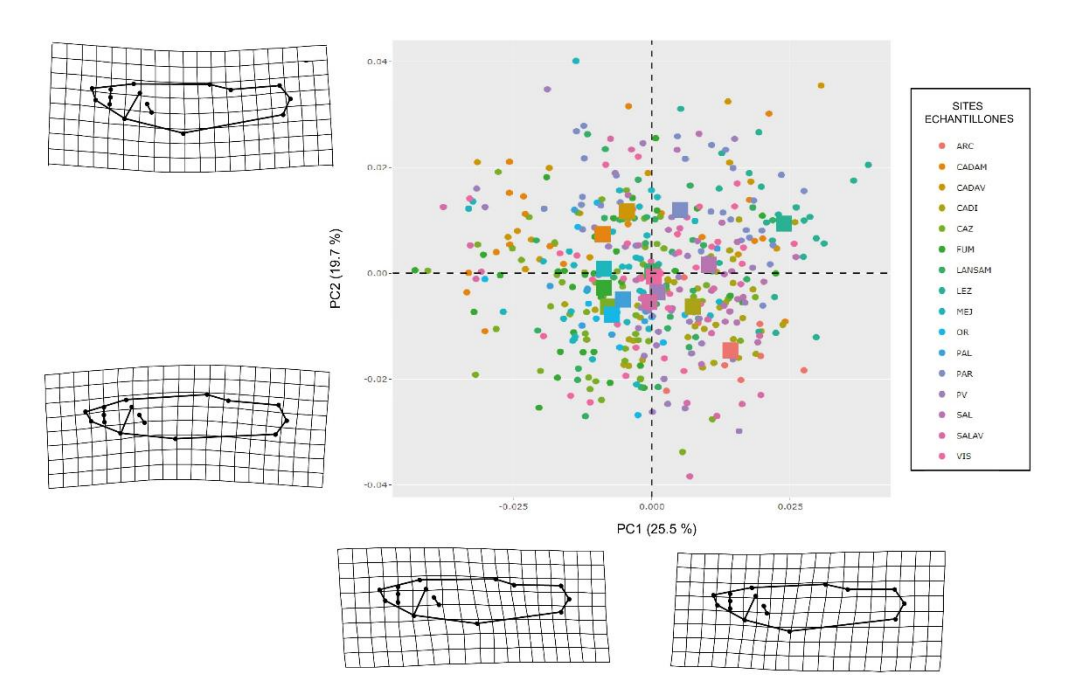

*Figure 9. Analyse en composantes principale (ACP) sur les données de morphométrie géométrique (les coordonnées des 16 landmarks pour 442 individus) de tous les sites échantillonnés (Les centroïdes des classes sont représentés par des carrés). Les grilles de déformations représentent les déformations extrêmes des conformations le long des axes (x,y) par rapport à la conformation moyenne (consensus).*

Les individus sont ici représentés (Fig. 9) sur les deux composantes principales (qui représentent réciproquement 25.5% et 19.7% de la variation globale de conformation observée entre les individus). En considérant un seuil minimal de 10% de variation des composantes principales, nous nous intéresserons donc par la suite uniquement à PC1 et PC2, les autres composantes étant trop peu explicatives et interprétables (Annexe. 6). La figure 9 présente en complément de l'ACP les grilles de déformation correspondant aux déformations extrêmes sur PC1 et PC2 et détaillées en figure 10.

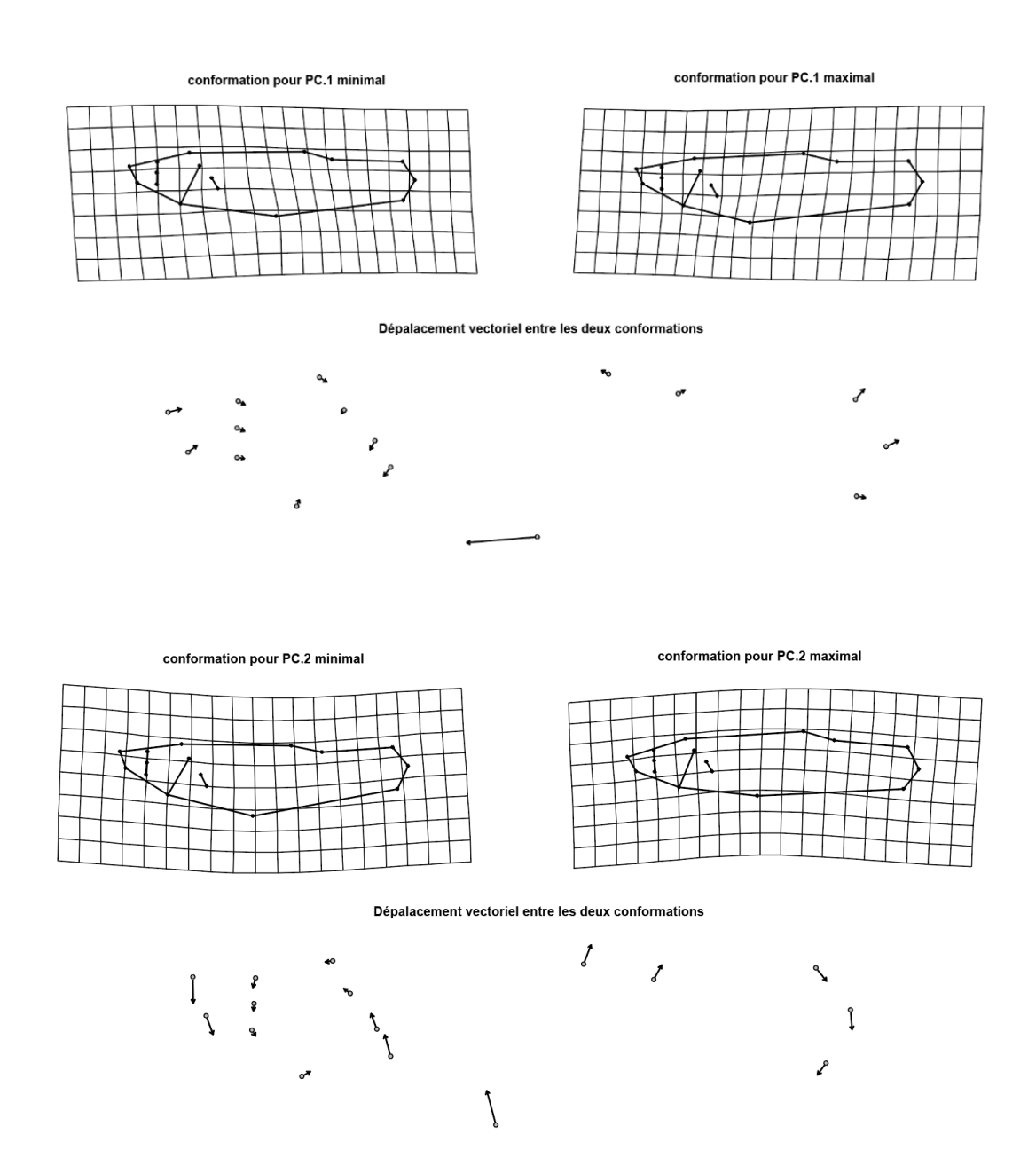

*Figure 10. Grilles de déformation maximales représentées pour les deux principales composantes de l'ACP (PC1 et PC2) ainsi que la visualisation du déplacement vectoriel de chaque landmark entre elles.* 

D'après la figure 10, il semblerait que la variation de forme le long de l'axe PC1 soit principalement associée à la position du landmark 11 et plus spécifiquement donc à l'insertion du gonopode. Celle-ci semble se déplacer le long de l'axe horizontal Tête-Queue. PC2 décrit principalement la variation de la courbure du corps, avec le museau (landmarks 1, 2) et le pédoncule caudal (repères 7, 8, 9) légèrement inclinés vers le bas et les parties ventrales et dorsales (landmarks 5, 6, 11, 17, 18) se déplaçant vers le haut, indiquant un aplatissement général de la région ventrale le long de l'axe. Concernant PC2, ces premiers résultats semblent cohérents vis-à-vis d'autres publications morphométriques similaires présentes dans la littérature, telles que celle de Meo et al. en 2021 portée sur la largeur du corps de carassins (*Carassius carassius*).

L'ACP en figure 9 permet également de différencier certains sites le long de l'axe PC1, notamment LANSAM (avec des individus ayant un gonopode très rapproché de la tête) et CADAM, MEJ ou encore FUM (avec des individus ayant un gonopode éloigné de la tête). Cependant, l'ACP étant réalisée sur l'ensemble du jeu de donnée, les sites ont été échantillonnés soit uniquement au printemps (LEZ, SALAM, SALAV, CADAM, CADAV, ARC), soit uniquement à l'automne (PAL, OR), ou au cours de ces deux saisons (CADI, CAZ, FUM, LANSAM, MEJ, PAR, PV, VIS) (Annexe.2). Nous pouvons donc nous intéresser à l'effet de la saisonnalité sur la morphologie des gambusies.

<span id="page-29-0"></span>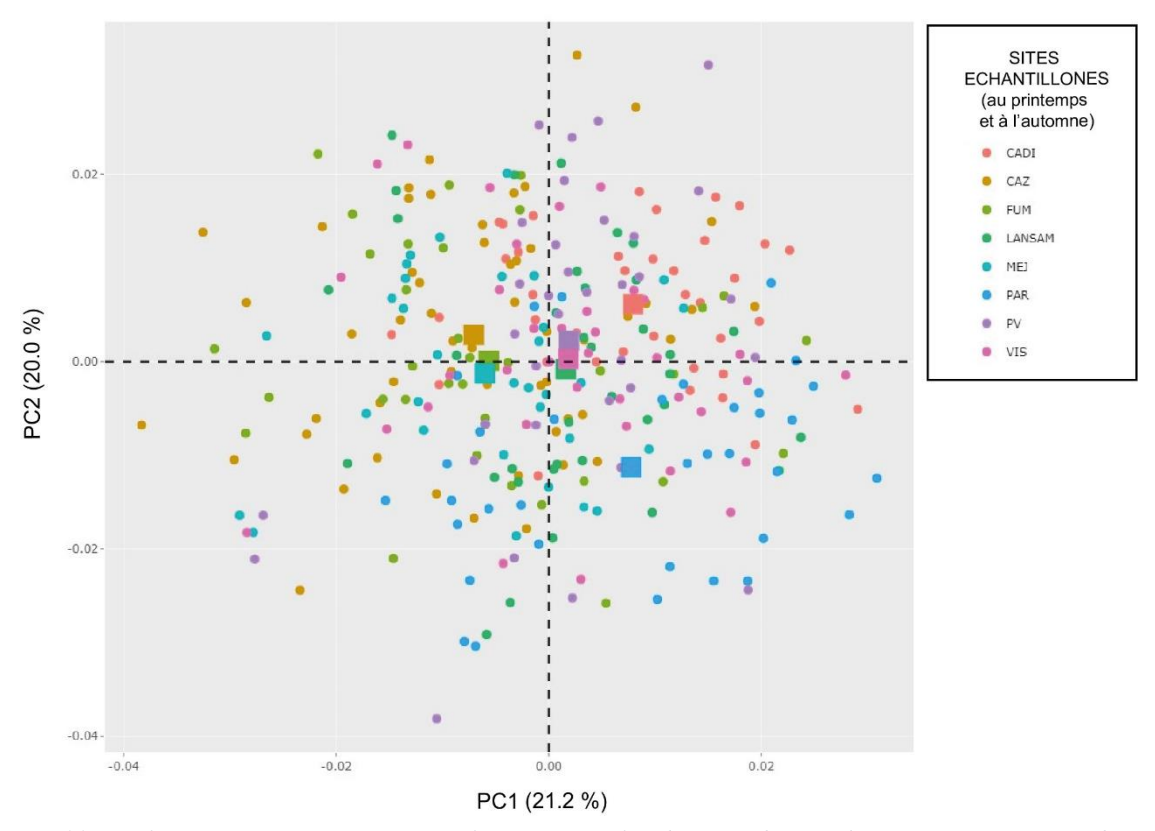

**3.1.2 Effet site et saisonnier sur la morphologie globale des gambusies**

*Figure 11. Analyse en composantes principale (ACP) sur les données de morphométrie géométrique des sites échantillonnés au printemps et à l'automne 2022.*

L'analyse des deux composantes principales de cette nouvelle ACP (contribuant respectivement à 21.2% et 20.0% de la variation globale) est identique à la précédente ACP (PC1 étant associée à la position de l'insertion du gonopode et PC2 à la variation de la courbure du corps). Cependant, nous pouvons constater que cette nouvelle analyse en composante principale différencie cette fois certains sites le long de l'axe PC1, qui étaient plus regroupés lors de la précédente analyse (notamment CAZ, CADI et PAR) (Fig.11).

Au vu de la précédente comparaison des figures 9 et 11, nous pouvons réaliser un clustering des individus (méthode centroïde des k-means) suivant leur saison d'échantillonnage. D'après la figure 12.A, nous constatons une variation plus importante de la forme des individus échantillonnés au printemps comparativement à ceux échantillonnés à l'automne. Plus précisément (Fig.12.B), la position du gonopode semble beaucoup plus variable d'un individu à l'autre au printemps par rapport à l'automne. Les gambusies ont un gonopode proche de la tête en début d'année et plus proche de la queue vers la fin de l'année. Cette variabilité inter-saison est très marquée pour certains sites, tels que CADI, PAR et FUM (pollués par les PCBs, HAPs et pesticides), mais l'est beaucoup moins pour d'autres, tels que CAZ et PV (sites « de référence » peu pollués, Fig.1, Annexe.1).

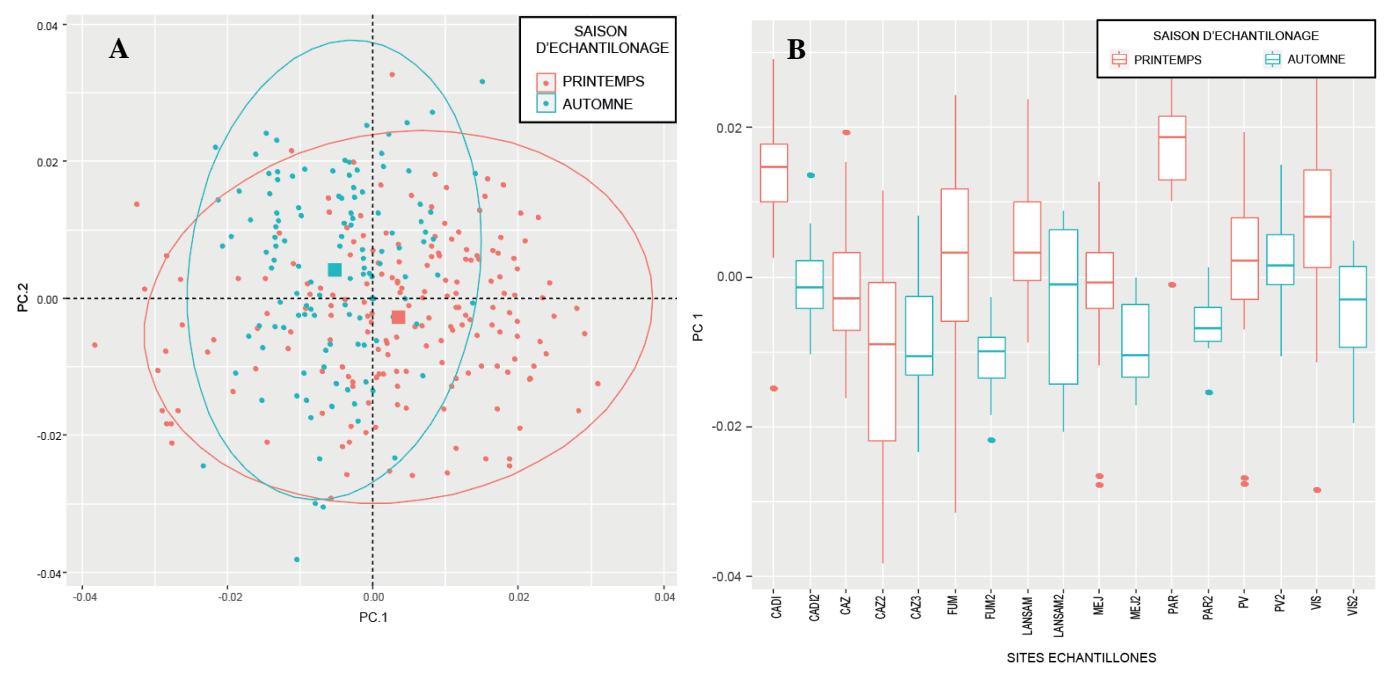

*Figure 12. ACP sur les données de morphométrie géométrique des sites échantillonnés au printemps et à l'automne 2022 : (A) Clustering des individus suivant les saisons d'échantillonnage (B) Boxplot des valeurs de PC1 par site*

Pour estimer la significativité de la variabilité de l'effet « Saison » et de l'effet « Site » sur la forme des individus chez les individus étudiés, nous réalisons donc une MANOVA. Les résultats de la MANOVA (Tableau.3) nous confirment que la conformation des individus étudiés est positivement corrélée à l'interaction entre l'effet saison et l'effet site (F : 1.860, p-value : 0.001,  $\eta^2 = 0.14$ ).

*Tableau 4. (A) Tableau MANOVA rapportant les résultats d'une comparaison multivariée évaluant les différences de forme entre les individus de gambusies étudiés suivant le site la saison où ils ont été récoltés. (B) Calcul de la taille des effets (fonction eta\_squared du package R « effectsize »)*

| A | <b>MANOVA</b> test                                        |      |                    |              |              |  |
|---|-----------------------------------------------------------|------|--------------------|--------------|--------------|--|
|   | <b>MANOVA</b>                                             | Df   | Pillai             | F            | $Pr(>=F)$    |  |
|   | Saison                                                    | 1    | 0.517              | 11.79        | < 0.0001     |  |
|   | Site                                                      | 7    | 1.850              | 4.041        | < 0.0001     |  |
|   | Saison*Site                                               | 7    | 0.993              | 1.860        | < 0.0001     |  |
| B | Mesure de la taille des effets (effect size) de la MANOVA |      |                    |              |              |  |
|   | Paramètres                                                |      | $\eta$ 2 (partiel) |              | 95% CI       |  |
|   | Saison                                                    |      | 0.52               |              | [0.43, 1.00] |  |
|   | Site                                                      |      | 0.26               |              | [0.18, 1.00] |  |
|   | Saison*Site                                               | 0.14 |                    | [0.05, 1.00] |              |  |

**3.1.4 Résultats des modèles linéaires mixtes sur PC1 et PC2**

<span id="page-31-0"></span>Au vu de l'exploration de données et des résultats précédents, nous réalisons des modèles linéaires mixtes sur les composantes principales PC1 et PC2 de notre première ACP globale. D'après le Tableau 3, les effets aléatoires semblent en effet avoir un effet significatif sur les modèles (p-value < 0.001). Les variables biométriques (taille du gonopode normalisé, indices gonado-somatique et hépatosomatique) ont dans un premier temps été intégrées au modèle global mais n'ont pas permis d'expliquer une partie de la variance observée. Nous nous attacherons donc à présenter ici les modèles linéaires mixtes réalisés uniquement sur les variables environnementales relevées (Température Conductivité, Qr.pesticide, Qr.pharma, effet saisonnier)

*Tableau 5. Résultats obtenus pour le meilleur modèle retenu (PC1 ~ T + Saison + 1|Site\_échantillonné). La sélection de ce modèle est présentée en partie 2.4.1 par les tableaux 3.A et 3.B et la vérification de la qualité du modèle en annexe 8.*

| Résultats du meilleur modèle sur PC1                                           |     |        |          |  |  |  |
|--------------------------------------------------------------------------------|-----|--------|----------|--|--|--|
| <b>Effect</b><br><b>Pyalue</b><br>denDF<br>F                                   |     |        |          |  |  |  |
| (Intercept)                                                                    | 441 | 0.2279 | 0.6333   |  |  |  |
| т                                                                              | 441 | 10.245 | 0.0014   |  |  |  |
| Saison                                                                         | 441 | 60.827 | < 0.0001 |  |  |  |
| $R^2$ modèle : 0.38, $R^2$ effets fixes : 0.18, $R^2$ effets aléatoires : 0.19 |     |        |          |  |  |  |

| Résultats du meilleur modèle sur PC2                                           |       |       |               |  |  |  |
|--------------------------------------------------------------------------------|-------|-------|---------------|--|--|--|
| <b>Effect</b>                                                                  | denDF | F     | <b>Pyalue</b> |  |  |  |
| (Intercept)                                                                    | 441   | 0.03  | 0.8554        |  |  |  |
| Saison                                                                         | 441   | 22.35 | $\leq 0.0001$ |  |  |  |
| $R^2$ modèle : 0.21, $R^2$ effets fixes : 0.04, $R^2$ effets aléatoires : 0.17 |       |       |               |  |  |  |

*Tableau 6. Résultats obtenus pour le meilleur modèle retenu (PC2 ~ Saison + 1|Site\_échantillonné). La sélection et la vérification de la qualité de ce modèle sont présentées en annexe 9.*

Concernant PC1 et PC2, les modèles retenus sont les plus parcimonieux, c'est-à-dire ceux ayant les AIC les plus faibles (Tableau 3, Annexe 8).

D'après le modèle présenté dans le tableau 5, seules la température (F : 10.245, p-value < 0.001) et le facteur saison (F : 60.827, p-value < 0.001) ont un effet significatif sur PC1, et donc sur la position du gonopode chez les gambusies étudiées (les deux effets fixes expliquent 18% de la variation observée). Les effets des autres variables environnementales (la conductivité et les quotients de risque de pollution en pesticide et en pharmaceutiques) ne sont pas significatifs.

D'autre part, seule la saison a un effet significatif sur PC2 (F :22.35, p-value < 0.001). A noter que dans ce second modèle linéaire, l'effet « Site » explique une part de la variance bien plus grande que celle expliquée par les effets fixes (17% pour les effets aléatoires contre 4% pour les effets fixes). L'effet site sur la courbure du corps des gambusies semble donc prépondérant. Si la variation de la courbure du corps des gambusies peut également varier suivant les saisons (les individus étudiés sont en moyenne un peu plus courbés au printemps comparativement à l'automne), elle semble principalement aléatoire d'un site à un autre.

### <span id="page-33-0"></span>**3.2 Morphométrie traditionnelle**

<span id="page-33-1"></span>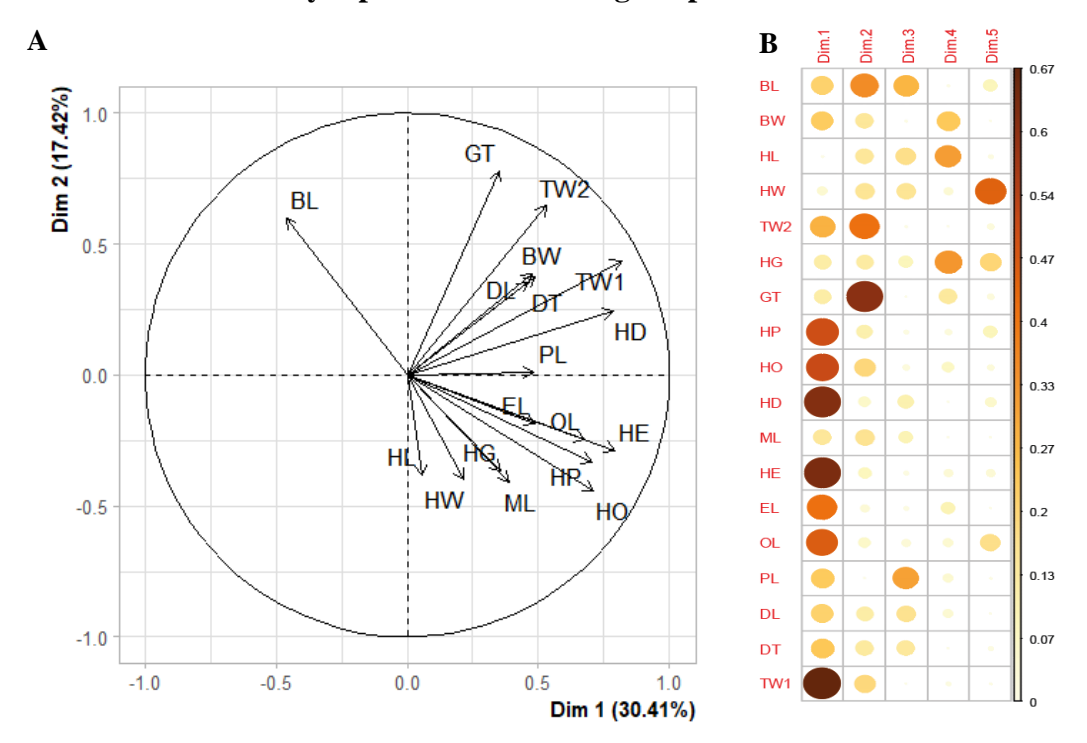

### **3.2.1 Analyse préliminaire des log-shape ratios**

*Figure 13. Analyse multifactorielle des 18 log-shape ratios calculés pour les 442 individus de l'étude. (A) Cercle des corrélations. (B) Contribution de chaque log-shape ratio aux principales composantes de l'ACP. Correspondance et description anatomique des traits en Fig.7 et Annexe. 4*

Cette première analyse multifactorielle de l'ensemble log-shape ratios (Fig.13) met en évidence (au travers de l'analyse de morphométrie traditionnelle) les traits morphométriques contribuant le plus à la variation de morphologie des gambusies. Ainsi, l'axe de déformation majoritaire (Dim1) semble principalement corrélé à des log-shape ratios liés à la tête des gambusies (tels que HE, HO, OL) et à la largeur de la queue (TW1). La seconde dimension (Dim2) semble quant à elle fortement corrélée à la position de l'insertion du gonopode (GT). A partir de ces traits (HE, HO, OL, TW1, GT, EL), une seconde ACP a été réalisée. Nous complétons la sélection de trait de cette ACP avec le ratio BL (longueur standard des individus) qui semble à part sur le cercle des corrélations.

Nous pouvons clairement interpréter ici (Fig.14) les deux dimensions (qui expriment 67.52% de l'inertie totale du jeu de données) de cette nouvelle analyse multifactorielle. La dimension 1 oppose les individus à grosse tête, aux gros yeux (valeurs élevées de EL, OL, HE et HO sur Dim1) et aux corps courts (faibles valeurs de BL sur Dim1) aux individus moins trapus à corps longs, aux petites têtes et aux petits yeux. La dimension 2 est principalement corrélée à la position du gonopode et oppose les individus aux gonopodes proches de la tête (GT élevé sur Dim2) des individus aux gonopodes proches de la queue.

Enfin, d'après la figure 14, il semblerait que les poissons échantillonnés à l'automne présentent en moyenne un corps plus court avec une tête et des yeux plus gros comparativement à ceux échantillonnés au printemps (mis à part pour les échantillons SALAV, MEJ et OR où la tendance est inversée). De plus, les individus prélevés au printemps sur certains sites (LEZ et PAR) ont un gonopode particulièrement proche de la tête comparativement à l'ensemble des données.

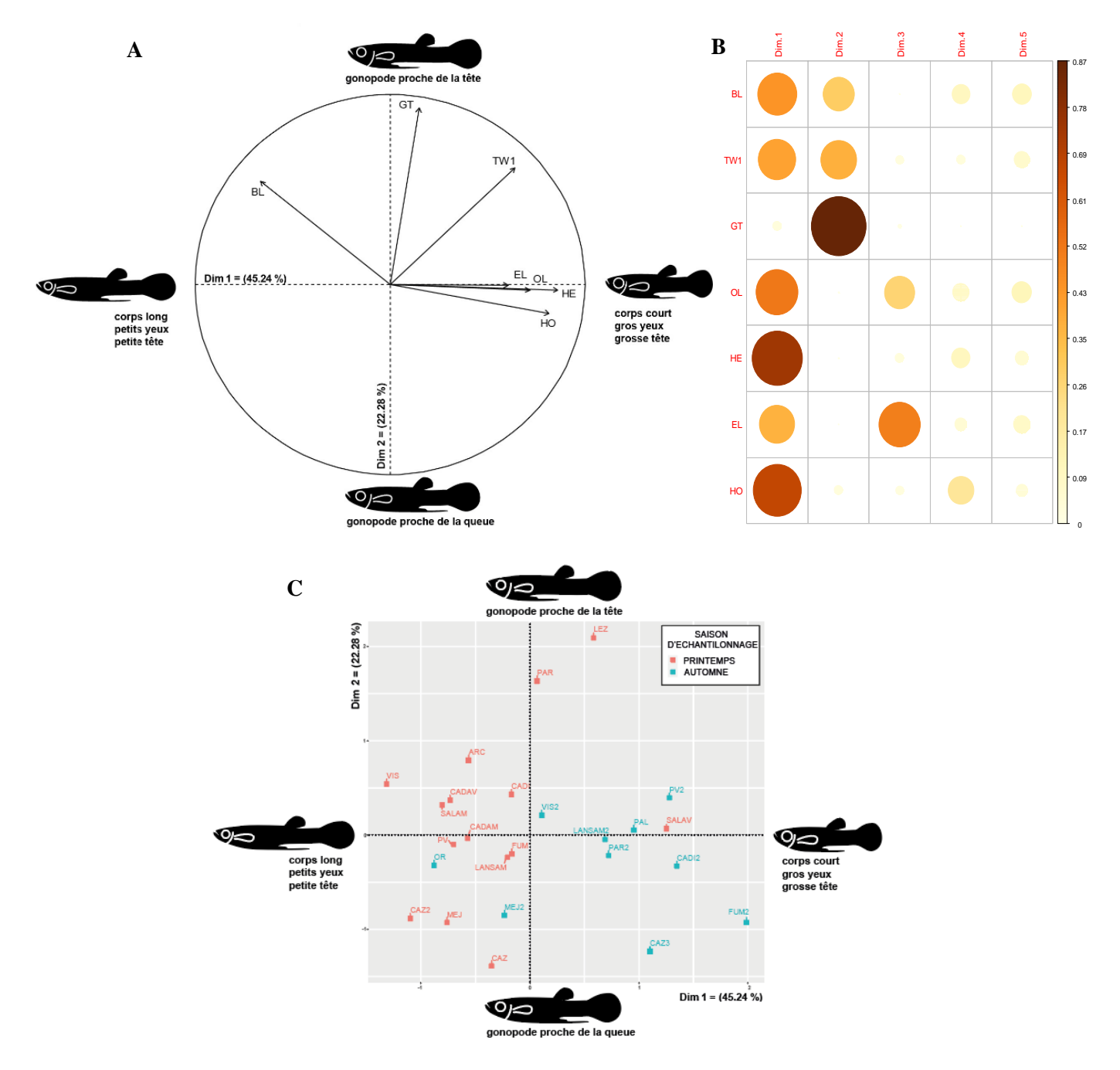

*Figure 14. Analyse multifactorielle de 7 log-shape ratios (BL, EL, OL, HE, HO, GT et TW1) calculés pour les 442 individus de l'étude. (A) Cercle des corrélations. (B) Contribution de chaque log-shape ratio aux principales composantes de l'ACP. (C) Graphique des individus représentés suivant leur site d'origine (site échantillonné) et la saison à laquelle ils*  ont été prélevés (saison d'échantillonnage).

*Légende : BL : longueur du corps ; EL : taille de l'œil ; OL : longueur de l'opercule ; HE : Longueur entre le sommet de la tête et le centre de l'œil ; HO : Longueur entre le sommet de la tête et le sommet de l'opercule ; GT : distance entre l'insertion du gonopode et la queue ; TW1 : Largeur de la queue (mesure 1)*

### **3.2.2 Modèles linéaires sur quelques log-shape ratios**

<span id="page-35-0"></span>*Tableau 7. Résultats obtenus pour les meilleurs modèles retenus sur GT : distance entre l'insertion du gonopode et la queue), TW1 : Largeur de la queue, BL :Longueur du corps, HE :Longueur entre le sommet de la tête et le centre de l'œil, OL : longueur de l'opercule , HO : Longueur entre le sommet de la tête et le sommet de l'opercule, EL : taille de l'œil. La sélection et la vérification de la qualité de ces modèles sont présentées en annexe 9 à 16*

| <b>Traits</b> | Paramètres<br>statistiques | Variables          |                                |                                                      |                          |                                                      | $\overline{\mathbb{R}^2}$ |                 |                     |
|---------------|----------------------------|--------------------|--------------------------------|------------------------------------------------------|--------------------------|------------------------------------------------------|---------------------------|-----------------|---------------------|
|               |                            | Saison             | $\mathbf T$                    | Qr.pesticide                                         | Qr.pharma                | $\mathbf C$                                          | Modèle                    | Effets<br>fixes | Effets<br>aléatoire |
| ${\rm GT}$    | DenDF                      | 441                | 441                            | $\blacksquare$                                       | $\overline{a}$           | $\blacksquare$                                       |                           |                 |                     |
|               | $\mathbf F$<br>Pvalue      | $-2.8314$<br>0.005 | 2.0689<br>0.039                | $\qquad \qquad \blacksquare$                         |                          | $\overline{\phantom{0}}$                             | 0.31                      | $0.08\,$        | 0.23                |
| TW1           | DenDF                      | 441                | 441                            |                                                      |                          | Ξ                                                    |                           |                 |                     |
|               | $\overline{F}$<br>Pvalue   | 30.615<br>$0.0001$ | 15.585<br>$0.0001$             | $\overline{\phantom{a}}$<br>$\overline{\phantom{a}}$ |                          | $\overline{\phantom{0}}$<br>$\overline{\phantom{0}}$ | 0.36                      | 0.15            | 0.21                |
| <b>BL</b>     | DenDF                      | 441                | $\overline{\phantom{a}}$       | $\blacksquare$                                       | ۰                        | $\overline{\phantom{a}}$                             |                           |                 |                     |
|               | $\mathbf F$<br>Pvalue      | 47.4<br>$0.0001$   |                                |                                                      |                          | $\overline{\phantom{0}}$<br>-                        | 0.23                      | 0.11            | 0.12                |
| HE            | DenDF                      | 441                |                                |                                                      |                          | $\overline{\phantom{a}}$                             |                           |                 |                     |
|               | $\mathbf{F}$<br>Pvalue     | 42.17<br>$0.0001$  | $\overline{\phantom{0}}$       |                                                      |                          | $\blacksquare$<br>$\overline{a}$                     | 0.18                      | 0.09            | 0.09                |
| $OL$          | DenDF                      | 441                | $\overline{\phantom{0}}$       |                                                      |                          | $\overline{\phantom{a}}$                             |                           |                 |                     |
|               | $\mathbf{F}$<br>Pvalue     | 45.17<br>$0.0001$  | ÷,<br>$\overline{\phantom{0}}$ | $\overline{\phantom{a}}$                             | $\overline{a}$           | $\overline{\phantom{a}}$<br>$\overline{a}$           | 0.11                      | 0.09            | 0.02                |
| HO            | DenDF                      | 441                |                                | 14                                                   |                          | $\overline{\phantom{a}}$                             |                           |                 |                     |
|               | $\mathbf{F}$<br>Pvalue     | 17.549<br>$0.0001$ | ÷<br>$\overline{\phantom{a}}$  | 3.976<br>0.046                                       | $\overline{\phantom{m}}$ | $\overline{\phantom{0}}$<br>$\overline{a}$           | 0.38                      | $0.18\,$        | 0.19                |
| EL            | DenDF<br>$\overline{F}$    | 441<br>10.81       | 441<br>4.12                    | 14<br>6.56                                           | 14<br>3.27               | ä,<br>$\overline{\phantom{0}}$                       |                           |                 |                     |
|               | Pvalue                     | 0.001              | 0.0430                         | 0.0237                                               | 0.044                    | $\overline{\phantom{a}}$                             | 0.10                      | 0.07            | 0.03                |

Les variables biométriques (taille du gonopode normalisé, indices gonado-somatique et hépatosomatique) ont été testées et intégrées aux modèles globaux mais aucune d'entre elles n'a permis d'expliquer la variance observée sur les log-shape ratio. Concernant les variables environnementales, la conductivité n'apparait pas non plus comme étant un facteur impactant significativement ces mesures morphométriques (Tableau. 7). A l'inverse, l'effet « Saison » est systématiquement l'effet contribuant le plus aux modèles, ce qui nous confirme une différence morphologique globale des individus entre le printemps et l'automne. Enfin, plus spécifiquement, concernant :

- GT et TW1 : La température et la saisonnalité sont les deux facteurs expliquant le mieux la position de l'insertion du gonopode par rapport à la tête et la largeur de la queue.
- BL, HE et OL : Seul l'effet saisonnier parmi nos variables explicatives contribue à la variation inter-individuelle de ces trois ratios (à savoir à la longueur moyenne des individus,

à la taille de l'opercule et à la distance entre le centre de l'œil et le sommet de la bouche des individus)

- HO (Fig.15.A) : En plus de l'effet saisonnier, le quotient de risque en pesticide semble impacter positivement la distance entre l'opercule et le sommet de la bouche des individus (et donc sur la longueur de la tête)
- EL (Fig.15.B) : Tous les effets fixes (mise à part la conductivité) influent significativement sur la taille de l'œil des individus. On notera cependant un coefficient de détermination relativement faible ( $R^2 = 10\%$ ) ce qui laisse suggérer l'impact d'autres facteurs prédominants.

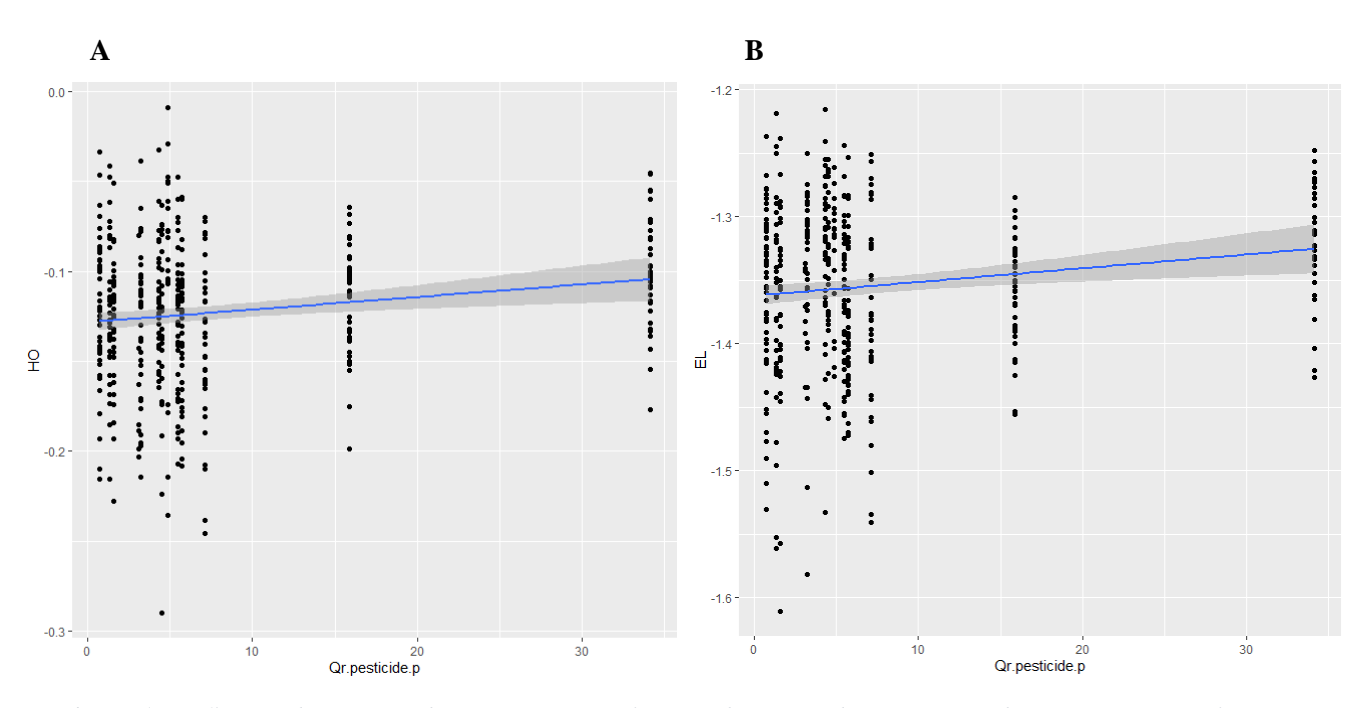

*Figure 15. Influence du quotient de risque écotoxicologique des pesticides sur (A) La distance tête-opercule, (B) La taille de l'œil A noter : Les deux sites ayant les Qr.pesticide les plus élevés sont réciproquement FUM (Qr.pesticide = 34.11) et LANSAM (Qr.pesticide = 11.88)*

# <span id="page-36-0"></span>**4. Discussion**

## <span id="page-36-1"></span>**4.1 La position de l'insertion du gonopode**

En premier lieu, on ne confirme pas notre hypothèse initiale : la forme des gambusies (mâles) ne semble pas influencée par le niveau de pollution. Compte tenu des précédents résultats et étant donné que le gonopode est l'appendice copulateur des mâles, une autre hypothèse serait alors que la forme des

individus soit le plus influencée par la variation du positionnement du gonopode, lui-même influencé par la maturité des mâles. Lors du choix des individus pour mener cette étude, nous nous sommes basés sur deux critères principaux : la longueur du corps des mâles (longueur corporelle minimale à 15 mm) et un gonopode entièrement différencié et formé. Cependant, il est tout de même possible que ces individus soient à stades de maturité différents et c'est pourquoi des variables biométriques, et notamment l'indice gonado-somatique, ont été incluses à l'étude. La plupart des auteurs utilisent en effet le rapport gonado-somatique RGS comme indice de maturité sexuelle (François 1997). La sélection des variables explicatives lors de la construction des modèles linéaires n'a toutefois pas montré l'influence significative du RGS. Il semblerait donc que la maturité des individus mâles étudiés ne soit pas, en tant que telle, la cause principale de la variation de la position du gonopode.

Une étude menée récemment (Reznick et al. 2021) a permis de montrer que certaines espèces de la famille des Poecillidae (telle que *Gambusia Holbrooki*) avaient la capacité avant la reproduction de déplacer l'insertion du gonopode vers l'avant du corps. Couplé lors de la reproduction par la rotation à 180 degrés du gonopode, l'avancée du gonopode permet aux males d'approcher et d'inséminer les femelles par l'arrière. Toujours d'après cette étude, ce changement de position s'accompagne généralement en amont d'une élongation de la taille du gonopode et c'est finalement toute la morphologie des mâles qui est modifiée (notamment la partie ventrale) pour permettre l'avancée du gonopode.

Nous avons également pu constater que la variation de la position du gonopode (PC1 et GT) allait de pair avec un élargissement ou un aplatissement de la région ventrale (PC2 et TW1) ce qui coïncide avec les résultats émis par l'étude de Reznick et al. en 2021. Une de notre hypothèse initiale était par ailleurs que les gambusies venant de sites pollués avaient des corps plus ronds et plus profonds que celles provenant de sites non pollués. L'élargissement observé de la région ventrale des poissons ne semble pas dans notre étude corrélée au niveau de pollution des sites mais plutôt à la position du gonopode et donc à la période de reproduction des mâles. L'avancée du gonopode, comme le souligne l'étude de Reznick et al. en 2021 s'accompagne donc bien d'un élargissement de la région ventrale, sans pour autant être corrélée aux concentrations en polluants (ou à la conductivité) présents dans l'environnement.

D'autre part, la longueur du gonopode a également été testée dans notre étude sur les variables morphométriques. Cependant, d'après nos résultats, elle ne semble pas être liée aux changements morphométriques observés et notamment à l'avancée de l'insertion du gonopode (comme on pourrait s'y attendre d'après la publication de Reznick et al., 2021). Nous pouvons ainsi supposer que l'élongation du gonopode survient à la suite de la différentiation de l'organe (lors de la maturation sexuelle des individus) et précède son changement de position chez la gambusie. Les individus prélevés sont donc bien tous dans un stade post maturité sexuelle où leur gonopode s'est allongé ce qui ne permet donc pas de les différencier sur ce point.

Conjointement aux mâles, des femelles ont également été prélevées à chaque échantillonnage sur l'ensemble des stations étudiées. On observe ainsi les premiers ovocytes matures chez les femelles à la fin avril et les dernières pontes semblent avoir lieu mi-septembre d'après les suivis. Ceci semble confirmer que les individus mâles étudiés sur la période d'avril à septembre sont bel et bien matures. Pour certains sites, tel que CAZ ou PV, le gonopode est proche de la tête des individus dès le mois d'avril ce qui traduit un effort de reproduction dès le mois d'avril (pour les individus prélevés). Les sites CADAM et CADAV (situés en amont et en aval de la même rivière, La Cadoule) ont quant à eux été échantillonnés une seule fois au mois de mai. Les individus sur ces sites présentent également au mois de mai un gonopode proche de la tête ce qui traduit donc une première reproduction courant mai ou avril. Enfin, pour certains sites échantillonnés à la fin du printemps (courant juin), tel que LEZ, PAR, ARC ou encore CADI, la première reproduction des individus prélevés semble plus tardive, car le gonopode est encore relativement loin de leur tête à cette période de l'année. Il faut alors attendre l'automne (rééchantillonnage d'octobre) pour que l'ensemble des individus mâles (sur toutes les stations) se soient reproduits.

Une interrogation porte donc toujours sur l'explication de cette variabilité morphologique intersaison, très marquée pour certains sites et beaucoup moins pour d'autre. On peut en effet se demander pourquoi sur certaines stations (telles CAZ ou PV), les mâles se reproduisent plus tôt dans l'année que sur d'autres (telles que CADI, PAR et FUM). Nous nous sommes donc intéressés à d'autres facteurs environnementaux, tels que la conductivité des milieux, mais aussi au risque écotoxicologue lié aux pesticides ou aux produits pharmaceutiques traduisant la présence plus ou moins importante d'activités anthropiques. En effet, les sites CAZ et PAU sont les deux sites étudiés les moins pollués, alors que CADI est pollué par les PCBs, PAR par les HAPs et FUM par les pesticides. Cependant, les modèles linéaires réalisés ne nous permettent pas de conclure quant à leur impact significatif sur le positionnement du gonopode chez les gambusies, de même que pour la conductivité. Ceci nous confirme également l'ultra-tolérance de la gambusie vis-à-vis des conditions environnementales contraignantes. Nous pouvons ici supposer la présence d'autres facteurs environnementaux ou génétiques qui pourraient être à l'origine de la variation de la position du gonopode chez la gambusie. Certaines populations de gambusies sont sans doute soumises à une adaptation locale et potentiellement à des divergences évolutives. Concernant l'influence d'autres facteurs environnementaux, une récente étude menée sur la gambusie a par exemple montré que de fortes concentrations en arsenic influençaient le positionnement mais aussi la taille du gonopode (Smith, Kollus, Propper 2022).

## <span id="page-38-0"></span>**4.2 Analyse et discussion des résultats portant sur d'autres traits morphométriques**

L'une de nos premières hypothèses en amont de cette étude était que la présence de polluants

dans les milieux étudiés (pesticides et pharmaceutiques) contribuait à des différences de morphologie entre les gambusies de populations séparées. Plus précisément, nous avions un apriori d'après la littérature notamment sur des variations morphologiques au niveau de la tête des poissons : la présence de polluants devait engendrer des individus avec des têtes et des organes respiratoires plus volumineux. Les publications sur le sujet concernent en particulier le guppy (*Poecilia reticulata*), une autre espèce de la même famille (Poeciliidés) que la gambusie (Rolshausen et al. 2015; Saha, Konar 1984b; Santi et al. 2021).

L'étude de morphométrie géométrique n'a pas permis en premier lieu de mettre en évidence des différences morphologique à ce niveau. C'est une des raisons pour lesquelles en complément, nous avons réalisé une étude en morphométrie traditionnelle, qui nous permettait de nous intéresser spécifiquement à ces traits morphologiques. Les ACP menées sur certains traits morphométriques ont alors permis de mettre en évidence certains log-shape ratio, notamment EL, OL, HE et HO. Les modèles linéaires réalisés sur OL (la taille de l'opercule) et sur HE (la distance sommet de la tête – centre de l'œil) ne nous permettent pas d'expliquer ces variables par les données de pollution dont nous disposons. Cependant, il semblerait que EL (la taille de l'œil) et HO (la distance sommet de la tête – sommet de l'opercule) dépendent, dans une moindre mesure, de Qr.pesticide et Qr.pharma. La taille de la tête et la taille de l'œil semblent donc impactées par la quantité en polluants présents dans le milieu. Ces deux résultats sont cohérents par rapport à la littérature sur le sujet et permettent de confirmer notre première hypothèse initiale : les individus provenant des zones les plus fortement polluée ont des têtes plus volumineuses. Ces résultats sont toutefois à nuancer, notamment de par des P-values proches du seuil de significativité (fixé à 0.05). Ceci est lié à une forte variabilité inter-site qui n'a pas pu être expliquée avec les variables du jeu de données mises à disposition. Une possibilité serait alors de mesurer d'autres variables liées aux polluants (bioaccumulation) et à d'autres polluants types métaux.

Concernant plus spécifiquement la taille de l'œil (trait EL dans notre étude), nous venons d'évoquer l'effet des pesticides et pharma sur celle-ci, bien que la P-value du modèle soit une nouvelle fois assez proche du seuil de significativité. Au vu de nos résultats, ce paramètre est sans doute influencé par d'autres paramètres non mesurés, telle que la turbidité de l'eau. (Kimbell, Morrell 2015) ont par exemple mené une étude sur l'influence de turbidité sur les réponses individuelles et collectives à la prédation chez les guppys. Dans cette étude, ils précisent que la turbidité de l'eau affecte directement le développement des yeux de ces poissons. De plus, la turbidité peut être variable suivant les saisons, ce qui pourrait expliquer certains de nos résultats. Ce paramètre serait donc intéressant à considérer et à mesurer dans une prochaine étude.

De manière générale sur l'ensemble des résultats, pouvons supposer que les concentrations en pesticides et en polluants ne sont pas assez importantes pour pouvoir mettre en évidence leur implication dans des variations morphologiques inter-sites chez la gambusie. Les études précédemment citées travaillaient avec des concentrations en polluants bien supérieures à celles de notre cas d'étude. Pour prouver l'impact réel des pesticides et des produits pharmaceutiques sur la morphologie de la gambusie, il conviendrait donc, en complément des variables supplémentaires à mesurer évoquées précédemment, de prévoir des expériences complémentaires en microcosmes avec de plus fortes valeurs en polluants (expériences en cours de réalisation au moment de la rédaction de ce rapport).

### <span id="page-40-0"></span>**4.3 Limites de l'étude et perspectives**

### **4.3.1 Données photographiques et morphométriques**

<span id="page-40-1"></span>Dans notre étude, nous avons inclus 442 individus mâles et nous avons travaillé à partir de photographies de ces dernières prises sur le terrain. Bien que ce nombre soit cohérent avec les effectifs utilisés pour la plupart des études morphométriques présentes dans la littérature, un plus grand nombre d'individus à étudier permettrait sans doute d'affiner les résultats. De plus, au vu de la taille relativement petite des individus étudiés (taille comprise entre 15 et 35 mm), il était très compliqué pour l'expérimentateur de fixer les poissons sur un support au moment de la prise des photos. Les poissons ont donc seulement été posés dans des bacs sur le flanc droit avant d'être photographiés, ce qui peut légèrement faire varier les résultats morphologiques obtenus d'un individu à l'autre.

Plusieurs tris ont été nécessaires afin de baser l'étude sur des photographies correctement prises et nettes. En effet, la qualité des photographiques est une des variables importantes à prendre en compte. Evin et al. en 2020 ont notamment démontré l'importance de réaliser plusieurs photographies pour un même individu, dans le but d'optimiser la digitalisation des landmarks. Cette étape est cependant très couteuse en temps et c'est pourquoi dans notre cas une seule photo par individu a été prise (et/ou conservée).

Pour affiner le calcul de l'erreur de digitalisation, il aurait également été judicieux d'étudier une variabilité intra-expérimentateur, pour déterminer l'erreur de digitalisation des landmarks spécifique à l'expérimentateur. Pour rappel, le calcul de l'erreur de digitalisation consistait ici à évaluer le manque de précision lors du pointage des points homologues entre les différents individus. La méthode choisie a donc été de dupliquer les photographies et digitaliser les landmarks sur l'ensemble de celles-ci pour évaluer l'erreur moyenne entre les deux réplicats de digitalisation. Une autre possibilité encore aurait été de reproduire un grand nombre de fois  $(n > 10)$  la digitalisation des 18 landmarks mais sur un petit échantillon de photographies. L'avantage de cette méthode est d'optimiser le calcul de l'erreur de répétabilité, car les mêmes landmarks sont pointés sur une même photographie un très grand nombre de fois. L'inconvénient cependant de cette méthode est la mauvaise représentativité de l'ensemble du jeu de données. Les photos ayant été prises à des périodes différentes et à des heures différentes de la

journée, la luminosité varie donc d'une photo à l'autre ce qui affecte leur qualité et donc la qualité de la digitalisation. La méthode utilisée pour estimer l'erreur de digitalisation est représentative de l'ensemble du jeu de données.

### **4.3.2 Choix des modèles linéaires mixtes**

<span id="page-41-0"></span>Au cours de l'étude de MG et de MT, des modèles linéaires mixtes ont été menés. Le modèle global le plus général comprenait alors l'ensemble des données environnementales (T, C, Qr.pesticide, Qr.pharma, Saison d'échantillonnage) et des données biométriques (RGS, RHS, Taille du gonopode). La sélection des meilleurs modèles a été en premier lieu réalisée à partir du critère d'Akaike (AIC). Cependant, pour plusieurs variables expliquées, les différences d'AIC (∆AIC) entre modèles sont relativement faibles (inférieures à 2), ce qui ne nous oblige donc pas nécessairement à choisir les modèles les plus parcimonieux. Ainsi, lorsque nous avions un ∆AIC < 2, nous avons sélectionné les modèles ayant le plus de sens écologiquement parlant et explicables par de précédentes publications relevées la littérature.

Ainsi, pour l'analyse en morphométrie géométrique, les modèles les plus parcimonieux expliquant PC1 et PC2 sont les modèles avec la température et la saison comme variables explicatives (de mêmes que pour les modèles expliquant les ratio GT et TW1 de l'analyse de MT). L'analyse de ces variables (comme nous l'avons fait précédemment en partie 4.1) est alors également permise par des références disponibles dans la littérature. Il n'y est jamais par exemple mentionné l'influence de la conductivité sur la position du gonopode donc il fait d'autant plus de sens de sélectionner les modèles ne comportant pas cette variable. Concernant les ratios HO et EL, le raisonnement est semblable. Cette fois ci cependant, étant donné qu'il est mentionné dans la littérature l'influence de polluants sur la morphologie de la tête des poissons de la famille des Poecillidés, les modèles sur ces deux ratios (Tableau.7) semblent les plus adaptés.

D'autre part, la morphologie des gambusies dépend fortement du site et de la population dont elles sont issues. Cet effet prend en compte d'autres variables écologique difficiles à quantifier et à analyser (et même à identifier). La pression liée à la prédation (Kimbell, Morrell 2015; Meo et al. 2021), l'impact non quantifiable lié aux activités humaines, la courantologie ou encore certaines données d'ordre génétiques font partis des facteurs potentiels inclus dans cet effet « Site ». Toutes ces autres variables non mesurées sur les stations apportent ainsi du bruit dans l'étude des variations des variables morphologiques étudiées et c'est la raison pour laquelle les R² des modèles sont relativement faibles (nous ne sommes pas capables en de mesurer l'ensemble des variables qui affectent le trait que l'on étudie). Concernant enfin la génétique des populations de gambusies, des données sont en cours d'analyse mais n'étaient pas disponibles lorsque cette étude a été menée.

### **4.3.3 Méthodes morphométriques et alternatives**

<span id="page-42-0"></span>Il est enfin nécessaire de revenir sur les méthodes utilisées, tant pour la morphométrie géométrique que traditionnelle.

Au cours de cette étude, ces deux méthodes utilisées se basent sur un ensemble de 18 points de repères, homologues entre tous les individus. Ces 18 landmarks ont été choisis soigneusement de manière à caractériser au mieux la morphologie des gambusies. En morphométrie, il est possible, en complément des landmarks dit « réels » de définir des semi-landmarks qui peuvent être choisis pour remplir l'espace entre deux landmarks « réels ». Ils permettent de définir de manière plus fine des courbes des formes étudiées et sont donc un atout pour l'étude morphométrique qui s'en suit. Il ne faut de plus que peu de semi-landmarks pour représenter une courbe dans son entièreté (MacLeod 2011). Cependant, cette méthode est très couteuse en temps (et encore plus sur un échantillon de 442 individus). C'est la raison pour laquelle seuls des landmarks « réels » ont été digitalisés pour mener cette étude.

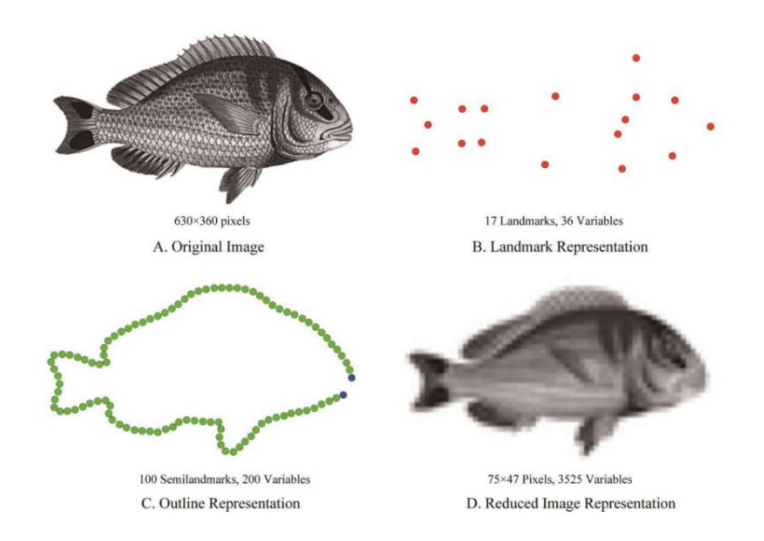

*Figure 16. Ensemble de données alternatives pouvant représenter les aspects géométriques d'un objet ou la forme d'un spécimen. (B) Landmarks représentés en rouge (C) Landmarks de début et de fin de contour indiqués en bleu et semi-landmarks représentés en vert. (MacLeod, 2017)*

Il est généralement plus courant de mener une étude de MT sur des distances euclidiennes mesurées à l'aides de logiciels tels que ImageJ plutôt que d'utiliser des landmarks tels que nous l'avons fait ici. Les gains en temps mais aussi en précision en sont les deux principaux moteurs. A partir des coordonnées de deux points, il est en effet assez simple d'en déduire la distance qui les sépare. De plus, le fait d'utiliser des données communes (en l'occurrence ici les landmarks) aux deux approches de morphométrie traditionnelle et de morphométrie géométrique nous permettait aisément de faire le parallèle et le rapprochement entre les deux.

# *Références*

A.CUSHMAN, David, 2022. Morphometry or Morphology of Honey Bee Species. *Dave Cushman's Beekeeping Website* [en ligne]. 30 novembre 2022. Disponible à l'adresse : http://www.davecushman.net/bee/morphometry.html [consulté le 19 juillet 2023].

ADAMS, Dean et al., 2023. *geomorph: Geometric Morphometric Analyses of 2D and 3D Landmark Data* [logiciel]. Version 4.0.5. 16 janvier 2023. [consulté le 21 juillet 2023]. Disponible à l'adresse : https://cran.r-project.org/web/packages/geomorph/index.html [consulté le 21 juillet 2023].

ANGELINI, Dave et MOORE, Christopher, 2022. In aphanotus/borealis: Tools for reproducible geometric morphometric analysis. *GitHub* [en ligne]. octobre 2022. Disponible à l'adresse : https://rdrr.io/github/aphanotus/borealis/f/vignettes/gmm-tutorial.Rmd [consulté le 20 juillet 2023].

ANGUS, Robert A. et al., 2001. Gonopodium Development in Normal Male and 11-Ketotestosterone-Treated Female Mosquitofish (Gambusia affinis): A Quantitative Study Using Computer Image Analysis. *General and Comparative Endocrinology*. Vol. 123, no 2, pp. 222‑234. DOI 10.1006/gcen.2001.7669.

ARNQVIST, Göran et MÅRTENSSON, T., 1998. Measurement error in geometric morphometrics: Empirical strategies to assess and reduce its impact on measures of shape. *Acta Zoologica Academiae Scientiarum Hungaricae*. Vol. 44, pp. 73‑96.

BALASSE, Marie et al., 2015. *Messages d'os. Archéométrie du squelette animal et humain*. Éditions des archives contemporaines. Paris. Sciences Archéologiques. ISBN 978-2-8130-0164-1.

BATES, Douglas et al., 2015. Fitting Linear Mixed-Effects Models Using lme4. *Journal of Statistical Software*. Vol. 67, pp. 1‑48. DOI 10.18637/jss.v067.i01.

BERNHARDT, Julie et al., 2017. Agreed definitions and a shared vision for new standards in stroke recovery research: The Stroke Recovery and Rehabilitation Roundtable taskforce. *International Journal of Stroke*. Vol. 12, no 5, pp. 444‑450. DOI 10.1177/1747493017711816.

BOOKSTEIN, Fred L. et al., 1985. *Morphometrics in Evolutionary Biology: The Geometry of Size and Shape Change, With Examples from Fishes*. Philadelphia, Pa. ISBN 978-0-910006-48-4.

BOOKSTEIN, Fred L., 1991. *Morphometric Tools for Landmark Data: Geometry and Biology*. Cambridge : Cambridge University Press. ISBN 978-0-521-58598-9.

BOOKSTEIN, Fred L., 1995. The Morphometric Synthesis for landmarks and edge-elements in images. *Terra Nova*. Vol. 7, no 4, pp. 393-407. DOI 10.1111/j.1365-3121.1995.tb00535.x.

BRUSLÉ, Jacques et QUIGNARD, Jean-Pierre, 2013. *Biologie des poissons d'eau douce européens*. (2° Éd.). Lavoisier.

BURNHAM, Kenneth P. et ANDERSON, David R., 2004. Multimodel Inference: Understanding AIC and BIC in Model Selection. *Sociological Methods & Research*. Vol. 33, no 2, pp. 261‑304. DOI 10.1177/0049124104268644.

CAMPTON, Donald E. et GALL, Graham A. E., 1988. Responses to selection for body size and age at sexual maturity in the mosquitofish, Gambusia affinis. *Aquaculture*. Vol. 68, no 3, pp. 221-241. DOI 10.1016/0044-8486(88)90355-9.

CLAUDE, Julien, 2008. *Morphometrics with R*. Springer Libri. ISBN 978-0-387-77789-4.

CLAUDE, Julien, 2013. Log-Shape Ratios, Procrustes Superimposition, Elliptic Fourier Analysis: Three Worked Examples in R. *Hystrix, the Italian Journal of Mammalogy*. Vol. 24, no 1. DOI 10.4404/hystrix-24.1-6316.

CORDIS | COMMISSION EUROPÉENNE, 2015. L'impact des espèces de poisson envahissantes. *CORDIS | Comission Européenne* [en ligne]. 15 juin 2015. Disponible à l'adresse : https://cordis.europa.eu/article/id/151932-impact-of-invasive-fish-species/fr [consulté le 18 juillet 2023].

COUETTE, Sébastien, NAVARRO, Nicolas et WILCZEK, Josef, 2012. TP/TD 1/2 Morphométrie. *Fabrice Monna* [en ligne]. 2012. Disponible à l'adresse : https://docplayer.fr/129593791-Tp-td-1-2 morphometrie.html [consulté le 27 juin 2023].

CUCCHI, Thomas et al., 2015. Morphométrie géométrique et archéozoologie : Concepts, méthodes et applications. In : . ISBN 978-2-8130-0164-1.

EAUFRANCE, 2018. Vers le bon état des milieux aquatiques. *Eaufrance* [en ligne]. 2018. Disponible à l'adresse : https://www.eaufrance.fr/vers-le-bon-etat-des-milieux-aquatiques [consulté le 19 juillet 2023].

EVIN, Allowen, BONHOMME, Vincent et CLAUDE, Julien, 2020. Optimizing digitalization effort in morphometrics. *Biology Methods and Protocols*. Vol. 5. DOI 10.1093/biomethods/bpaa023.

FAULKNER, Jason, 2016. Stupid Geek Tricks: Randomly Rename Every File in a Directory. *How-To Geek* [en ligne]. 3 novembre 2016. Disponible à l'adresse : https://www.howtogeek.com/57661/stupidgeek-tricks-randomly-rename-every-file-in-a-directory/ [consulté le 27 juin 2023].

FERNANDEZ-DELGADO, C., 1989. Life-history patterns of the mosquito-fish, Gambusia affinis, in the estuary of the Guadalquivir river of south-west Spain. *Freshwater Biology*. Vol. 22, no 3, pp. 395‑404. DOI 10.1111/j.1365-2427.1989.tb01113.x.

FLEMING, Ian A., JONSSON, Bror et GROSS, Mart R., 1994. Phenotypic Divergence of Searanched, Farmed, and Wild Salmon. *Canadian Journal of Fisheries and Aquatic Sciences*. Vol. 51, no 12, pp. 2808‑2824. DOI 10.1139/f94-280.

FOULLEY, jean-louis, 2015. *Mixed Model Methodology, Part I: Linear Mixed Models*. Montpellier. DOI 10.13140/2.1.3072.0320.

FRANÇOIS, Richard, 1997. *Étude comparative de la condition et de l'état reproducteur de morues (Gadus morhua) du Fjord du Saguenay et du Golfe Saint-Laurent* [en ligne]. Thèse ou mémoire de l'UQAC (Mémoire de maîtrise) . Chicoutimi : Université du Québec. Disponible à l'adresse : https://constellation.uqac.ca/id/eprint/1067/ [consulté le 3 août 2023].

GOODALL, Colin, 1991. Procrustes Methods in the Statistical Analysis of Shape. *Journal of the Royal Statistical Society. Series B (Methodological)*. Vol. 53, no 2, pp. 285‑339.

GOULD, S. J., 1966. Allometry and size in ontogeny and phylogeny. *Biological Reviews of the Cambridge Philosophical Society*. Vol. 41, no 4, pp. 587‑640. DOI 10.1111/j.1469- 185x.1966.tb01624.x.

GOWER, J. C., 1975. Generalized procrustes analysis. *Psychometrika*. Vol. 40, no 1, pp. 33‑51. DOI 10.1007/BF02291478.

HAMILTON, Patrick B. et al., 2017. Adaptive capabilities and fitness consequences associated with pollution exposure in fish. *Philosophical Transactions of the Royal Society B: Biological Sciences*. Vol. 372, no 1712, p. 20160042. DOI 10.1098/rstb.2016.0042.

HAZBRI, Djamel, 2017. *Apport de la morphométrie géométrique dans l'approche de l'obstruction nasale* [en ligne]. Marseille : faculté de médecine Aix-Marseille Université. Disponible à l'adresse : https://dumas.ccsd.cnrs.fr/dumas-01900887 [consulté le 19 juillet 2023].

INERIS, 2022. INERIS - Environnement, Normes de Qualité Environnementale (NQE) et Valeurs Guides Environnementales (VGE). *INERIS* [en ligne]. 2022. Disponible à l'adresse : https://substances.ineris.fr/fr/page/9 [consulté le 19 juillet 2023].

JACQUIN, Lisa et al., 2020. Effects of Pollution on Fish Behavior, Personality, and Cognition: Some Research Perspectives. *Frontiers in Ecology and Evolution* [en ligne]. Vol. 8. Disponible à l'adresse : https://www.frontiersin.org/articles/10.3389/fevo.2020.00086 [consulté le 17 août 2023].

JEFFRIES, Neal et al., 2019. Methodological Approaches to Understanding Causes of Health Disparities. *American Journal of Public Health*. Vol. 109, no S1, pp. S28‑S33. DOI 10.2105/AJPH.2018.304843.

KAUSHAL, Sujay S. et al., 2021. Freshwater salinization syndrome: from emerging global problem to managing risks. *Biogeochemistry*. Vol. 154, no 2, pp. 255‑292. DOI 10.1007/s10533-021-00784-w.

KIMBELL, Helen S. et MORRELL, Lesley J., 2015. Turbidity influences individual and group level responses to predation in guppies, Poecilia reticulata. *Animal Behaviour*. Vol. 103, pp. 179‑185. DOI 10.1016/j.anbehav.2015.02.027.

KLINGENBERG, C. P., 1998. Heterochrony and allometry: the analysis of evolutionary change in ontogeny. *Biological Reviews of the Cambridge Philosophical Society*. Vol. 73, no 1, pp. 79‑123. DOI 10.1017/s000632319800512x.

KLINGENBERG, Christian Peter, 2016. Size, shape, and form: concepts of allometry in geometric morphometrics. *Development Genes and Evolution*. Vol. 226, no 3, pp. 113‑137. DOI 10.1007/s00427-016-0539-2.

KUZMANOVIĆ, Maja et al., 2016. Ecotoxicological risk assessment of chemical pollution in four Iberian river basins and its relationship with the aquatic macroinvertebrate community status. *Science of The Total Environment*. Vol. 540, pp. 324‑333. DOI 10.1016/j.scitotenv.2015.06.112.

LEFEBVRE, Jean, BOITARD, Monique et REY, Jean-François, 1981. *Logiciels d'analyses statistiques multidimensionnelles sur micro-ordinateurs*. Masson.

MACLEOD, Norman, 2011. PalaeoMath: Part 28 - Landmarks and Semilandmarks | The Palaeontological Association. *The palaeontological association* [en ligne]. 2011. Disponible à l'adresse : https://www.palass.org/publications/newsletter/palaeomath-101/palaeomath-part-28 landmarks-and-semilandmarks [consulté le 26 juin 2023].

MARCHAND, Justine et al., 2004. Physiological cost of tolerance to toxicants in the European flounder Platichthys flesus, along the French Atlantic Coast. *Aquatic Toxicology*. Vol. 70, no 4, pp. 327‑343. DOI 10.1016/j.aquatox.2004.10.001.

MARTIN, Nicolas, 2022. *Effets des stress environnementaux sur la divergence phénotypique d'une espèce de téléostéen invasive : la gambusie (Gambusia holbrooki)*. . Université de Montpellier.

MEO, Ilaria de et al., 2021. Predator community and resource use jointly modulate the inducible defense response in body height of crucian carp. *Ecology and Evolution*. Vol. 11, no 5, pp. 2072-2085. DOI 10.1002/ece3.7176.

METAIRIE, Laure, 2014. *Apports de la morphométrie géométrique à la paléoanthropologie dentaire*. . Lyon : Université Claude Bernard.

MITTEROECKER, Philipp et GUNZ, Philipp, 2009. Advances in Geometric Morphometrics. *Evolutionary Biology*. Vol. 36, no 2, pp. 235‑247. DOI 10.1007/s11692-009-9055-x.

MONTERO, José-María, A FERNÁNDEZ-AVILÉS, Gema et JORGE, Mateu, 2015. Basic theory on restricted maximum likelihood. In : *Spatial and Spatio-Temporal Geostatistical Modeling and Kriging*, pp. 302‑303. John Wiley & Sons, Ltd. ISBN 978-1-118-76238-7. DOI 10.1002/9781118762387.app3.

MOSIMANN, James E., 1970. Size Allometry: Size and Shape Variables with Characterizations of the Lognormal and Generalized Gamma Distributions. *Journal of the American Statistical Association*. Vol. 65, no 330, pp. 930‑945. DOI 10.2307/2284599.

NAÏADES, 2022a. eaufrance. *Naïades* [en ligne]. 2022a. Disponible à l'adresse : https://naiades.eaufrance.fr/ [consulté le 22 juin 2023].

NETER, John, KUTNER, Michael H et NACHTSHEIM, Christopher J, 1996. *Applied Linear Regression Models*. 3rd. Cambridge : McGraw-Hill/Irwin.

PASCAL, Michel, LORVELEC, Olivier et VIGNE, Jean-Denis, 2006. *Invasions biologiques et extinctions - 11000 ans d'histoire des vertébrés en France* [en ligne]. Belin. Éditions Quae. Hors collection. Disponible à l'adresse : https://www.quae.com/produit/849/9782759205950/invasionsbiologiques-et-extinctions [consulté le 18 juillet 2023].

PASKIN, Martha et al., 2022. A Kendall Shape Space Approach to 3D Shape Estimation from 2D Landmarks. In : AVIDAN, Shai et al. (éd.), *Computer Vision – ECCV 2022*, pp. 363‑379. Cham : Springer Nature Switzerland. 2022. Lecture Notes in Computer Science. ISBN 978-3-031-20086-1. DOI 10.1007/978-3-031-20086-1\_21.

PERES-NETO, Pedro R. et MAGNAN, Pierre, 2004. The Influence of Swimming Demand on Phenotypic Plasticity and Morphological Integration: A Comparison of Two Polymorphic Charr Species. *Oecologia*. Vol. 140, no 1, pp. 36‑45.

PERRARD, Adrien, 2012. *Systématique et morphométrie géométrique : l'évolution de la nervation alaire au sein du genre Vespa (Hyménoptères, Vespidés)*. . MUSEUM NATIONAL D'HISTOIRE NATURELLE.

POULET, Nicolas, 2020. Gambusia affinis. *Centre de ressources Espèces exotiques envahissantes* [en ligne]. juillet 2020. Disponible à l'adresse : http://especes-exotiquesenvahissantes.fr/espece/gambusia-affinis/ [consulté le 18 juillet 2023].

PYKE, Graham H., 2005. A Review of the Biology of Gambusia affinis and G. holbrooki. *Reviews in Fish Biology and Fisheries*. Vol. 15, no 4, pp. 339‑365. DOI 10.1007/s11160-006-6394-x.

REIST, James D., 1986. An empirical evaluation of coefficients used in residual and allometric adjustment of size covariation. *Canadian Journal of Zoology*. Vol. 64, no 6, pp. 1363‑1368. DOI 10.1139/z86-203.

REZNICK, David N. et al., 2021. Reproductive Mode and Conflict Shape the Evolution of Male Attributes and Rate of Speciation in the Fish Family Poeciliidae. *Frontiers in Ecology and Evolution* [en ligne]. Vol. 9. Disponible à l'adresse :

https://www.frontiersin.org/articles/10.3389/fevo.2021.639751 [consulté le 2 août 2023].

ROHLF, F. et MARCUS, Leslie, 1993. A Revolution in Morphometrics. *Trends in ecology & evolution*. Vol. 8, pp. 129‑32. DOI 10.1016/0169-5347(93)90024-J.

ROLSHAUSEN, Gregor et al., 2015. Do stressful conditions make adaptation difficult? Guppies in the

oil‐polluted environments of southern Trinidad. *Evolutionary Applications*. Vol. 8, no 9, pp. 854‑870. DOI 10.1111/eva.12289.

RUIZ-NAVARRO, A et al., 2011. Life-history traits of the invasive fish Gambusia -holbrooki in saline streams (SE Iberian Peninsula): Does salinity limit its invasive success? *Aquatic Biology*. Vol. 13, no 2, pp. 149‑161. DOI 10.3354/ab00360.

SAHA, Malay Kumar et KONAR, S.K, 1984b. Sublethal effects of effluent of petroleum refinery on fish. . Vol. 2, pp. 262‑265.

SANTI, Francesco et al., 2021. Phenotypic responses to oil pollution in a poeciliid fish. *Environmental Pollution*. Vol. 290, p. 118023. DOI 10.1016/j.envpol.2021.118023.

SCOTT, Graham R et SLOMAN, Katherine A, 2004. The effects of environmental pollutants on complex fish behaviour: integrating behavioural and physiological indicators of toxicity. *Aquatic Toxicology*. Vol. 68, no 4, pp. 369‑392. DOI 10.1016/j.aquatox.2004.03.016.

SHINN, Cândida et al., 2015. Phenotypic variation as an indicator of pesticide stress in gudgeon: Accounting for confounding factors in the wild. *Science of The Total Environment*. Vol. 538, pp. 733‑742. DOI 10.1016/j.scitotenv.2015.08.081.

SMITH, Riley J., KOLLUS, Kalai M. et PROPPER, Catherine R., 2022. Environmentally relevant arsenic exposure affects morphological and molecular endpoints associated with reproduction in the Western mosquitofish, Gambusia affinis. *Science of The Total Environment*. Vol. 830, p. 154448. DOI 10.1016/j.scitotenv.2022.154448.

VAISSIE, Pauline, MONGE, Astrid et HUSSON, Francois, 2021. *Factoshiny: Perform Factorial Analysis from « FactoMineR » with a Shiny Application* [logiciel]. Version 2.4. 3 février 2021. [consulté le 21 juillet 2023]. Disponible à l'adresse : https://cran.rproject.org/web/packages/Factoshiny/index.html [consulté le 21 juillet 2023].

WEBSTER, Mark et SHEETS, H. David, 2010. A Practical Introduction to Landmark-Based Geometric Morphometrics. *The Paleontological Society Papers*. Vol. 16, pp. 163‑188. DOI 10.1017/S1089332600001868.

YEZERINAC, Stephen M., LOUGHEED, Stephen C. et HANDFORD, Paul, 1992. Measurement Error and Morphometric Studies: Statistical Power and Observer Experience. *Systematic Biology*. Vol. 41, no 4, pp. 471‑482. DOI 10.1093/sysbio/41.4.471.

ZELDITCH, Miriam et al., 2004. *Geometric Morphometrics for Biologists - 1st Edition* [en ligne]. Disponible à l'adresse : https://www.elsevier.com/books/geometric-morphometrics-forbiologists/zelditch/978-0-12-778460-1 [consulté le 5 avril 2023].

ZUUR, Alain et al., 2009. *Mixed Effects Models and Extensions in Ecology With R*. 2009e édition. New York, NY : Springer-Verlag New York Inc. ISBN 978-0-387-87457-9.

# *Annexes*

### **Annexe 1 : Présentation du plan d'échantillonnage : nombre d'individus échantillonnés par site et retenus pour l'étude**

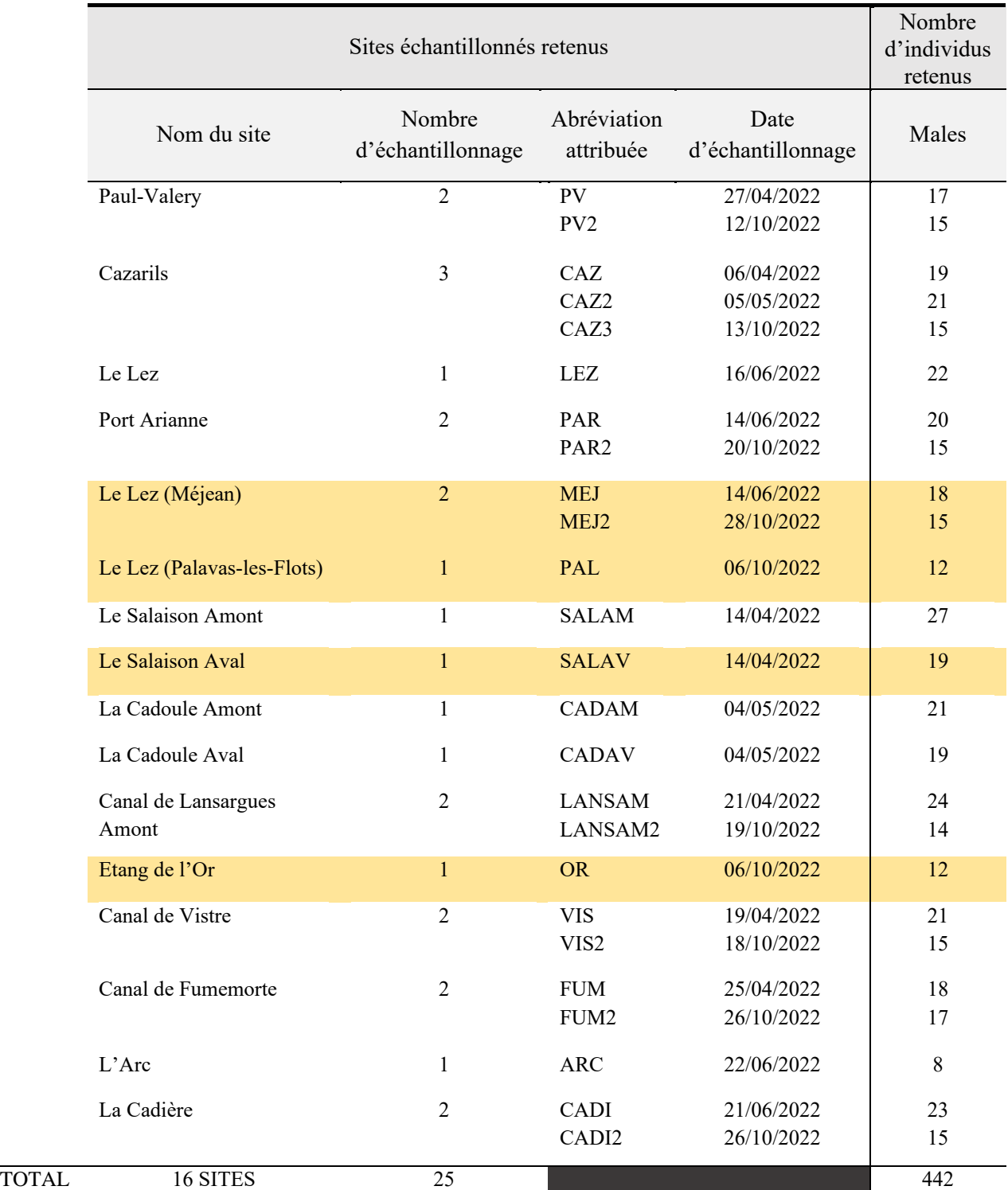

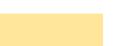

Sites en eau salée

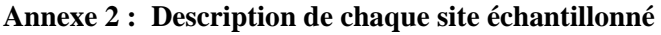

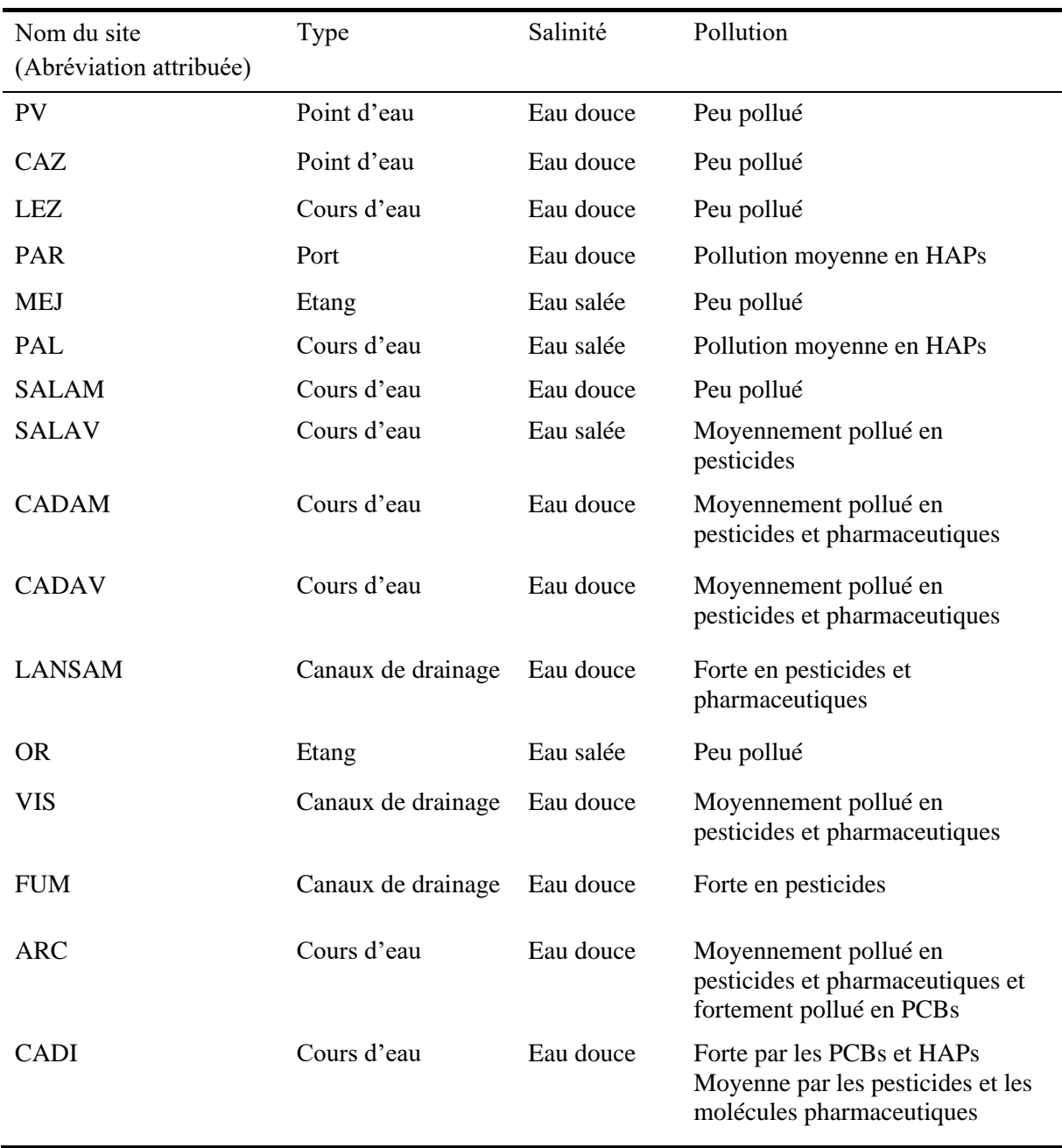

### **Annexe 3 : Protocole de traitement des photos et de digitalisation des landmarks**

### **Renommer les photos par population**

La première étape est de trier et renommer toutes les photos par population.

Dans notre cas d'étude, chaque population est séparée des autres et les photos sont mises dans un dossier spécifique (donner un nom clair au dossier contenant les photos d'une population donnée). Ne conservez que la meilleure photo par individu et la renommer de façon claire, du type : **NOMPop\_M(ou F si femelle)\_NumeroIndividu**

- Si votre étude vous contraint à étudier séparément mâles et femelles, créez deux nouveaux dossiers **Males** et **Femelles** et y copiez/collez les photos renommées correspondantes.
- Autrement, créez un dossier global contenant toutes les photos renommées.

### **Trier aléatoirement les photos au sein d'un dossier Windows**

L'idéal dans ce type d'étude de landmarking est de diluer l'erreur de répétabilité de l'expérimentateur. Plutôt que d'analyser les photos population par population, il est préférable de trier aléatoirement toutes les photos au sein de vos dossiers à étudier.

Il n'est pas possible de réaliser un tri du type aléatoire au sein de Windows. L'alternative est de renommer aléatoirement chaque photo.

Pour ce faire, téléchargez ce fichier :

<https://www.howtogeek.com/wp-content/uploads/2011/04/RandomNames.zip>

Ce fichier (fichier compressé de la forme .zip) contient un fichier de commande Windows. Placez ce fichier de commande (nommé **RandomNames**) dans le dossier photo que vous souhaitez trier et ouvrezle.

Une fenêtre Windows s'ouvre alors. Il vous suffit d'écrire « OK » dans la commande et le fichier s'exécute et renomme aléatoirement chaque photo contenue dans votre dossier. Il va vous créer automatiquement

un fichier .txt nommé « **\_Translation »** avec l'équivalence entre le nom original

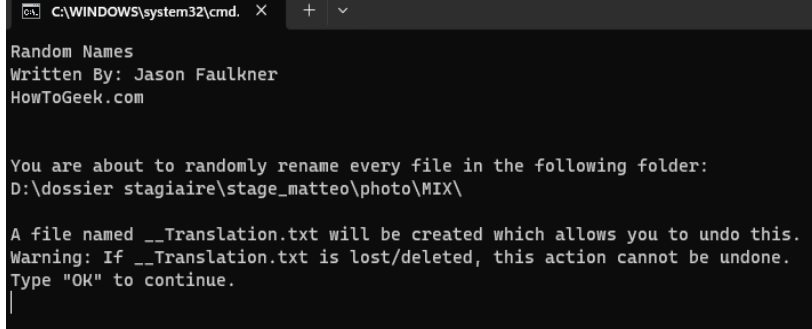

des photos et les noms random attribués. Pour interpréter par la suite ce fichier, ouvrez-le et supprimez la deuxième ligne ne contenant que des pointillés. Il faut également retirer les « .JPG » des noms des photos. Pour cela, allez dans « Modifier » puis « remplacez ». Dans la première ligne écrivez « .JPG » et dans la seconde n'écrivez rien. Cliquez sur « remplacez tout ».

### **Landmarking dans TPS**

1) Création d'un fichier TPS dans tpsUtil64

### Ouvrez **tpsUtil**.

Dans « Operation », sélectionnez « Build tps file from images » puis cliquez sur « Imput ». Recherchez votre dossier photo et cliquez sur la première photo au sein du dossier. Spécifiez maintenant un « Output » en indiquant le nom du fichier TPS que vous souhaitez créer (je vous conseille de créer le fichier TPS au sein du dossier photo sélectionné en « Imput »). Cliquez ensuite sur « Setup » et vérifiez que toutes les images ont bien été sélectionnées. Cliquez sur « Create » et vérifiez que le fichier TPS a bien été créé avant de fermer tpsUtil.

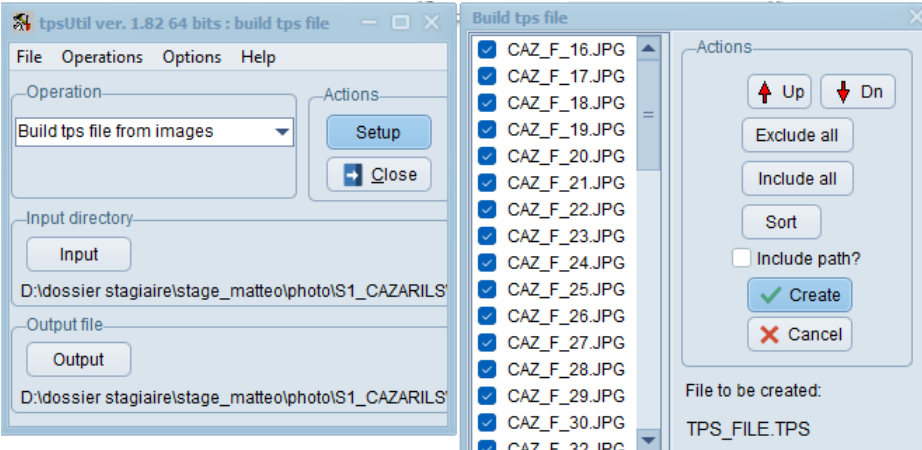

2) Landmarking dans tpsdig264

Vous désormais ouvrir tpsdig264, cliquer sur « File » puis « imput source » et sélectionner le fichier TPS que vous venez de créer.

La première étape consiste à attribuer une échelle à toutes les photos d'individus. Je vous conseille de digitaliser en premier lieu toutes les échelles une à une et de revenir ensuite sur les photos pour digitaliser dans un second temps les landmarks. Pour se faire, aller dans « Option » puis « Image Tools » (ou cliquez sur  $\mathcal{S}_1$ ). Une nouvelle fenêtre s'ouvre. Cliquez sur « Set scale », mesurez une distance identifiée sur votre photo, puis renseignez la distance correspondante dans « Reference length », cliquez sur « Ok » et fermez la fenêtre. Vous pouvez passer à l'image suivante.

Une fois les échelles digitalisées, vous pouvez digitaliser les landmarks. Attention, il faut respecter le même ordre de digitalisation des landmarks pour tous les individus (le landmark n°10 doit être le 10ème à être placé pour le 1er comme pour le 30ème individus). Pour digitaliser les landmarks, il vous suffit de cliquer sur l'outil  $\oplus$ 

Une fois tous les landmarks digitalisés, veuillez à sauvegarder votre nouveau fichier TPS. (file -> Save data).

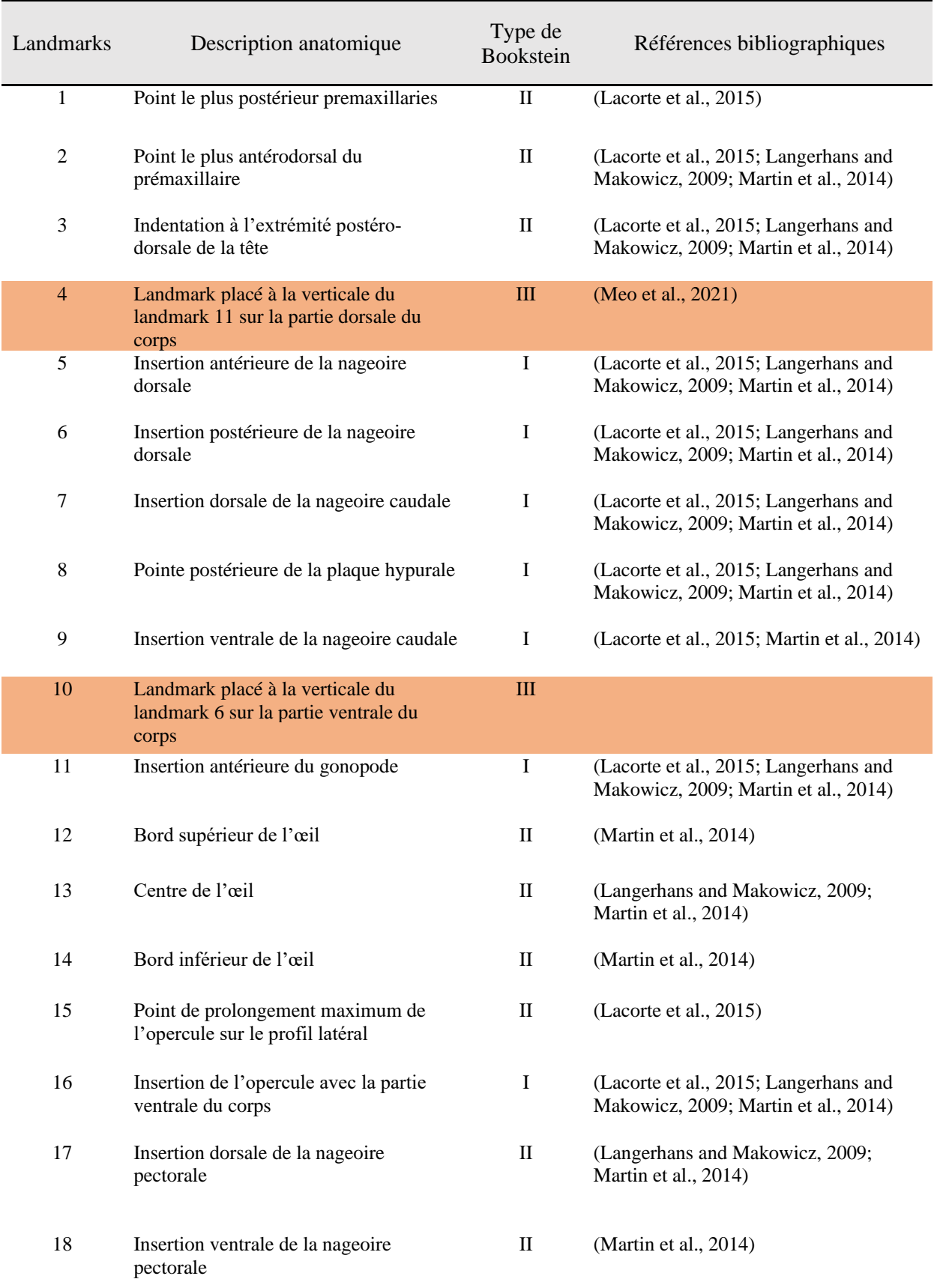

### **Annexe 4 : Description anatomiques et justification des landmarks utilisés pour l'étude**

Landmarks utilisés uniquement dans l'étude morphométrique dite « traditionnelle »

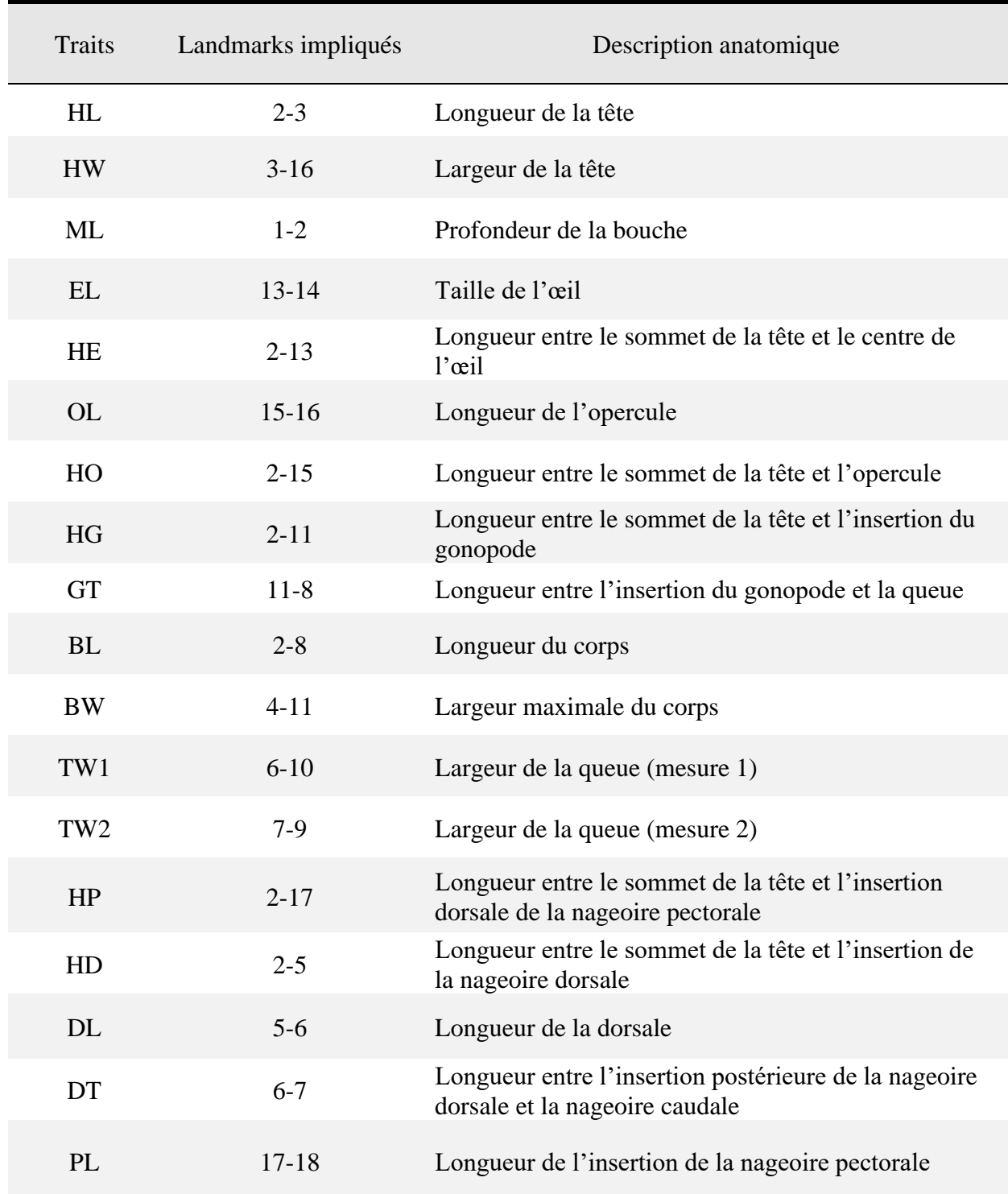

### **Annexe 5 : Description anatomiques des traits mesurés sur les gambusies et utilisés pour l'analyse en morphométrie traditionnelle**

**Annexe 6 : Visualisation des corrélations entre les variables explicatives (biotiques et abiotiques) choisies pour mener l'étude.** 

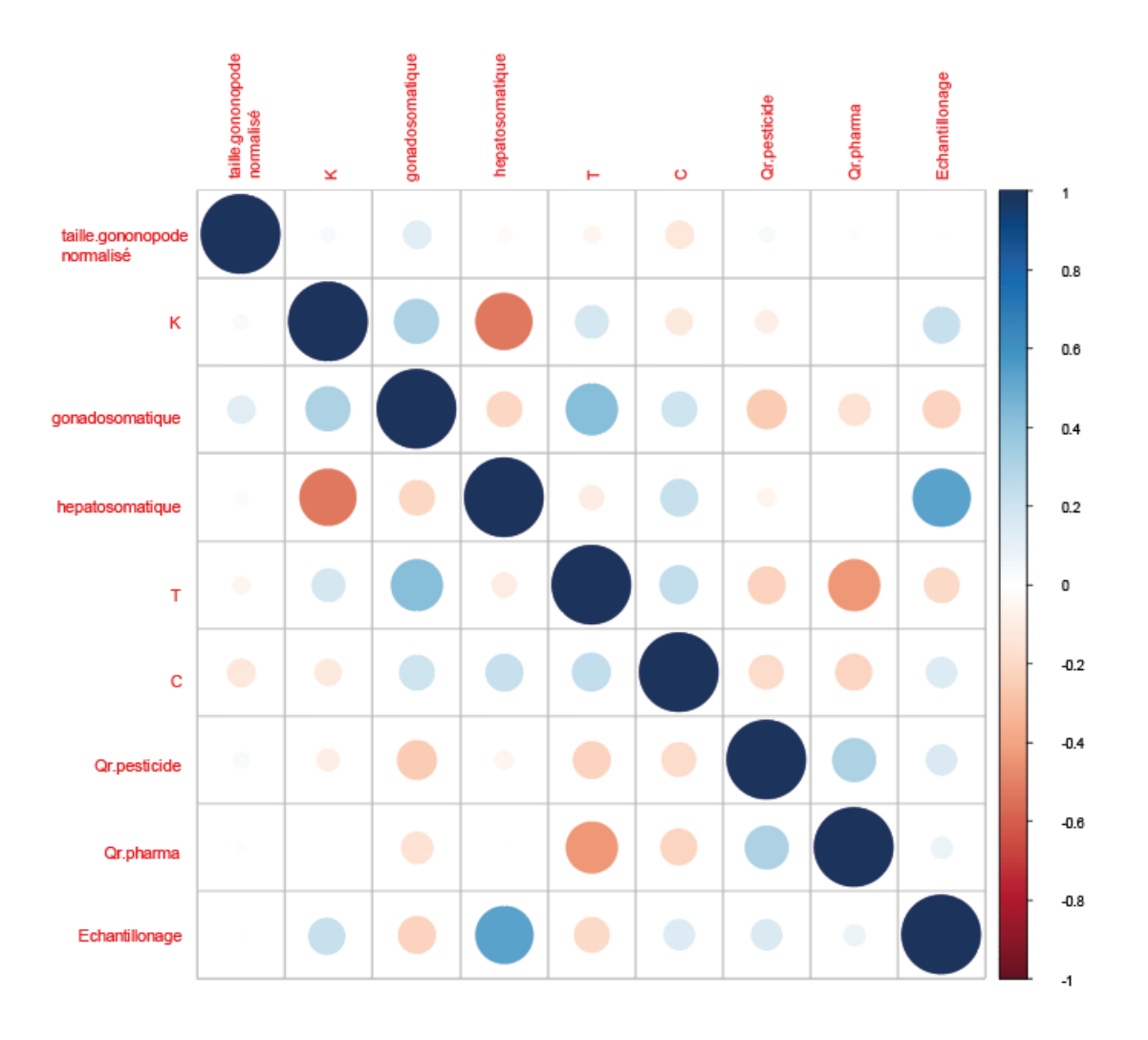

**Annexe 7 : Résultats préliminaires de l'ACP menée sur l'ensemble des coordonnées procrustes des landmarks digitalisés. (A) Visualisation (boxplot) des 6 premières composantes principales de l'ACP suivant les 16 sites échantillonnés. (B) Pourcentage de variation expliqué par les 10 principales composantes de l'ACP (décomposition de l'inertie du jeu de données).**

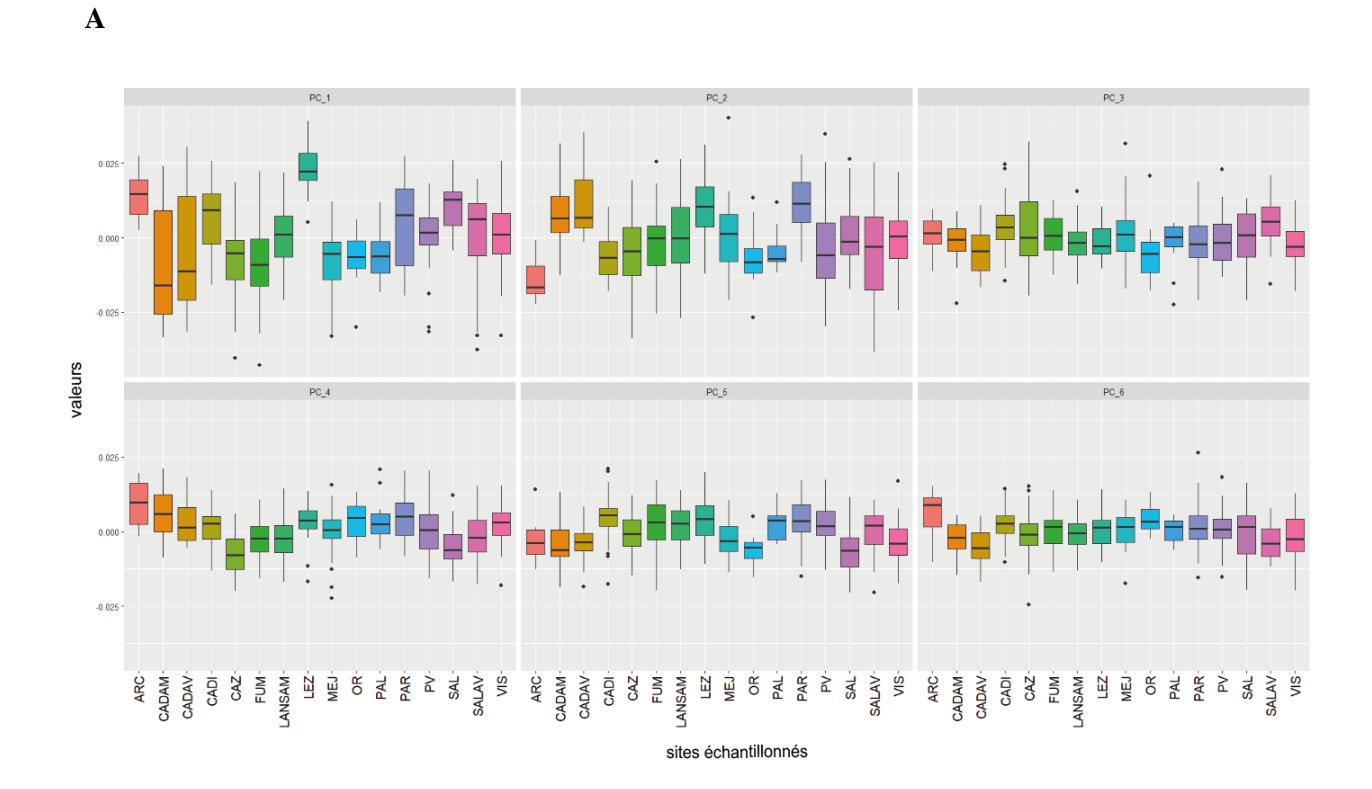

**B**

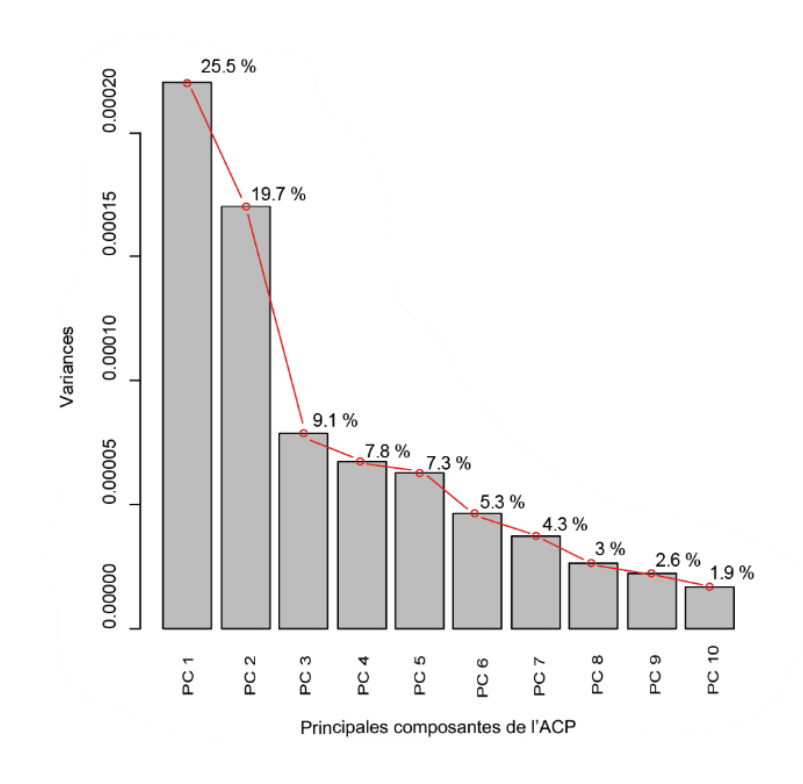

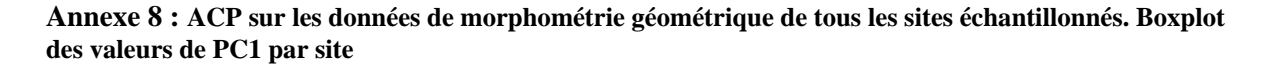

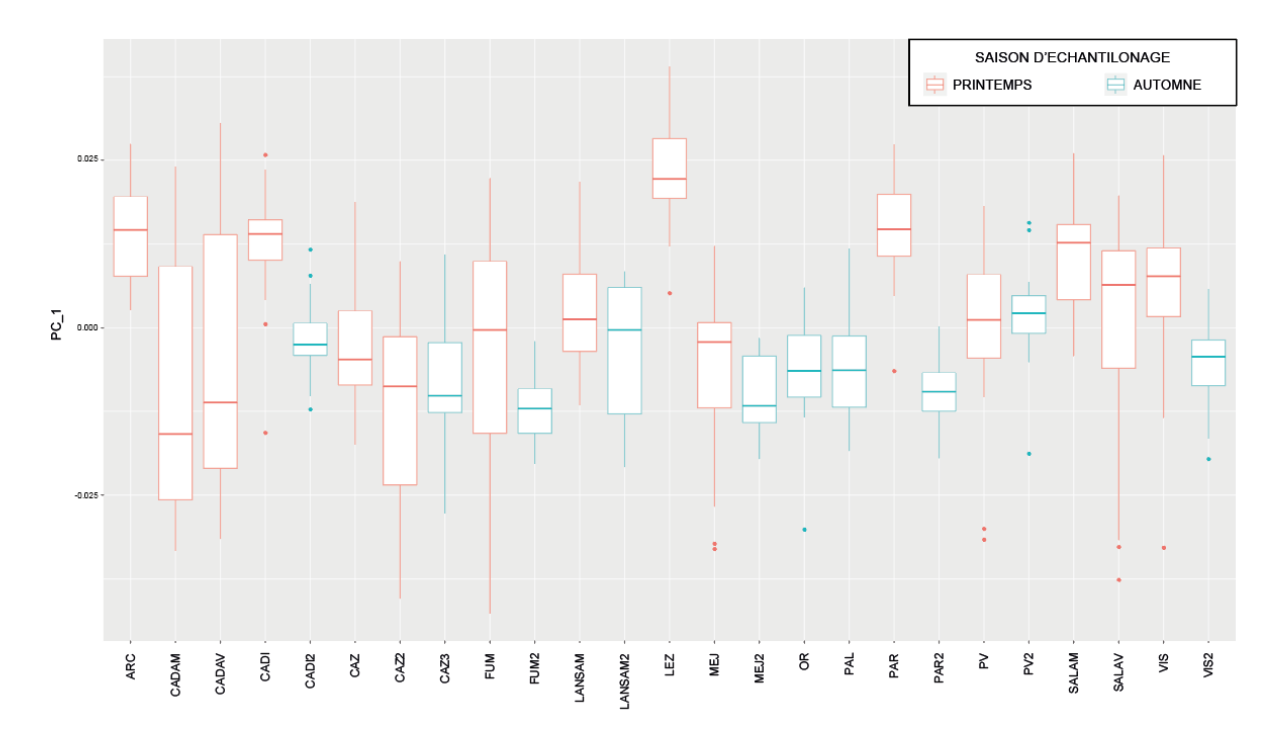

**Annexe 9 : Vérification de la qualité du modèle choisi sur PC1** 

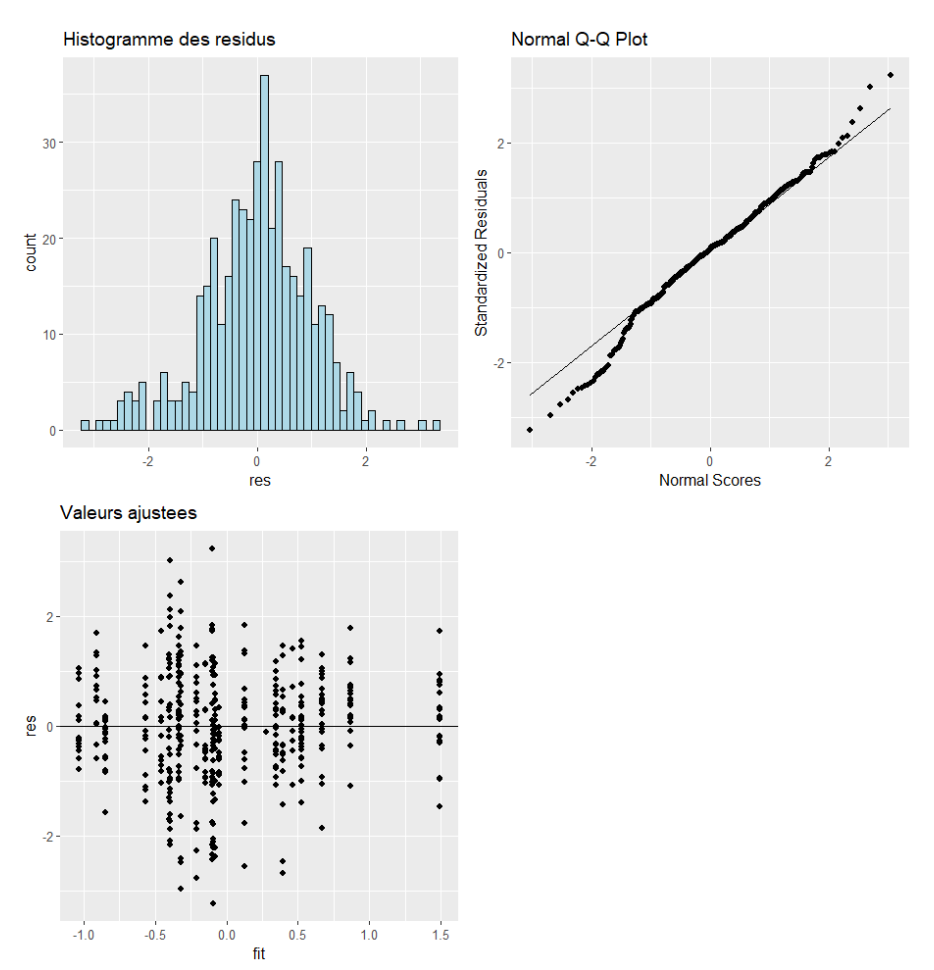

**Annexe 10 : (A) Tableau AIC présentant la sélection de modèle réalisée sur PC2. (B) Vérification de la qualité du modèle choisi sur PC2**

**A**

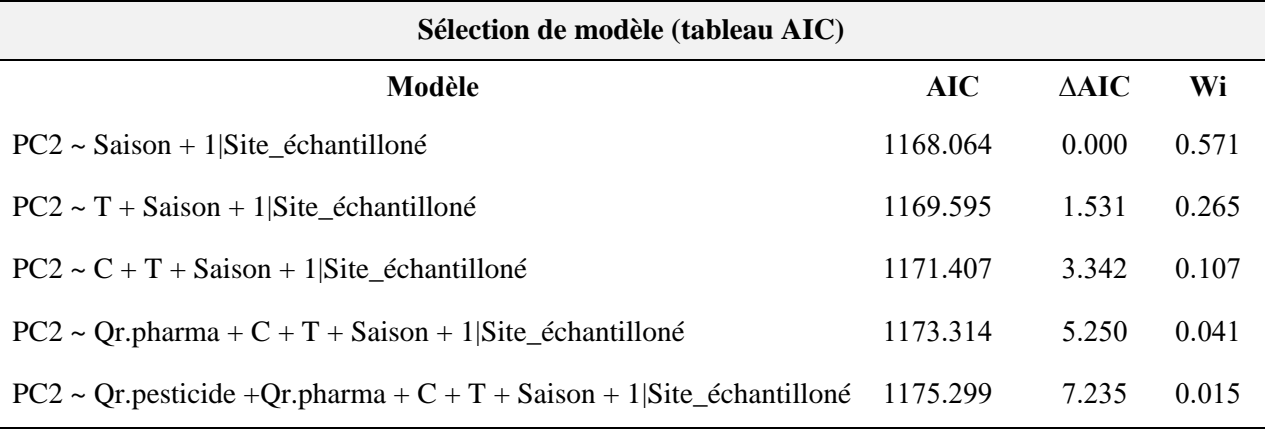

**B**

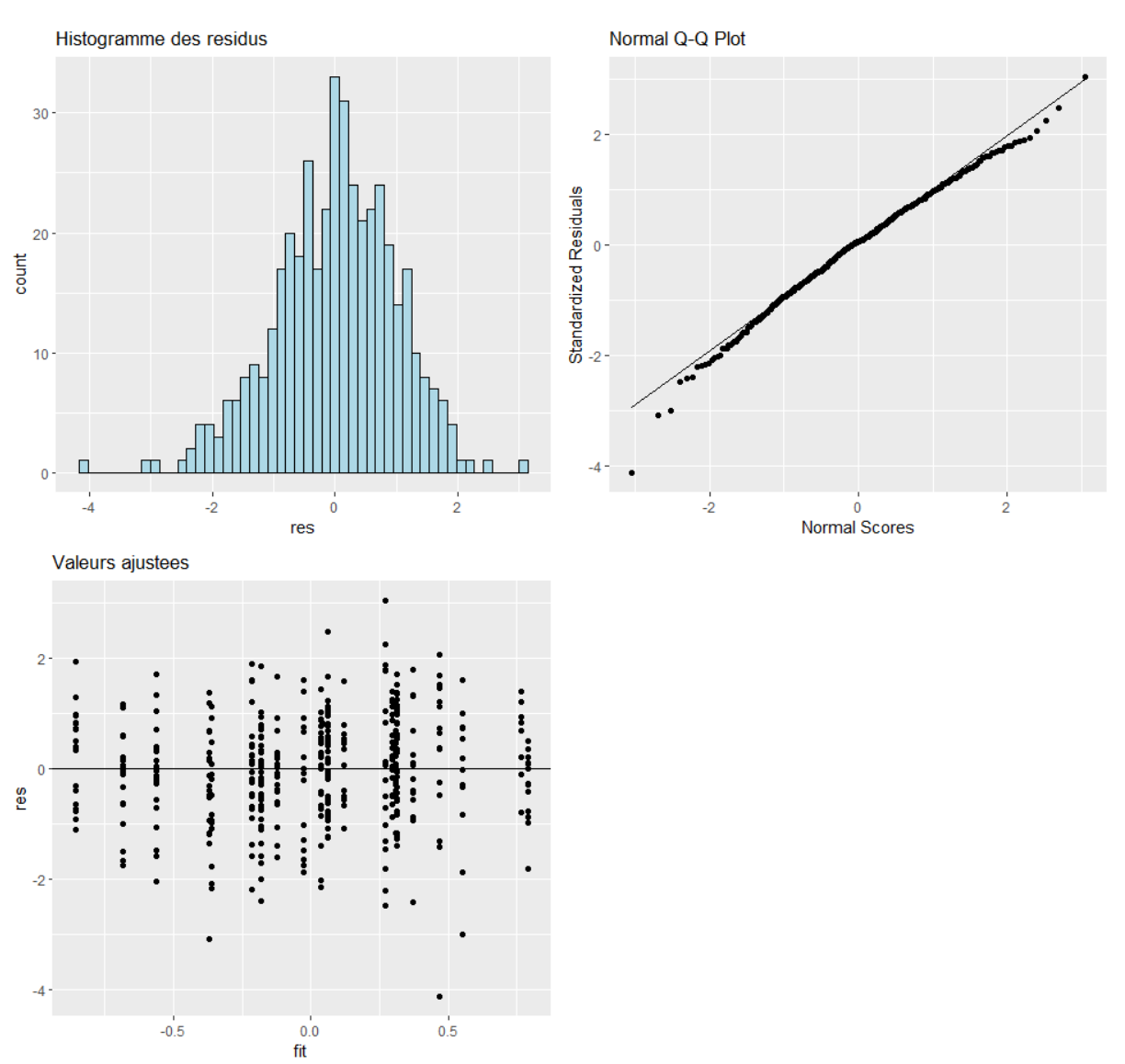

**Annexe 11 : (A) Tableau AIC présentant la sélection de modèle réalisée sur le ratio GT (B) Vérification de la qualité du modèle choisi sur GT**

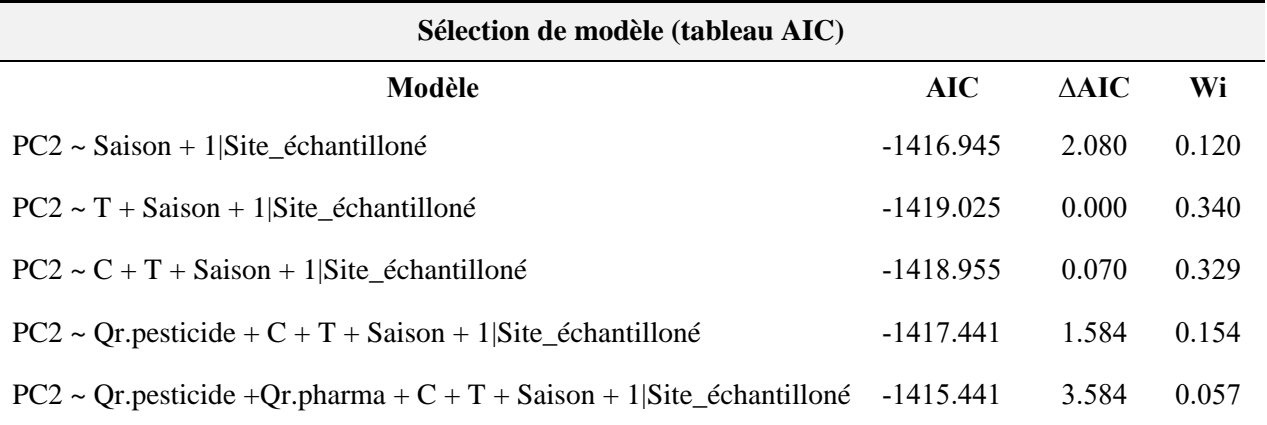

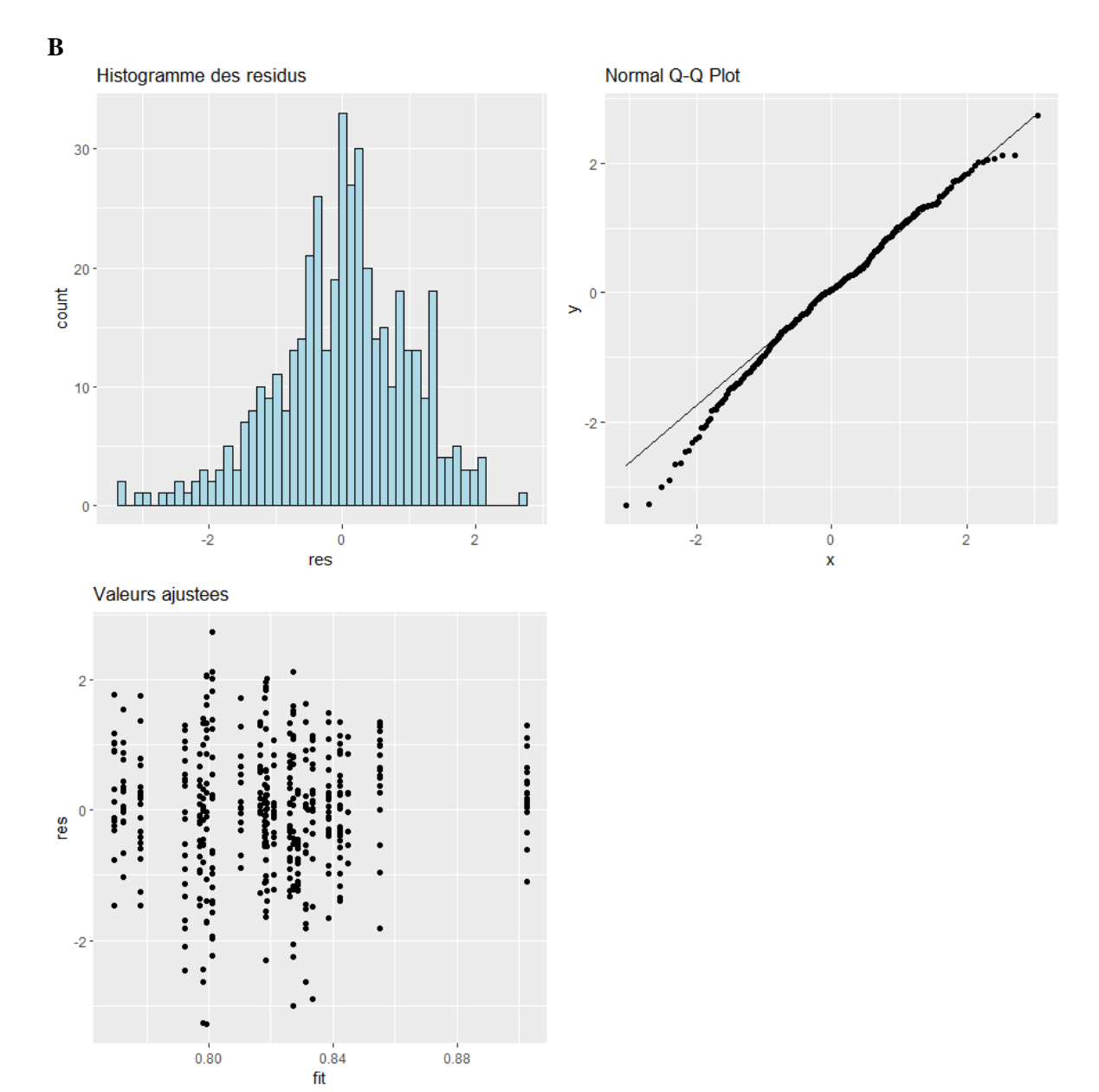

**Annexe 12 : (A) Tableau AIC présentant la sélection de modèle réalisée sur le ratio TW1 (B) Vérification de la qualité du modèle choisi sur TW1**

**A**

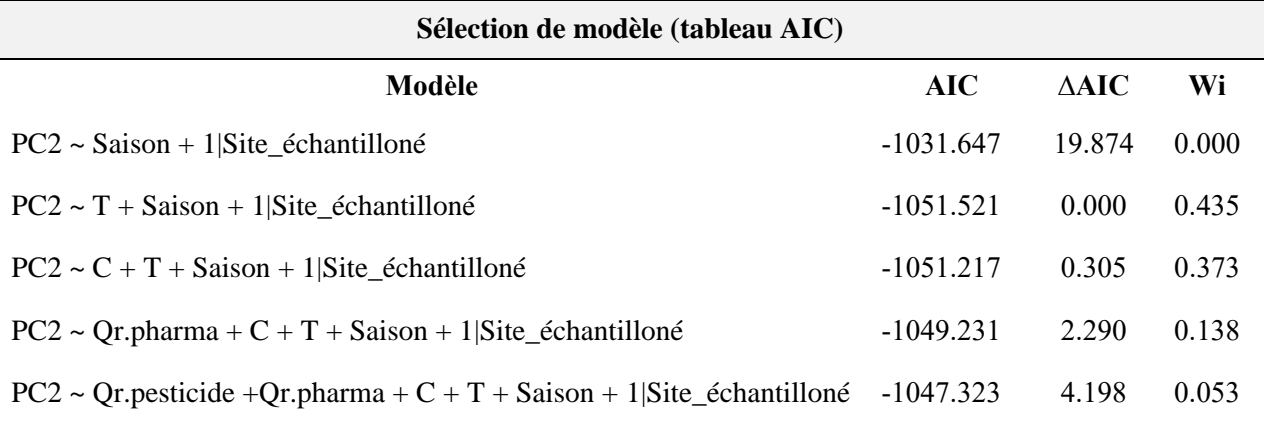

**B**

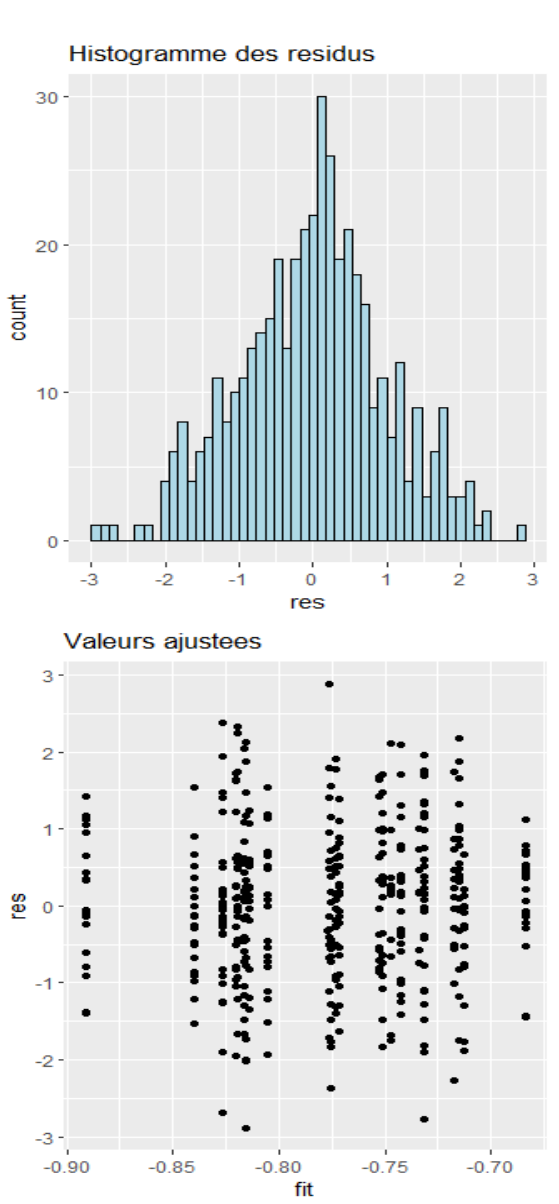

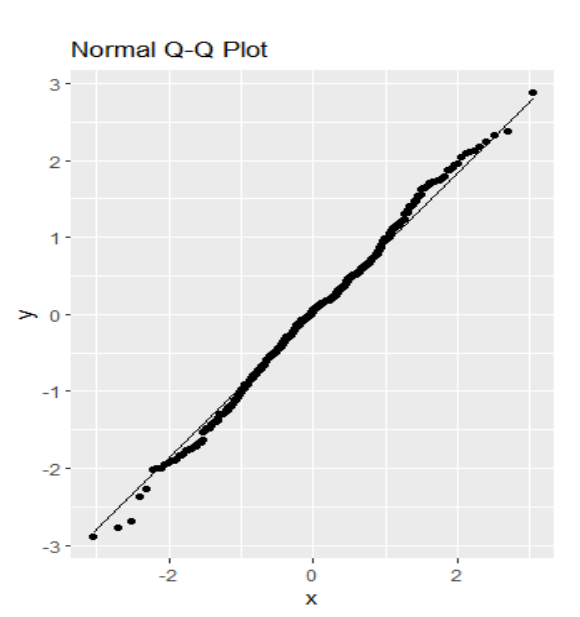

**Annexe 13 : (A) Tableau AIC présentant la sélection de modèle réalisée sur le ratio BL (B) Vérification de la qualité du modèle choisi sur BL**

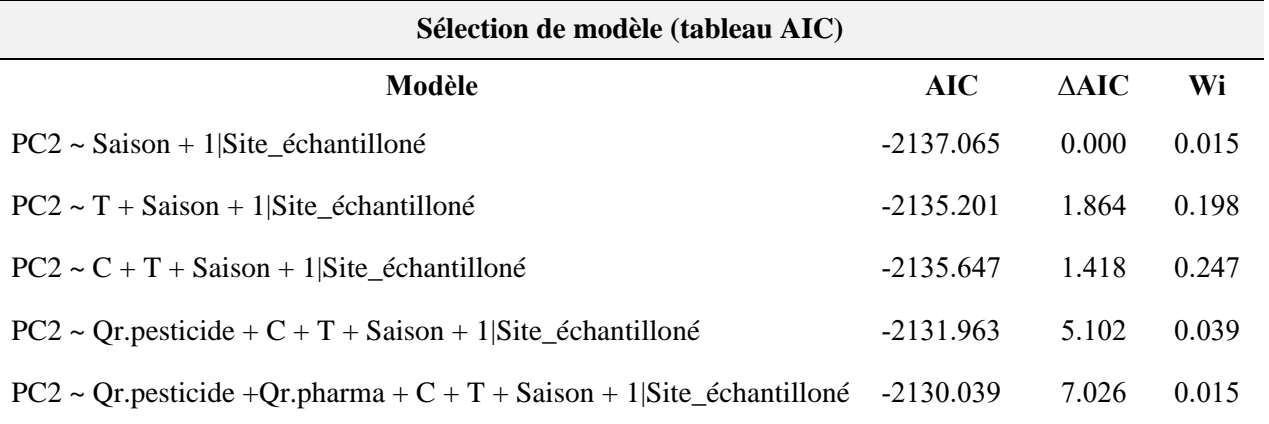

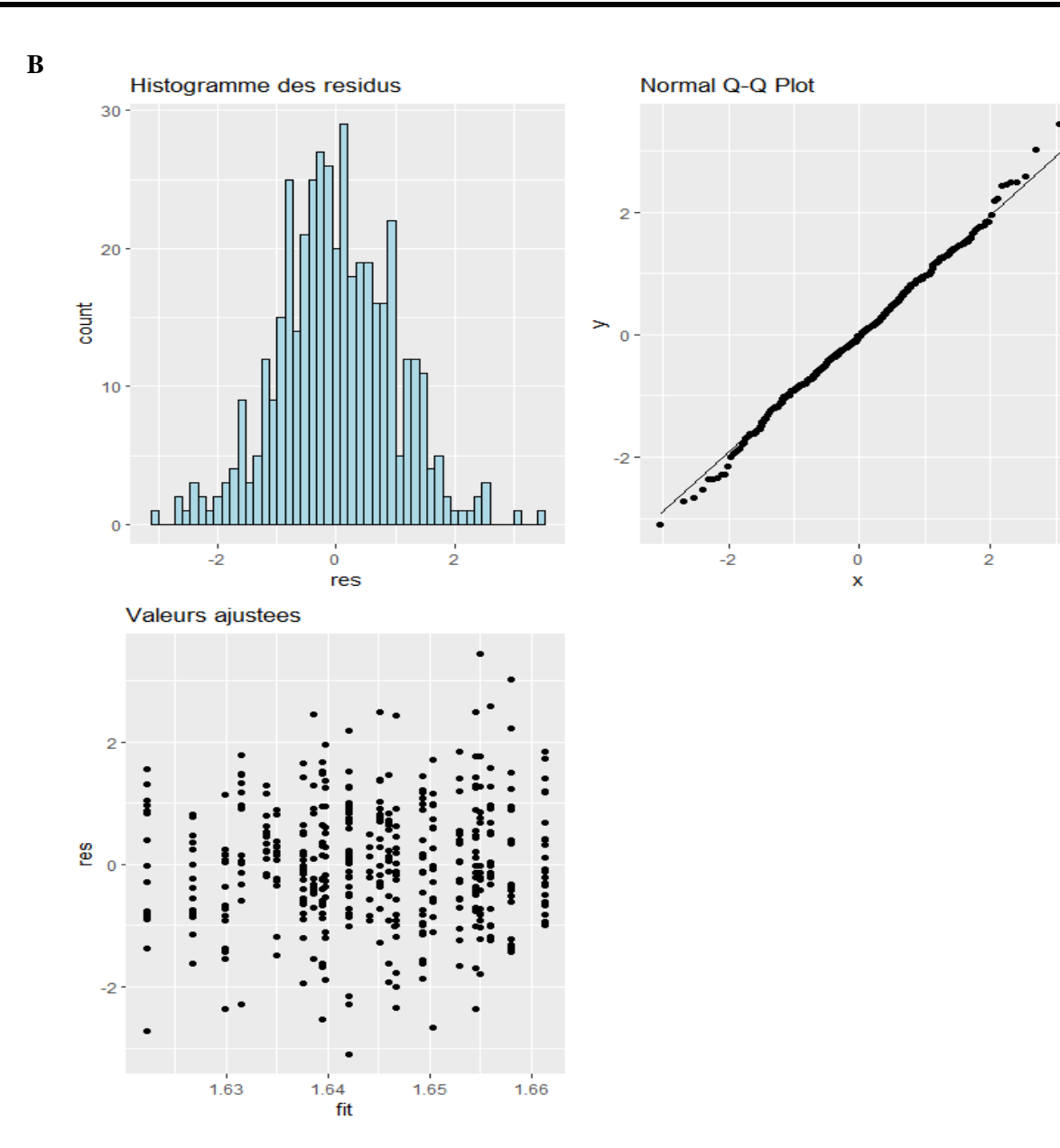

**Annexe 14 : (A) Tableau AIC présentant la sélection de modèle réalisée sur le ratio HE (B) Vérification de la qualité du modèle choisi sur HE**

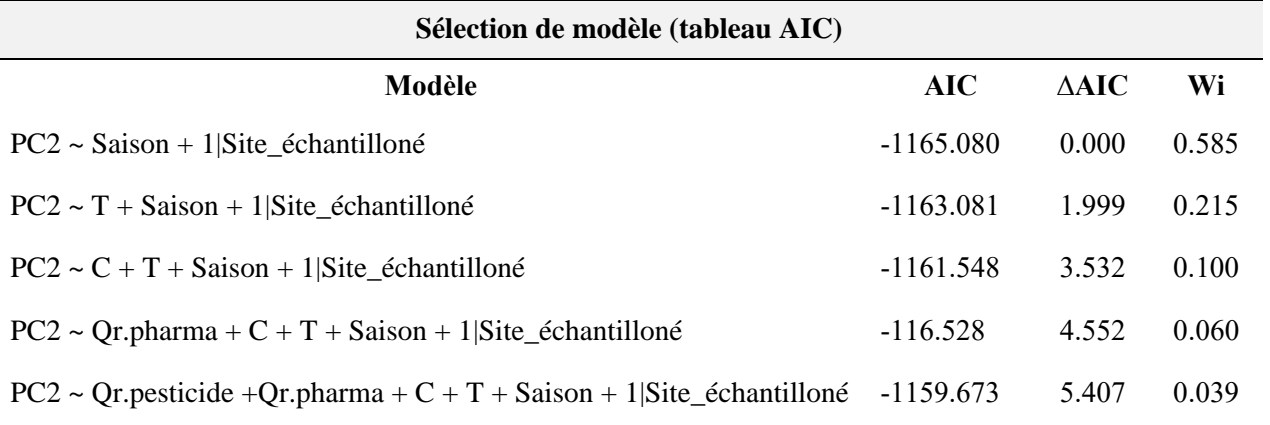

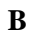

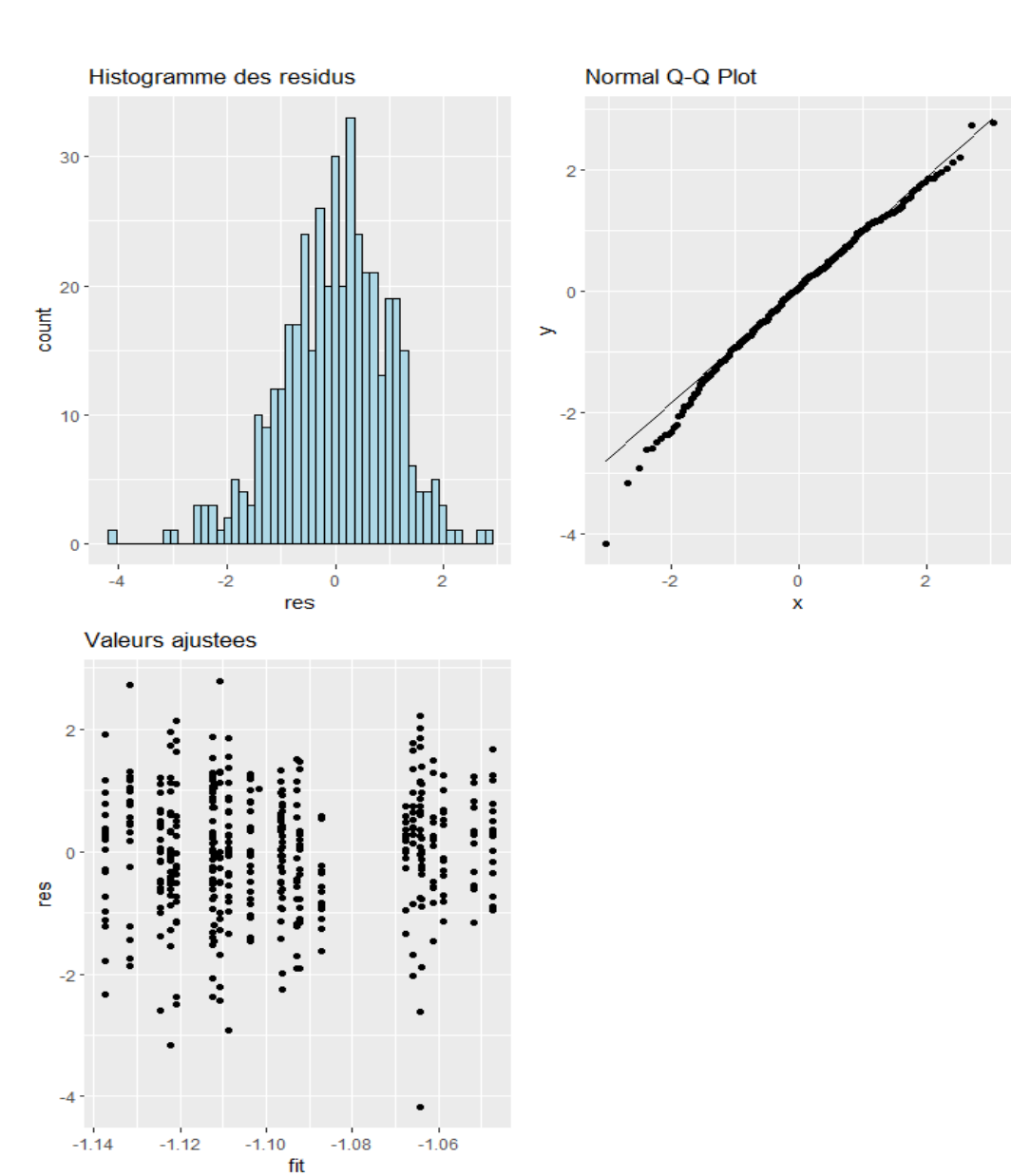

**Annexe 15 : (A) Tableau AIC présentant la sélection de modèle réalisée sur le ratio OL (B) Vérification de la qualité du modèle choisi sur OL**

**A**

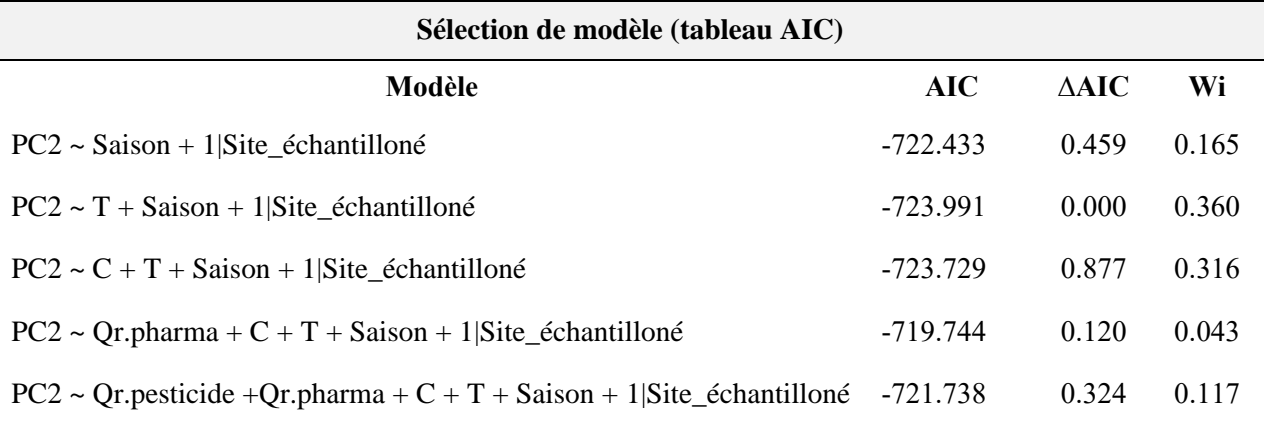

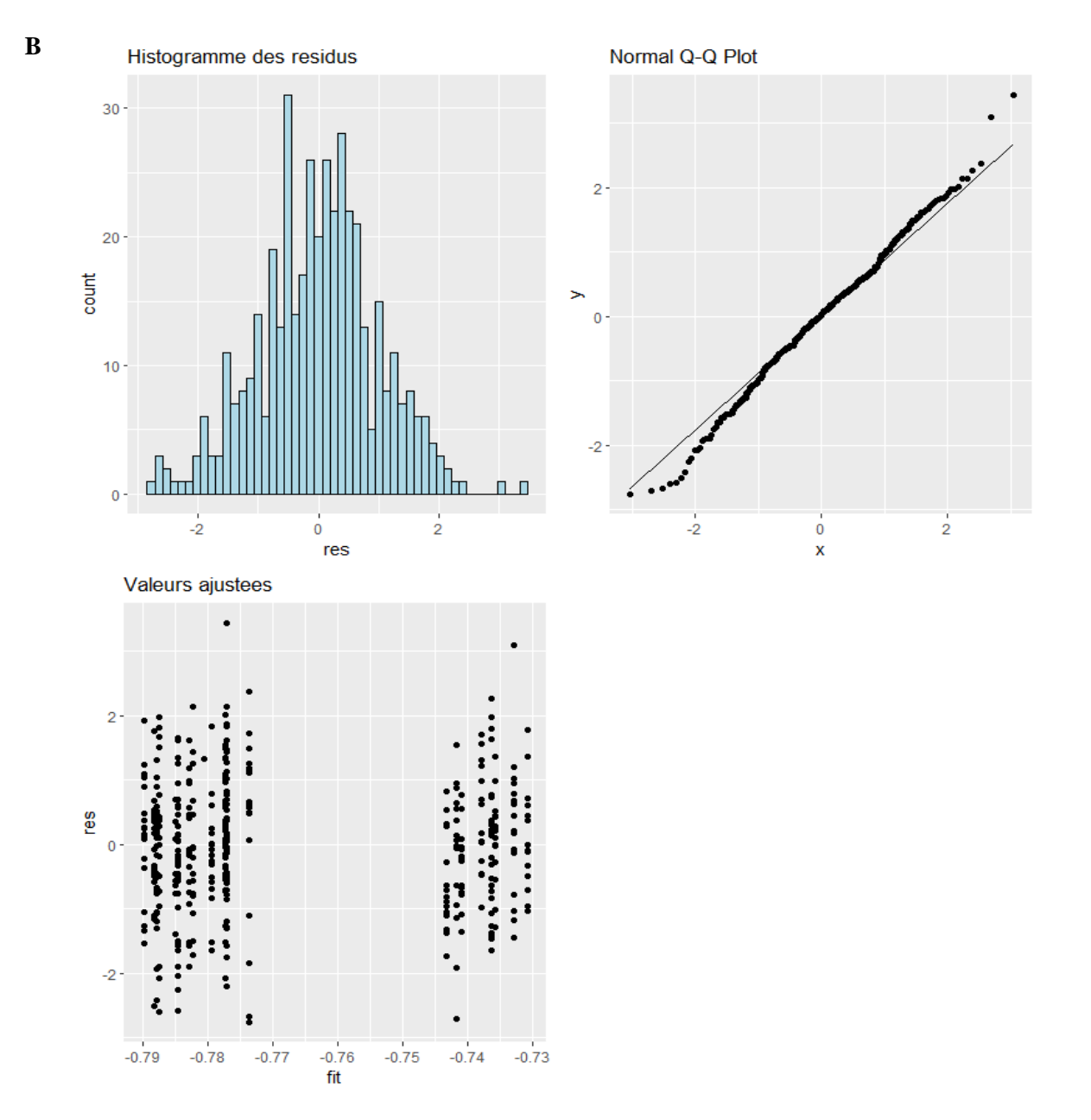

**Annexe 16 : (A) Tableau AIC présentant la sélection de modèle réalisée sur le ratio HO (B) Vérification de la qualité du modèle choisi sur HO**

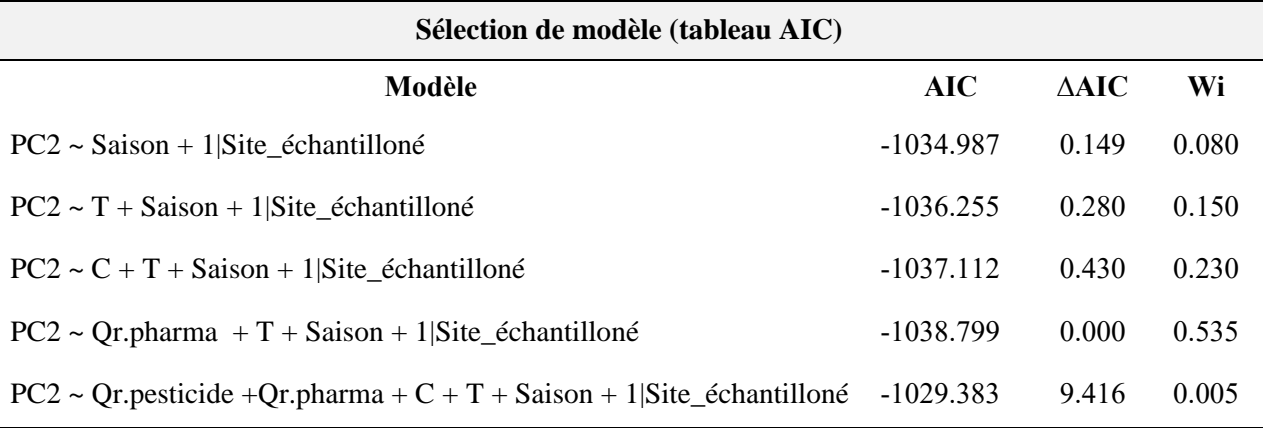

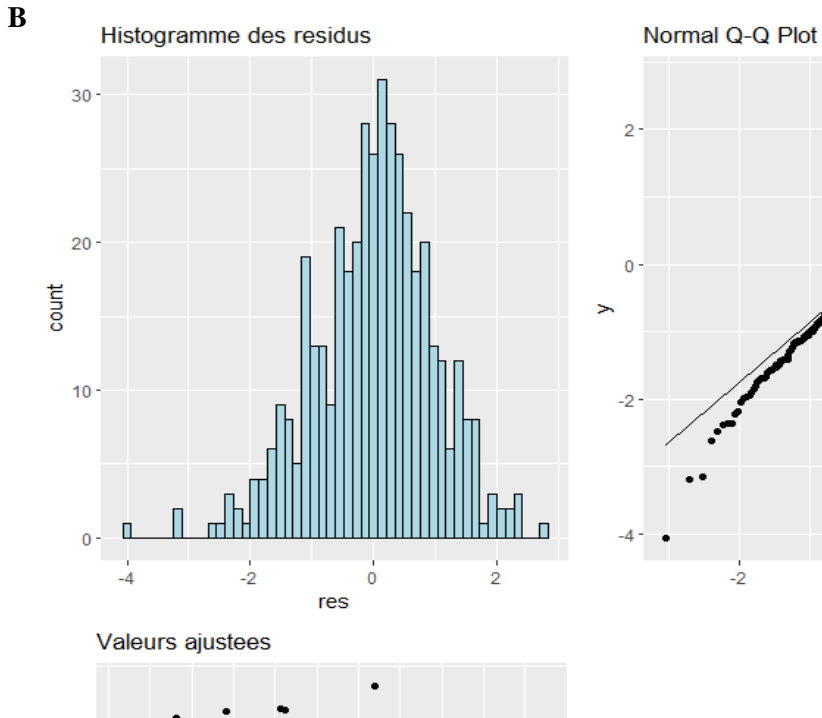

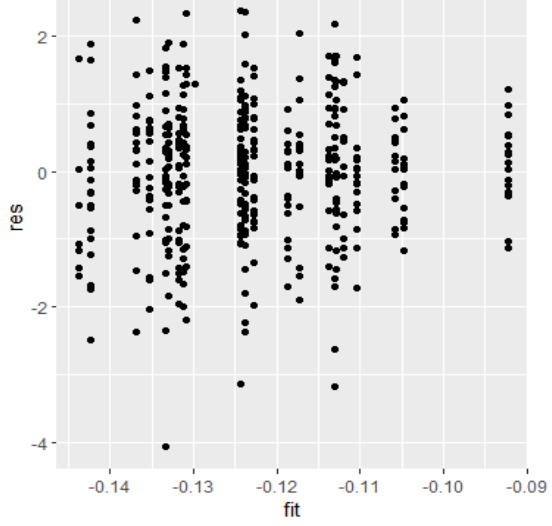

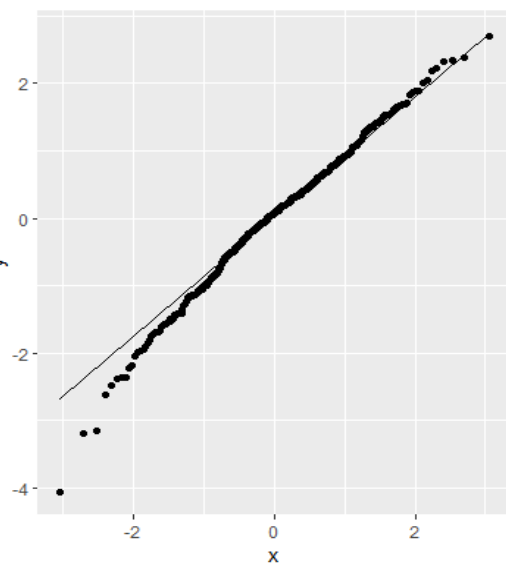

**Annexe 17 : (A) Tableau AIC présentant la sélection de modèle réalisée sur le ratio EL (B) Vérification de la qualité du modèle choisi sur EL**

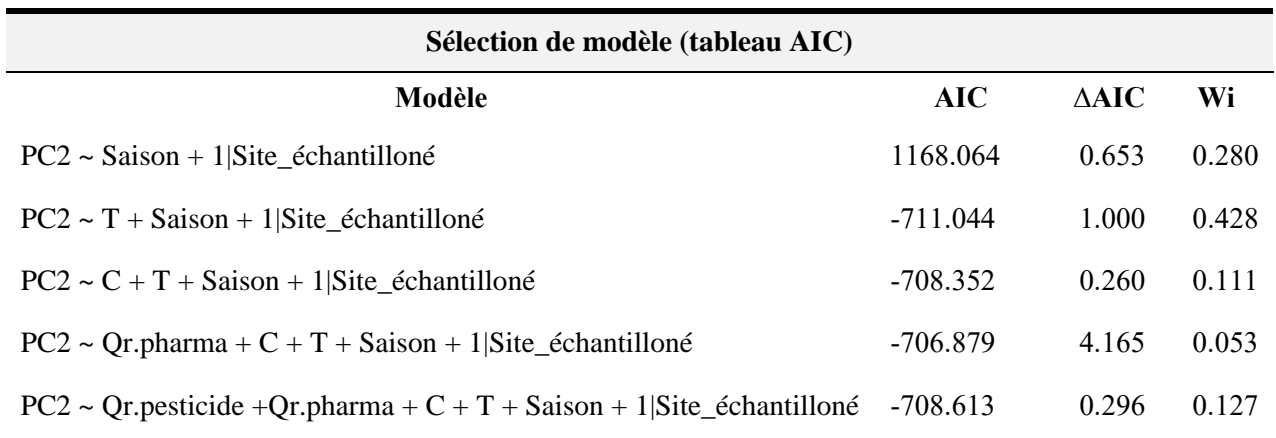

 $\vdots$ 

 $\ddot{\phantom{a}}$ 

 $-1.32$ 

**B**

ဨၜ

 $-2$ 

 $-1.38$ 

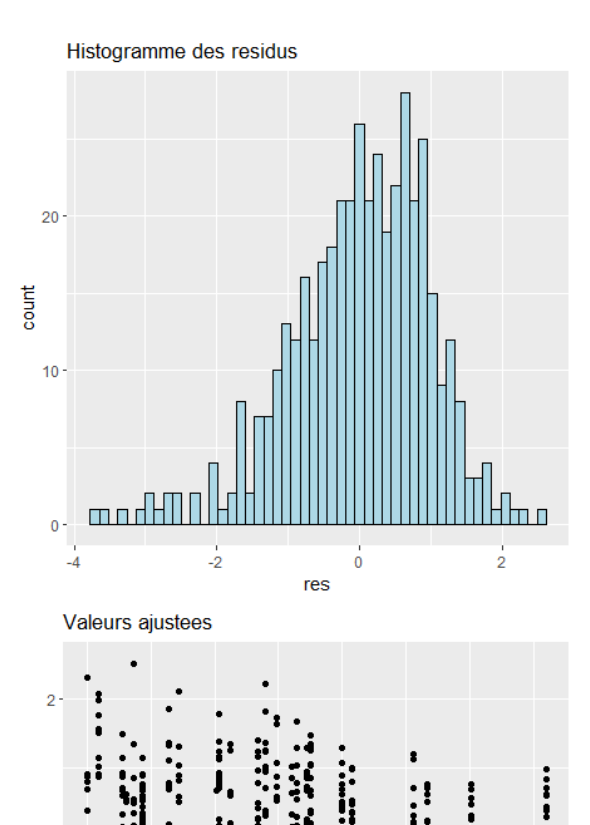

 $-1.34$ <br>fit

 $-1.36$ 

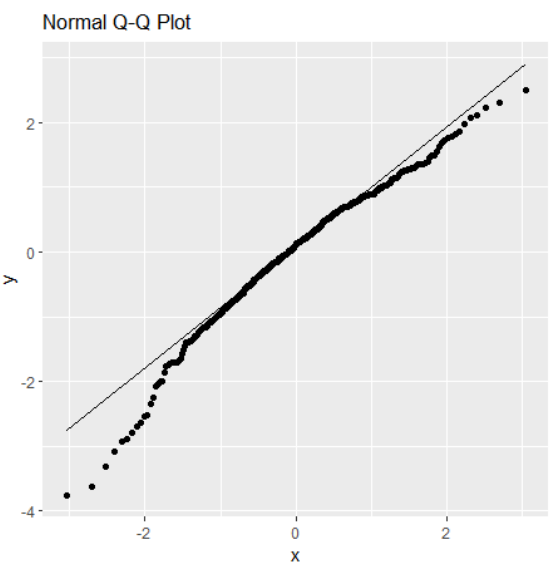

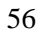

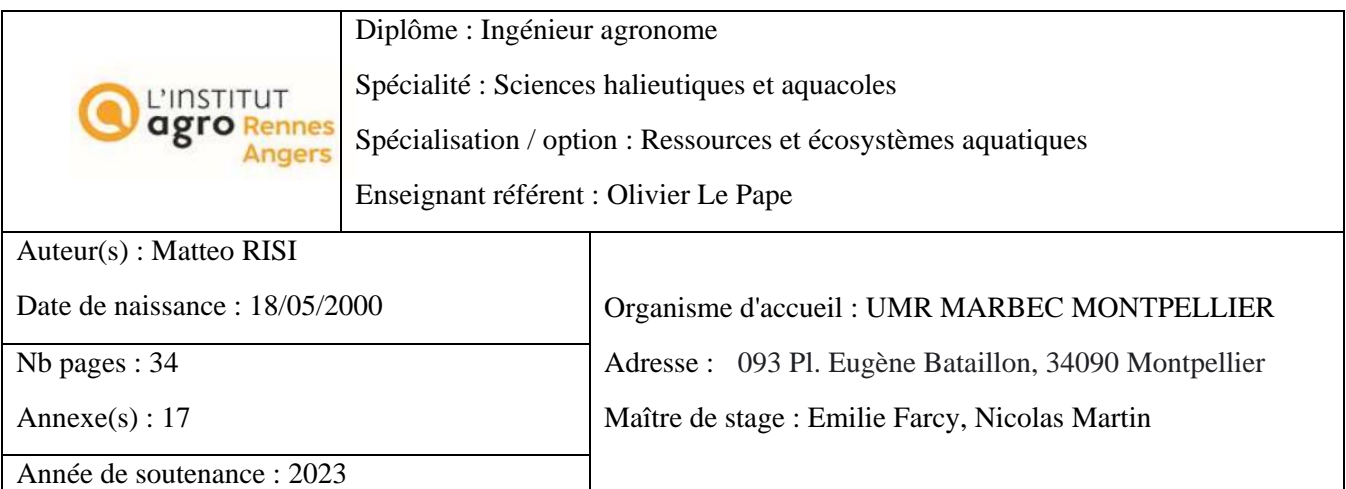

Titre français : Morphologie d'une espèce exotique envahissante (*Gambusia holbrooki*) : morphométrie géométrique et traditionnelle.

Titre anglais : Morphology of an invasive exotic species (*Gambusia holbrooki*): geometric and traditional morphometrics.

Résumé (1600 caractères maximum) :

Le modèle d'étude de ce projet est la gambusie (*Gambusia holbrooki*), une espèce exotique envahissante. L'objectif de cette étude est de tester et étudier les corrélations potentielles entre les divergences morphologiques relevées chez la gambusie et les facteurs abiotiques des écosystèmes étudiés dans le but de décrire au mieux le comportement et l'adaptation d'une espèce exotique envahissante. L'étude de la morphologie de la gambusie peut donc amener à une meilleure compréhension de son « ultra-tolérance » et à préciser quels traits morphométriques spécifiques sont impliqués. Dans cette étude, deux méthodes sont appliquées sur des mâles uniquement : la morphométrie géométrique (MG), permettant une analyse sans apriori de la morphologie des poissons, et la morphométrie traditionnelle (MT), permettant d'étudier plus finement, avec aprioris, la variation morphométrique des individus. Nous proposons également des modèles linéaires mixtes pour tenter d'expliquer les variations morphométriques observées par certaines données environnementales mesurées (température, conductivité, quotient de risque en pesticides et pharmaceutiques) et par certaines données biométriques. La position de l'insertion du gonopode semble ainsi être la principale source de variation entre les individus. Cette étude morphométrique vient en complément d'autres analyses sur la gambusie, dans le contexte du projet Gamboc, qui vise à améliorer la compréhension des mécanismes biologiques permettant l'adaptation et la survie des organismes à des conditions environnementales perturbées par les activités humaines.

Abstract (1600 caractères maximum) :

The model for this project is the gambusia (*Gambusia holbrooki*), an invasive exotic species . The aim of this study is to test and investigate potential correlations between morphological divergences in the gambusia and abiotic factors in the ecosystems studied, in order to better describe the behavior and adaptation of an invasive exotic species. The study of the morphology of the gambusia can therefore lead to a better understanding of its "ultra-tolerance" and clarify which specific morphometric traits are involved. In this study, two methods are applied only on males: geometric morphometry (GM), for an apriori-free analysis of fish morphology, and traditional morphometry (TM), for a more detailed, apriori-based study of morphometric variation in individuals. We also propose linear mixed models to try to explain the morphometric variations observed by certain measured environmental data (temperature, conductivity, pesticide and pharmaceutical risk quotient) and by certain biometrics data. The position of the gonopodium seems to be te main source of variation among the individuals. This morphometric study complements other analyses on gambusia, in the context of the Gamboc project, which aims to improve understanding of the biological mechanisms that enable organisms to adapt and survive in environmental conditions disturbed by human activities.

Mots-clés : morphométrie, morphologie, espèce invasive, polluants, gonopode, saisonnalité

Key Words: morphometry, morphology, invasive species, pollutants, gonopodium, seasonality